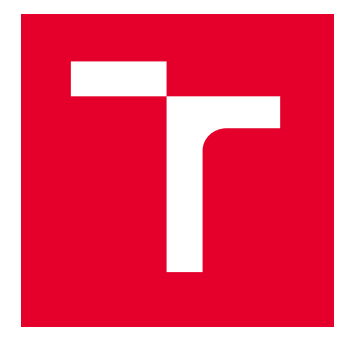

# VYSOKÉ UČENÍ TECHNICKÉ V BRNĚ

BRNO UNIVERSITY OF TECHNOLOGY

# ÚSTAV SOUDNÍHO INŽENÝRSTVÍ

INSTITUTE OF FORENSIC ENGINEERING

# ODBOR ZNALECTVÍ VE STROJÍRENSTVÍ, ANALÝZA DOPRAVNÍCH NEHOD A OCEŇOVÁNÍ MOTOROVÝCH VOZIDEL

DEPARTMENT OF EXPERTISE IN MECHANICAL ENGINEERING, ANALYSIS OF TRAFFIC ACCIDENTS AND VEHICLE ASSESSMENT

# MOŽNOSTI ANALÝZY DAT ZE SBĚRNICE CAN

POSSIBILITIES OF DATA ANALYSIS FROM CAN BUS

DIPLOMOVÁ PRÁCE MASTER'S THESIS

AUTOR PRÁCE **AUTHOR** 

Bc. Mahulena Krišková

VEDOUCÍ PRÁCE **SUPERVISOR** 

Ing. Michal Belák, Ph.D.

BRNO 2022

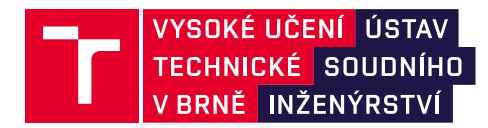

# **Zadání diplomové práce**

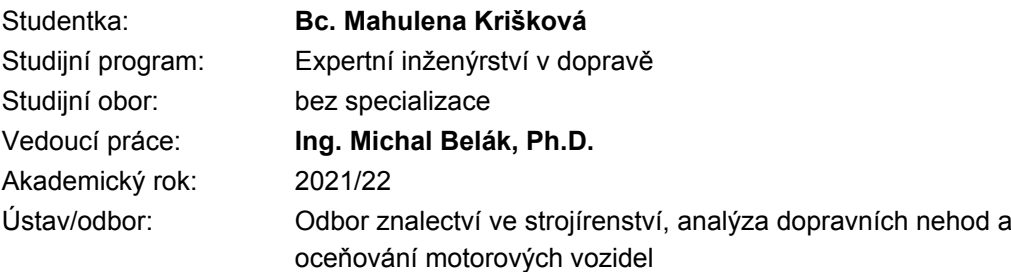

Ředitel ústavu Vám v souladu se zákonem č.111/1998 o vysokých školách a se Studijním a zkušebním řádem VUT v Brně určuje následující téma diplomové práce:

## **Možnosti analýzy dat ze sběrnice CAN**

#### **Stručná charakteristika problematiky úkolu:**

Moderní vozidla jsou vybaveny sériovou sběrnicí CAN po které probíhá veškerá komunikace mezi uzly vozidla. Takto přenášené informace jsou mj. důležité pro bezpečnostní a asistenční systémy vozidla. Využití těchto dat je možné při výzkumech pro potřeby soudního inženýrství.

#### **Cíle diplomové práce:**

Úkolem studenta bude zmapovat vývoj, fungování a význam užití sběrnice CAN v osobních vozidlech. Na základě analýzy současného stavu, pak student navrhne metody pro snímání dat z této sběrnice využitelných pro potřeby soudního inženýrství.

#### **Seznam literatury:**

VLK, František. Elektrická zařízení motorových vozidel. Brno: František Vlk, 2005. ISBN 80-239- 3718-9.

VLK, František. Elektronické systémy motorových vozidel. Brno: František Vlk, 2002. ISBN 80-238- 7282-6.

Termín odevzdání diplomové práce je stanoven časovým plánem akademického roku 2021/22

V Brně, dne

L. S.

doc. Ing. Bc. Marek Semela, Ph.D. vedoucí odboru

prof. Ing. Karel Pospíšil, Ph.D., LL.M. ředitel

#### *Abstrakt*

Diplomová práce se zabývá možnostmi sběru a analýzy dat ze sběrnice CAN. Popisuje sběrnici od jejího historického vývoje po současnost, a zároveň rozebírá principy jejího fungování. Cílem bylo navrhnout metody snímání dat a jejich následnou interpretaci pro potřeby soudního inženýrství, především v otázkách jízdní dynamiky. Samotné zprávy na sběrnici nejsou standardně zašifrovány, běžný uživatel není schopen rozpoznat, co konkrétní zpráva reprezentuje. Jsou představeny jednotlivé metody pro snímání, zpracování a analýzu dat. Analytická část se soustředí na samotný proces získávání dat ze sběrnice CAN a možnostmi dekódování. Z několika softwarů byl vybrán jeden, pomocí něhož byla provedena experimentální část.

#### *Klíčová slova*

CAN sběrnice, sběr dat, komunikace po sběrnici, získání dat, rozkódování, CAN databáze, DBC.

#### *Abstract*

This Master's thesis covers possibilities of data collection and data analysis from CAN. Historical background and current trends are described as well as the principle of operation. The aim of this thesis was to provide several methods of data reading and subsequently their possible ways of interpretation for purposes of Forensic Engineering, more precisely, in the terms of vehicle driving dynamics. Owing to the fact the messages on the CAN bus are themselves encoded, one is unable to read them without further decryption. However, the possibilities of decoding are limited. Individual methods of data reading, collection, and analysis are presented. The analysis is focused on the process of data collection form CAN bus and data decryption. From several software options, one was selected as a tool for experimental part.

#### **Keywords**

CAN bus, data collection, message mapping analysis, decryption, CAN database, DBC file.

#### *Bibliografická citace*

KRIŠKOVÁ, Mahulena. *Možnosti analýzy dat ze sběrnice CAN.* Brno, 2022. Dostupné také z: <https://www.vutbr.cz/studenti/zav-prace/detail/127970>. Diplomová práce. Vysoké učení technické v Brně, Ústav soudního inženýrství, Odbor znalectví ve strojírenství, analýza dopravních nehod a oceňování motorových vozidel. Vedoucí práce Michal Belák.

#### *Prohlášení*

Prohlašuji, že svou diplomovou práci na téma *Možnosti analýzy dat ze sběrnice CAN* jsem vypracovala samostatně pod vedením vedoucího diplomové práce a s použitím odborné literatury a dalších informačních zdrojů, které jsou všechny citovány v práci a uvedeny v seznamu literatury na konci práce. Jako autorka uvedené diplomové práce dále prohlašuji, že v souvislosti s vytvořením této diplomové práce jsem neporušila autorská práva třetích osob, zejména jsem nezasáhla nedovoleným způsobem do cizích autorských práv osobnostních a/nebo majetkových a jsem si plně vědoma následků porušení ustanovení § 11 a následujících autorského zákona č. 121/2000 Sb., o právu autorském, o právech souvisejících s právem autorským a o změně některých zákonů (autorský zákon), ve znění pozdějších předpisů, včetně možných trestněprávních důsledků vyplývajících z ustanovení části druhé, hlavy VI. díl 4 Trestního zákoníku č. 40/2009 Sb.

V Brně …………………

…………………………………………

Podpis autora

#### *Poděkování*

Chtěla bych poděkovat Ing. Michalu Belákovi, Ph.D., za odborné vedení mé práce a jeho čas. Dále bych tímto chtěla vyjádřit poděkování Ing. Davidu Španělovi a Mgr. Vítězslavu Rejdovi za pomoc při experimentálním měření. V neposlední řadě patří poděkování mé rodině, a Bc. Tereze Nikolićové, která mi byla a je vždy velkou oporou.

# **OBSAH**

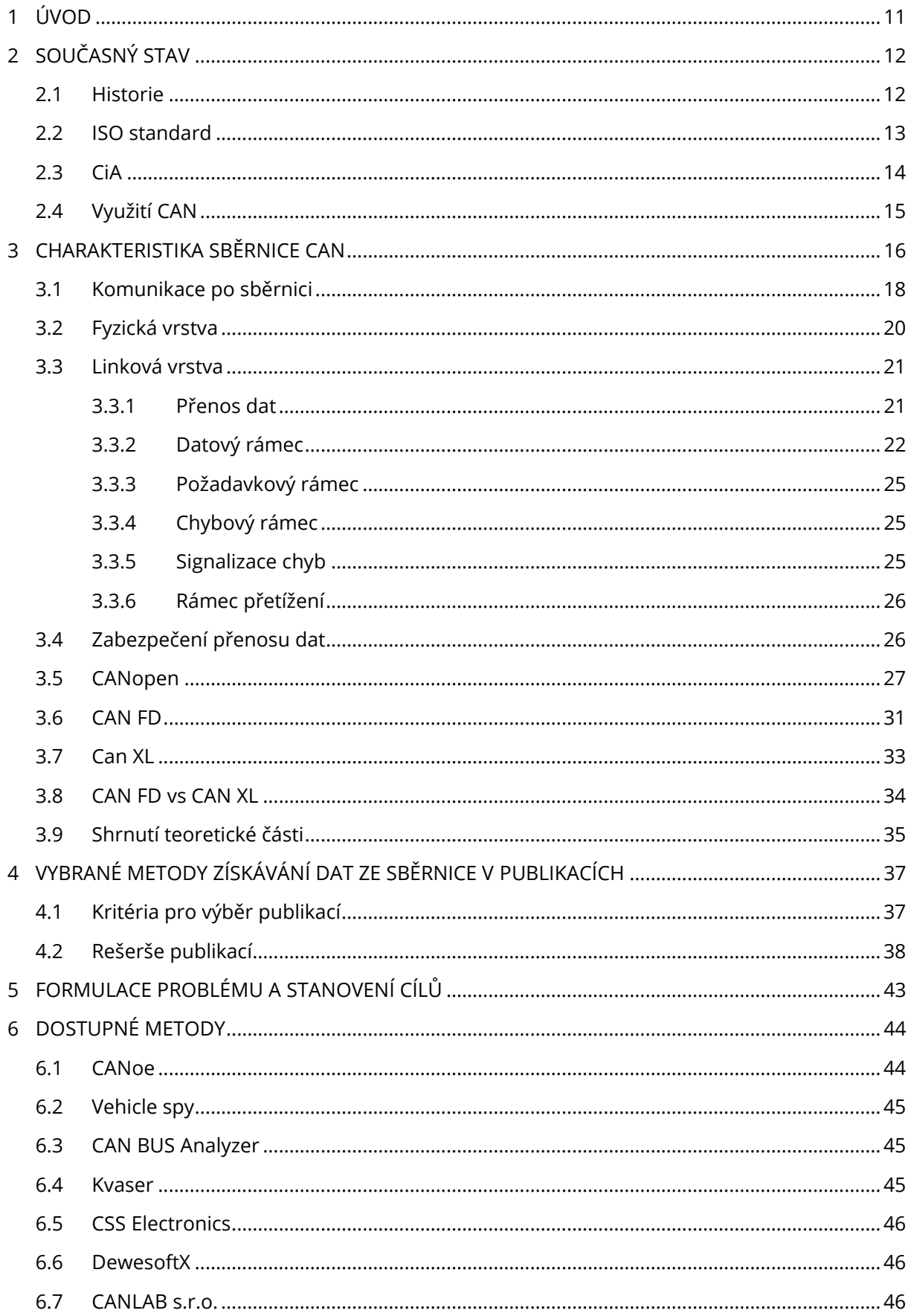

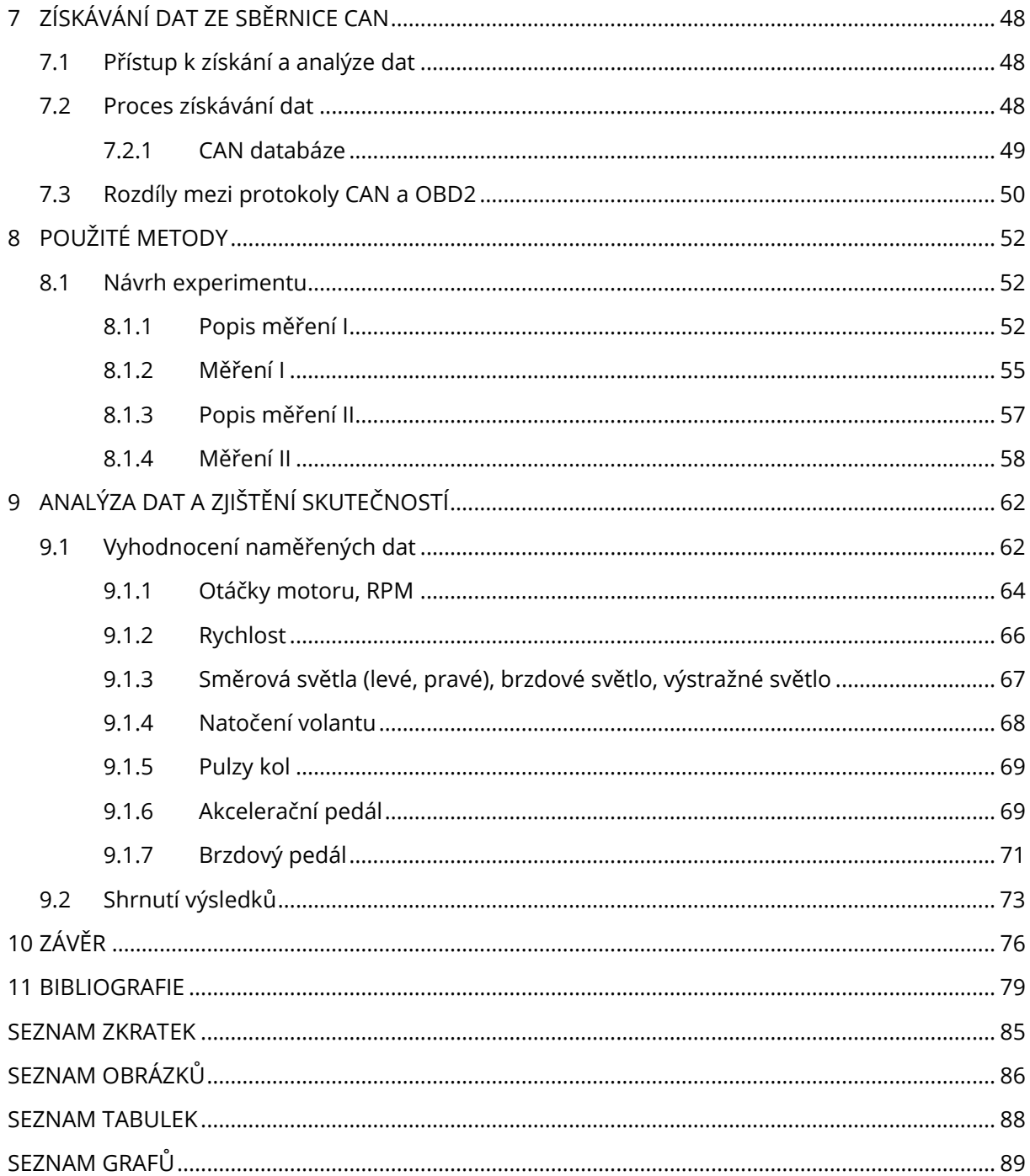

# <span id="page-10-0"></span>1 ÚVOD

S narůstajícím počtem automobilových elektronických součástí se vozidla stávají čím dál více závislá na součástkách v podobě sensorů, a k nim připojených elektronických řídících jednotek (ECUs), určených pro každodenní fungování. Takové sensory napomáhají vozidlu využívat navigačního zařízení, stejně jako omezit vznik dopravních nehod, nebo poskytovat komfortní jízdu. Speciálními funkcemi posledních let je nepochybně implementace adaptivních tempomatů, parkovacích asistentů, systému sledování jízdního pruhu, kontrola mrtvého bodu, nebo systém rozpoznávání chodců a cyklistů. Tyto pokročilé asistenční systémy pro řidiče (ADAS; Advanced Driver Assistance Systems), jsou, spolu s dalšími elektronickými částmi vozidla, integrovány do komplexního elektronického systému. Neméně jsou sensory a řídící jednotky používány k nalezení různých stylů řízení a kategorizaci chování řidičů. [1]

Procesy, odehrávající se v moderních vozidlech, jsou řízeny až stovkami řídících jednotek. Jejich složitost a požadavky na ně neustále rostou, což vede k potřebě je mezi sebou propojit tak, aby všechny ECUs mezi sebou mohly komunikovat. Příkladem jsou jednotky řízení jízdních charakteristik automobilu – ABS, ESP, ASR, nebo řídící jednotka motoru, či řízení uživatelského komfortu v podobě klimatizace. [1]

Aby mohlo docházet k plynulé komunikaci, vzniklo několik sběrnic, které umožňují komunikaci nejen v jednotlivých sběrnicích, ale i mezi sebou. Jednou z hlavních a zásadních sběrnic pro tuto práci je sběrnice CAN. Dalšími používanými sběrnicemi jsou LIN, MOST, nebo FlexRay. Sběrnice LIN a MOST jsou doplňkovými sběrnicemi pro hlavní CAN. LIN (Local Interconnect Network) se využívá ke komunikaci a řízení komfortních prvků (dveří, oken), MOST (Media Oriented Systems) je sběrnice určená pro multimediální přenosy ve vozidle (audio signály, internetové připojení). [2]

Předmětem této práce byla v první řadě charakteristika sběrnice CAN, následovaná vypracovanou rešerší několika publikací souvisejících s tématem práce. Další část popisuje dostupné metody vhodné pro vypracování poslední části, experimentu. Součástí experimentu bylo nalézt metodu měření a dekódování zpráv běžících na sběrnici CAN ve vybraném vozidle. V reálném čase pak byly hledány zprávy signálů vytyčených během přípravy na samotný experiment. Cílem bylo nalézt takové z nich, které mohou být zaznamenávány a analyzovány, např. při dynamických zkouškách vozidel, tedy např. natočení volantu, otáčky motoru, rychlost vozidla aj., a zároveň mohou být přínosné pro potřeby soudního inženýrství. Provedeným zkoumáním byla úspěšně nalezena metoda, která byla aplikována a její výsledky byly následně analyzovány.

# <span id="page-11-0"></span>2 SOUČASNÝ STAV

## <span id="page-11-1"></span>2.1 HISTORIE

Automobilový průmysl je rozhodně neoddělitelnou součástí dnešního strojírenského průmyslu, samotnou výrobou součástí, designem vozidel, nebo jejich prodejem. Všechny tyto aspekty prošly enormní změnou, a to zejména díky vzniku nových technologií. Vozidla poháněná párou v 19. století nahradil spalovací motor, vznětový a zážehový. Zpočátku se motory využívaly především pro pohon strojů ve strojírenském průmyslu, a až ve 20. století se začalo postupně uvažovat o výrobě vozidel ve větším měřítku – pro širší veřejnost. K této myšlence značně pomohlo zavedení sériové výroby Henry Fordem v roce 1913. Nabídl tak výrobu standardizovaných součástek, vysokou produkci a rychlost samotné výroby. Nicméně, i přes určité nevýhody (složitější počáteční uvedení do provozu, s tím související pořizovací náklady, nebo výrobní chyby) se popularizace sériové výroby stala zásadním milníkem pro následující vývoj elektrifikace vozidel. Nešlo pouze o vozidla samotná, ale zpočátku šlo o snahu vyvinout takovou technologii, která by byla schopna zanalyzovat stroje a vyhodnotit jejich výkon práce, což by zefektivnilo plánování, zkoordinovalo by se dodávání a distribuce materiálů. [3]

Neustálé zdokonalování vozidel výrobci vedlo od druhé půlky 20. století k přibývání integrovaných elektronických prvků, a to převážně z důvodu bezpečnosti, komfortu a v neposlední řadě z ekologických důvodů. Projevilo se to například výměnou mechanického komponentu, karburátoru, za elektricky řízený systém vstřikování, který nahradil karburátor hlavně kvůli jeho nepřesnosti, což vedlo k většímu produkování emisí. Ve větší míře se digitální elektronika dostala do vozidel koncem 70. let společně s rostoucím požadavkem na funkčnější a spolehlivější vozidla. Dnes už můžeme vidět, že se elektronika posunula od prvotních myšlenek na komfort až k samotnému řízení motoru. [4]

Nároky na nové systémy ve vozidlech (například ABS, ESP, atd …) měly za následek snahu o zredukování elektronických obvodů, jelikož se hromadila potřebná kabeláž nutná k propojení všech těchto systémů. To vedlo ke zvýšení hmotnosti vozidla, ale také vyšším výrobním nákladům, nebo nutnosti častějšího servisu. V případě náhlého výpadku spojení bylo zapotřebí více odborníků, kteří by byli schopni najít a rozumět příčině nastalé chyby. Neexistovala žádná dohoda týkající se výroby kabelů a dalších komponentů mezi producenty (kabely neměly stejnou barvu, a i jejich zapojení se mohlo lišit), tudíž orientace v už tak spletité změti kabelů byla náročná. Aby se usnadnila nejenom servisní práce, ale především se zlepšila komunikace mezi jednotlivými elektronickými jednotkami ve vozidle, vznikla sběrnice CAN (Controller Area Network). [5]

Myšlenka o vytvoření komunikačního rozhraní pro vozidla vznikla v 80. letech ve firmě R. Bosch GmbH. I přes to, že již existovaly dva typy sběrnic – I2C a D2B, nedosahovaly požadovaných parametrů. Vývojáři chtěli přijít s možností, jak nejefektivněji propojit jednotlivé řídící jednotky systémů, tak aby se co nejvíce snížil počet snímačů a kabeláže a výměna informací byla komplexní, jednoduchá a téměř bezporuchová. Zadání bylo jasné – vymyslet sériový komunikační systém schopný provádět operace v téměř reálném čase mezi různými mikrokontrolery (MCU; jednočipový počítač), především pak pro hlavní řídící jednotku, automatickou převodovku a ABS. [5]

Pro realizaci takového projektu bylo zapotřebí zapojení i dalších značek. Intel se stal prvním dodavatelem polovodičových součástek pro Spojené státy, následovaný firmou Philips SemiConductors pro evropský trh, a Mercedes-Benz byl pak první automobilový výrobce, jehož vozidlo jako první mělo integrovaný CAN. Později se přidaly další firmy – tj. Siemens, Motorola, MHS, a další. Bez čeho by však CAN nemohl vzniknout, byla spolupráce s německými univerzitami. Tou první se stala Ostfalia University of Applied Science v Něměcku, kde v té době působil profesor Wolfhard Lawrenz, konzultant v rámci vývoje sběrnice CAN, jež dal směrnici její název. Na jaře roku 1986 bylo vše připraveno pro uvedení sběrnice veřejnosti. Stalo se tak na kongresovém setkání členů sdružení SAE (Society of Automotive Engineers) ve městě Detroit ve Spojených státech. [5]

## <span id="page-12-0"></span>2.2 ISO STANDARD

Sběrnice CAN spadá pod mezinárodní normu ISO 11989-x v rámci referenčního modelu ISO/OSI, který se přímo váže na motorová vozidla (Road vehicles – Controller Area Network, 1993). [6] Všechny sítě v CAN musí být založeny na této normě, současně musí podporovat diagnostiku, sběr a výměnu dat. Výhoda spočívá v možnosti jednoduššího rozšiřování a výměně nových jednotek (nové elektronické zařízení zapojené ve vozidle bude snáze připojeno k existující síti CAN a změní se pouze softwarové parametry) i mezi jinými výrobci.

Jako první vznikla norma ISO 11898-1, pokrývající druhou (linkovou) vrstvu, a ISO 11898-2, zahrnuje první (fyzickou) vrstvu referenčního modelu pro vysokorychlostní CAN. Následovala norma ISO 11898-3 pro nízko rychlostní CAN. Detailní popis jednotlivých vrstev je popsán v **kapitolách [3.2](#page-19-0) a [3.3.](#page-20-0)**

V současné době se lze setkat mimo klasickou CAN sběrnici (C-CAN) s rozšířením v podobě standardu druhé generace – CAN FD, lišící se v jiném formátu rámce (viz **kapitola [3.2](#page-19-0)**) a definovaném standardem ISO 11898-1:2015. Zařízení jsou stále schopná fungovat s C-CAN, neznamená to kompletní nahrazení s CAN FD, ale dostupným vylepšením lepšího chodu sběrnice.

Na konci roku 2018 začal vývoj nového standardu CAN XL, s cílem rozšířit CAN FD tak, aby byla sběrnice schopná zvládnout ještě větší přenos dat. [7] [8]

# <span id="page-13-0"></span>2.3 CiA

Jelikož se zvyšoval zájem firem o užívání protokolu CAN, mnoho z nich se rozhodlo společně vytvořit organizaci, jejíž pomocí chtěli zefektivnit a zlepšit budoucí vývoj sběrnice a jejích dokumentů pro co nejlepší komunikaci. V roce 1992 proto vznikla mezinárodní skupina uživatelů a výrobců – the CiA (CAN in Automotion), kde je v současnosti 729 členů vzájemně usilujících o specifikaci všech fyzických rozhraní (kabelů, konektorů, …) a aplikační, sedmé, vrstvy. I tak vznikly další skupiny zabývající se například aplikační vrstvou v CAN – Allen Bradley a Honeywell, kteří vyvinuli vrstvy DeviceNet a SDS, především pak pro industriální využití. [9]

### *Tabulka 1: Historie CAN sběrnice [10]*

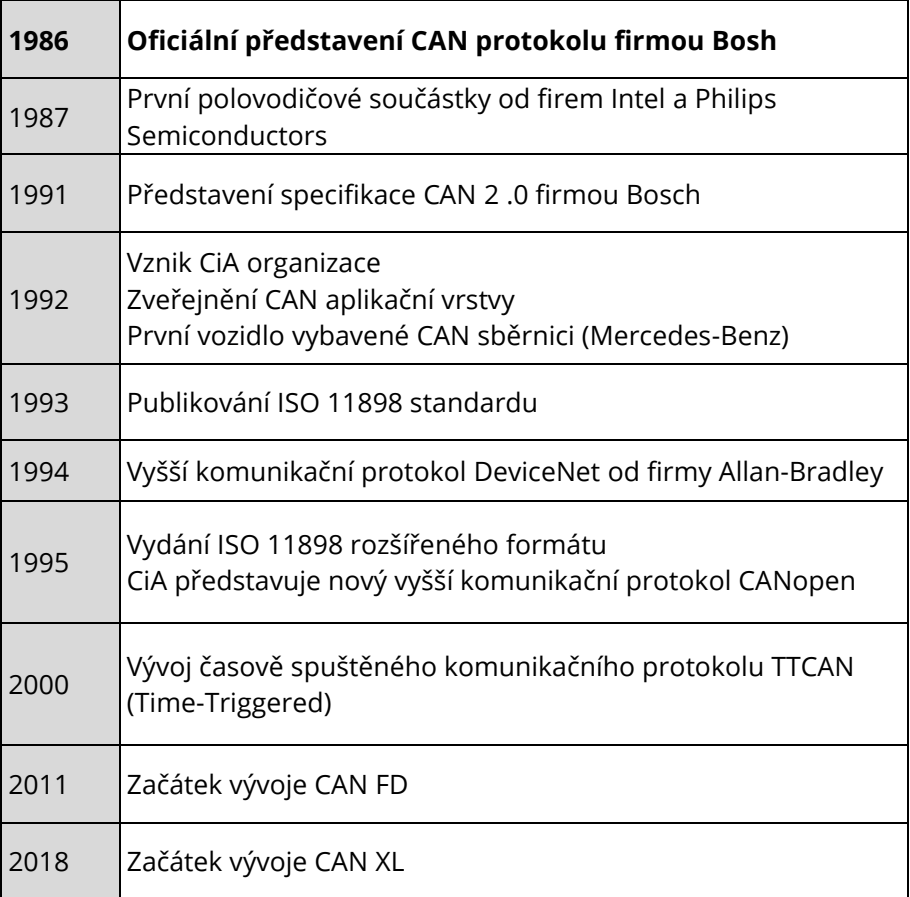

# <span id="page-14-0"></span>2.4 VYUŽITÍ CAN

I když se může zdát, že se s CAN setkáváme pouze u vozidel, využití sběrnice je mnohem variabilnější, od letectví, přes medicínu, až k výrobkům denní potřeby, jako myčky nebo kávovary. Důvod je jednoduchý – výhoda CAN leží především ve snížených nákladech, menší spotřebě kabeláže a ve zvýšeném výkonu vice-procesových systémů. V případě, že hledáme nástroj pro sériový komunikační systém, je sběrnice CAN vhodnou volbou. [5]

Nejčastěji však CAN najdeme například v osobních, nákladních a terénních vozidlech, autobusech, osobních nebo přepravních vlacích, námořní a letecké elektronice (Boeing, NASA), automatizačních a řídících systémech budov, výtazích, nebo v medicínské elektronice (GE Medical, Philips Medical). Většina z výše uvedených používá vyšší komunikační protokoly jako jsou CANopen (kapitola 3 .6) nebo DeviceNet (využívaný hlavně v chemické elektronice a robotice). [4] [11]

Rozlišujeme tři využití datové sběrnice ve vozidle [11] :

- Sběrnice hnacího ústrojí propojuje řídící jednotku motoru, automatické převodovky a ABS.
- Sběrnice komfortní elektroniky řídící jednotky zabezpečovacího systému, klimatizace, elektroniky dveří apod.
- Sběrnice komunikačních zařízení poskytuje možnost připojení mobilního zařízení nebo navigačního systému.

Za pomoci tohoto systému jsme schopni určit otáčky motoru, jakýkoliv zásah do motoru, spotřebu paliva, polohu škrtící klapky.

# <span id="page-15-0"></span>3 CHARAKTERISTIKA SBĚRNICE CAN

V předchozích odstavcích již byla zmínka o samotném vzniku sběrnice CAN – proč vznikl a co s sebou nese. K ucelení tématu musí být také jasné, co CAN vůbec je, z čeho se skládá a jak funguje.

CAN (Controller Area Network) je sériová datová sběrnice poskytující rychlou digitální komunikaci mezi mikrokontrolery, elektronickými řídícími jednotkami ve vozidle, v reálném čase a s vysokou úrovní zabezpečení. [12]

CAN není sestavena pro velký přenos dat (jako je tomu u protokolu TCP/IP), tudíž teoretická rychlost přenosu dat dosahuje *1 Mbit/s*, avšak pro její přenos v krátkém intervalu a in-real-time je to dostačující a efektivní hlavně pro rychlou detekci chyb a jejich následnou opravu. Přenosová rychlost je omezena dosažitelnou vzdáleností, a to pouze na několik desítek metrů. [11] [13]

Je to také sběrnice typu *multi-master*, což znamená možnost jednoho nebo více zařízení převzít kontrolu nad sběrnicí a zároveň může být ke sběrnici připojeno. Každé zařízení je tak schopné řídit chování ostatních, protože v CAN mají všechny uzly stejnou hodnotu. V tomto případě je to velkou výhodou v jednoduchosti řízení, jelikož je možné řídit celou sběrnici z různých míst, a proto v případě jednoho chybného zařízení je sběrnice schopna dál fungovat.

Vše, co se týká CAN, je postaveno hlavně na maximální spolehlivosti, a to i přes jednoduchou konfiguraci. Proces přenosu krátkých zpráv musí být synchronizovaný s navzájem propojenými logickými sekvenčními obvody, aby se zachovala spojitost procesu.  $[11]$ 

Sběrnice se skládá z [11] :

• **řídící jednotky** (mikrokontroleru) – vyhodnocuje data a obsahuje:

budič – řídící jednotka je schopna informace přijímat a vysílat, převádí data od řadiče na elektrické signály, a naopak.),

řadič – dostává data od řídící jednotky, filtruje potřebné informace, předává je vysílači. Nepotřebné nezpracovává. Detekuje chyby a vhodně na ně reaguje.

mikroprocesor – zpracovává obdržená data od řadiče a informuje o ovládání akčních členů a senzorů.

• **procesoru,**

- **transceiveru** když se informace vysílají, transceiver je přijímá od procesoru, upraví je na napěťový signál a pošle dál po sběrnici, a naopak,
- **vodičů** zamezují rušení, či přerušení informací pomocí vedení charakteristické kroucenou dvoulinkou,
- **oddělovacích rezistorů** rezistory jsou umístěné na obou koncích, aby se informace nevracela zpátky a nerušila další komunikaci (viz **[Obr. 1](#page-16-0)**).

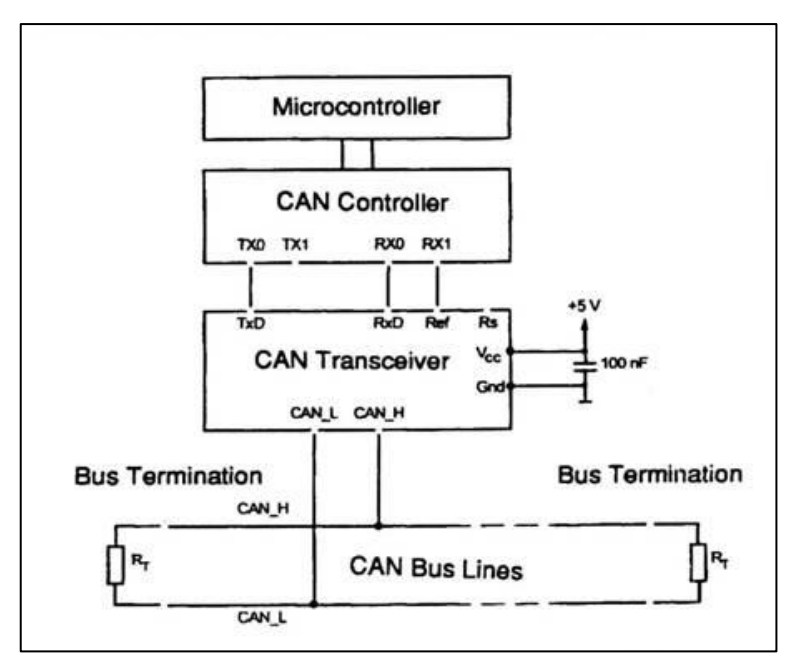

<span id="page-16-0"></span>*Obr. 1: Zjednodušené schéma zařízení s CAN sběrnicí [13]*

Hlavními vlastnostmi a výhodami CAN jsou:

- flexibilní konfigurace,
- nízká latence,
- redukce množství potřebné kabeláže, snímačů a vodičů (ekonomicky výhodnější),
- rychlá komunikace,
- snadná možnost připojování nových zařízení,
- multi-master komunikace,
- detekce a signalizace chyb,
- automatické odpojení chybných uzlů,
- snazší servisní diagnostika,
- vyšší spolehlivost přenosu dat,
- mezinárodně přijatou normou ISO. [5] [12]

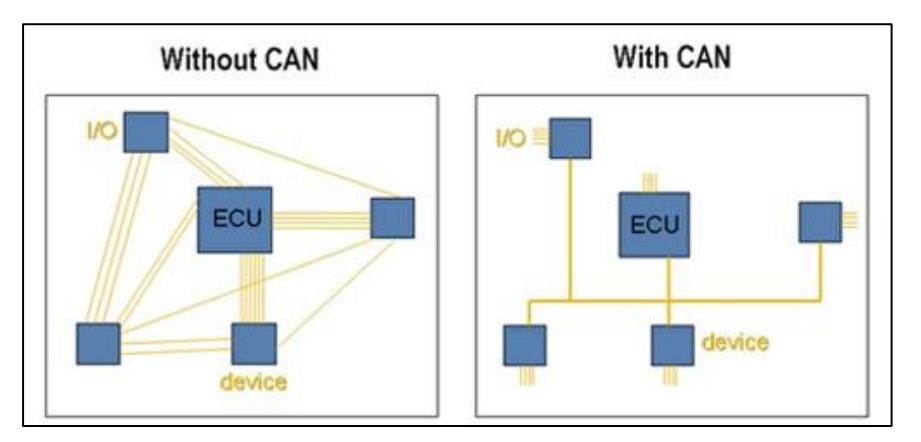

*Obr. 2: Schéma propojení jednotlivých zařízení bez sběrnice CAN (vlevo) a s použitím sběrnice CAN (vpravo) [15]*

## <span id="page-17-0"></span>3.1 KOMUNIKACE PO SBĚRNICI

Z výše uvedeného je už zřejmé, k čemu sběrnice slouží, ale aby byl přenos informací možný, je zapotřebí dvou vodičů, CAN\_H (high), CAN\_L (low) a zakončovacích rezistorů (**[Obr. 3](#page-18-0)**). Na takovém obvodu jsou následně připojené jednotlivé komunikační uzly. Jejich počet závisí čistě na typu budičů sběrnice. Díky tomu je komunikace odlehčena od dat přenášených pomocí jednotlivých vodičů (jeden vodič nese jedno druhovou informaci) a všechny informace mohou být vedeny po dvou vedeních.

Význam zprávy se označuje jako *identifikátor* (ID), jež je pro celou sběrnici jedinečný, a zároveň určuje i prioritu zprávy – CAN se stará o správné doručení zpráv, které mají vyšší prioritu. Pokud tedy nastane kolize dvou zpráv, zpráva s vyšší prioritou má přednost a identifikátor slouží k tomu, aby v takovém případě uzel přijímal pouze zprávy pro něho relevantní. Jeli-tomu jinak, uzel data ignoruje. [4]

Tohoto procesu je dosaženo metodou bezztrátové bitové arbitráže – pokud vysílá signál více než jeden uzel, přístup na sběrnici dostane uzel mající vyšší prioritu (=nižší indikátor). Vysílač zpracuje hodnotu vysílané informace s hodnotou na sběrnici. Pokud se neshodují, další vysílání je přerušeno, a zpráva s vyšší prioritou je odeslána s tím, že nedojde k chybě. Proces by se musel opakovat, což by vedlo ke zbytečnému prodloužení přenosu. Cílem bitové arbitráže je dosáhnout synchronizace mezi všemi uzly v CAN.

Rámce, nebo také zprávy, v sobě nenesou adresu cílového uzlu, kterému jsou přiřazeny, a jsou přijímány všemi uzly zapojenými do sběrnice. S pomocí protokolu multimaster je každý uzel schopný zahájit vysílaní, pokud je síť v tzv. bus free stavu, česky klidovém stavu. Zpráva z jednoho uzlu tak může být odeslána až do několika různých uzlů současně, avšak ostatní uzly mohou vysílat až po odvysílání první zprávy. Rámce jsou nezbytnou součástí komunikace mezi uzly; dosaženo je toho pomocí datového nebo požadavkového rámce. Co se týče signalizace chyb, starají se o to zbylé dva rámce (viz **kap[. 3.3.4](#page-24-1)** a **[3.3.5](#page-24-2)**). [4]

Jak už bylo zmíněno, CAN je definována modelem ISO/OSI, ale využívá pouze fyzickou a linkovou vrstvu. Aplikační vrstva je pak definovaná až mikroprocesorem, není primární součástí sběrnice. Přímo interaguje s operačním systémem nebo jinou aplikací. Zbylé vrstvy (3 až 6), které využívají protokoly vyšší úrovně, vyžadují implementaci pomocného programu, jako například CANopen nebo DeviceNet. Jednoduchost využití je hlavní předností CAN, jak již bylo několikrát zmíněno, a proto se pracuje hlavně s první a druhou vrstvou, kde práce závisí na kódování, a o výstup se starají ony pomocné softwary. [5]

Nicméně jsou přítomny další dvě tzv. podvrstvy – vrstva objektů a transportní vrstva. Jsou součástí linkové vrstvy a nesou s sebou všechny funkce, které druhá vrstva referenčního modelu nabízí (viz **[Obr 4](#page-19-1)**).

Vrstva objektů má za úkol filtrovat a zpracovávat zprávy. Jinými slovy, hledá zprávy k odeslání, rozhoduje, které zprávy přijaté od transportní vrstvy se mají použít, a v neposlední řadě poskytuje rozhraní pro aplikační vrstvu.

Transportní vrstva se zabývá přenosovým protokolem, a proto kontroluje řízení rámců, chyby, časování bitů. Zároveň zodpovídá za rozhodování, zda je sběrnice volná pro další přenos/příjem dat. [5]

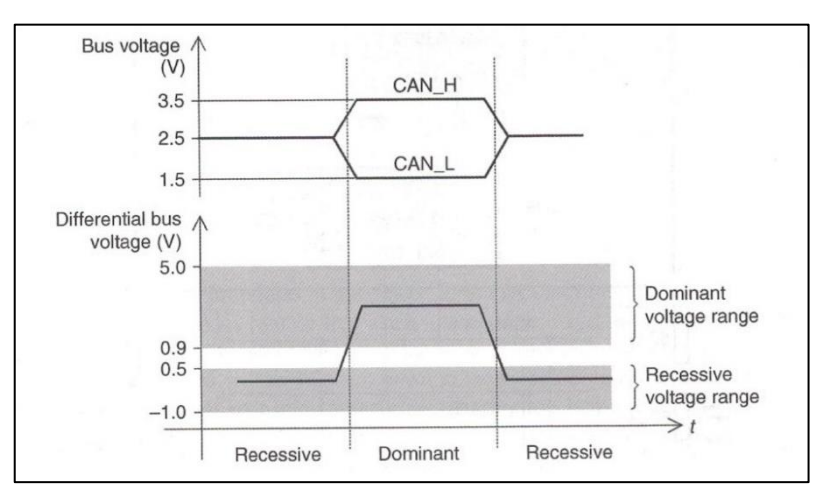

<span id="page-18-0"></span>*Obr. 3: Jednoduchý diagram popisující hodnoty polovodičů CAN\_H a CAN\_L v závislosti na čase-napětí [5]*

| <b>Specifications</b>                    | OSI layer                  |                               | Implementation                    |
|------------------------------------------|----------------------------|-------------------------------|-----------------------------------|
| User specified                           | Application layer          |                               | Software.<br>on-board<br>or other |
|                                          |                            | Logical link control          |                                   |
| Specifications<br>of the CAN<br>protocol | Data<br>link layer         | Medium access control         | On-chip<br>hardware               |
|                                          |                            | Physical signalling           |                                   |
| Range of ISO<br>documents                | Physical<br>layer          | Physical medium<br>attachment | Off-chip<br>hardware              |
|                                          |                            | Medium dependent<br>interface |                                   |
|                                          | <b>Transmission medium</b> |                               |                                   |

*Obr 4: ISO/OSI model v rámci CAN sběrnice [5]*

# <span id="page-19-1"></span><span id="page-19-0"></span>3.2 FYZICKÁ VRSTVA

Fyzická vrstva nedefinuje fyzické vlastnosti sběrnice (elektrické vedení, obvody, optické vlákno), ale jejím úkolem je přenos jednotlivých bitů mezi jednotlivé uzly sběrnice, mezi odesílatelem a příjemcem. Právě fyzická vrstva využívá vodičů CAN\_H a CAN\_L, díky nimž se po sběrnici přenášejí dva logické stavy, hodnoty bitů – aktivní (z anglického dominant; dominantní) a pasivní (z anglického recessive; recesivní) (viz **[Obr. 5](#page-20-2)**).

Dominantní stav představuje logickou 0 a recesivní logickou 1, přičemž sběrnice je v dominantním stavu tehdy, jestliže je alespoň jeden z uzlů v dominantním stavu; nenulový rozdíl v napětí.

V případě, že je sběrnice v recesivním stavu, všechny uzly musí být recesivní; rozdíl napětí mezi vodiči je nulový. Logické úrovně nenesou skutečnou hodnotu, jsou to pouze bity, a jejich reprezentace je dána až konkrétní realizací fyzické vrstvy. Data jsou mezi uzly přenášena přenosovým médiem, což znamená, že nemá žádnou logiku řízení. [14]

Kdybychom chtěli tento proces přiblížit, můžeme říct, že v dominantním stavu bude žárovka svítit (hodnota bitu *0*, napětí *0 V*) v recesivním stavu bude zhasnutá (hodnota bitu *1*, napětí *5 V*). Důvod je takový, že sběrnice využívá mezi vodiči CAN\_H a CAN\_L diferenčního napětí, a proto když je sběrnice v dominantním stavu, vznikne mezi vodiči diferenční napětí s určitou velikostí. V případě recesivního stavu je napětí na obou vodičích stejné. [5] [11]

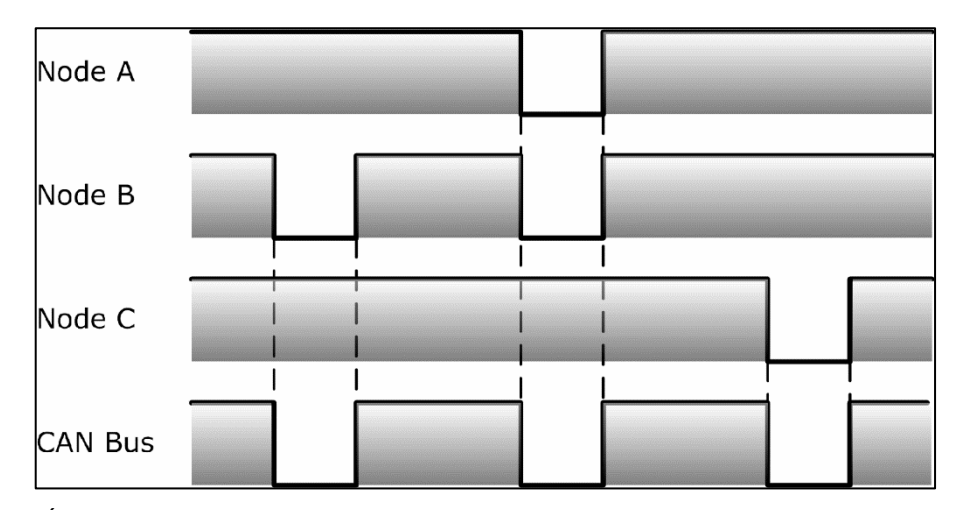

<span id="page-20-2"></span>*Obr. 5: Úroveň sběrnice CAN (CAN Bus) bude v dominantním stavu v případě, že jakákoliv výstupní hodnota uzlu bude dominantní. CAN bude v recesivním stavu pouze tehdy, když všechny uzly budou ve výstupu recesivní. [5]*

Fyzická vrstva CAN sběrnice má dva základní typy – vysokorychlostní (high-speed) CAN a nízko rychlostní (low-speed) CAN. High-speed CAN je schopný přenosu zpráv až *1Mbit/s*, kdežto druhý typ je limitován na *125kbit/s*. Z toho pak vyplývá i jejich rozdílné využití. V automobilovém průmyslu se používá nejčastěji high-speed CAN pro systémy jako jsou řídící jednotky motoru nebo brzdy, které vyžadují vyšší přenosovou rychlost pro okamžitou reakci. Low-speed CAN má využití spíše u propojování komfortních systému, tj. klimatizace, nebo sedadla. [15]

# <span id="page-20-0"></span>3.3 LINKOVÁ VRSTVA

Obecně se dá říct, že linková vrstva má za úkol zajišťovat přenos dat mezi propojenými uzly, včetně schopnosti detekovat a opravovat chyby. Jakmile se linková vrstva nadefinuje, není potřeba jí dále upravovat.

Je dále rozdělena do dvou podvrstev:

- MAC (Medium Access Control) podvrstva je základem protokolu CAN. Zabezpečuje kódování dat, detekci a hlášení chyb, společně s potvrzováním správně přijatých informací, vkládání bitů (stuffing, destuffing).
- LLC (Logical Link Control) podvrstva se zabývá primárně filtrováním přijatých zpráv (acceptance filtering), hlášením o přetížení (overload notification), a opravou chyb. [5]

### <span id="page-20-1"></span>3.3.1 Přenos dat

Protokol CAN definuje čtyři typy rámců, pomocí nichž se přenáší zprávy (pozn. Rámec je v anglických textech označován jako frame, kdežto v českých zdrojích se můžeme setkat jak s pojmem rámec, tak zpráva. Pro přehlednost v této práci budu rozlišovat zprávu jako rámec, a zprávu jakožto nosiče informací.):

- Datový rámec (Data frame) přenáší informace,
- Požadavkový rámec (Remote frame) dává požadavek na přenos dat,
- Chybový rámec (Error frame) detekuje chyby v přenosu,
- Rámec přetížení (Overload frame) vkládá zvláštní zpoždění do předchozích rámců.

Datový rámec a požadavkový rámec jsou si z větší části podobné, jediná odlišnost je v tom, že datový rámec se skládá i z datové oblasti, což u požadavkového rámce není.

V dokumentech normy ISO 11898 je protokol CAN definován, s cílem zajištění transparentnosti a vysoké flexibility, do již zmíněných vrstev modelu ISO/OSI. Spolu s tím jsou uvedeny dvě specifikace rámců: CAN 2.0A a CAN 2.0B (Obr. 6). Část A popisuje ten nejvíce používaný formát sběrnice, a definuje standardní formát zprávy (Standard frame). Část B je jejím rozšířeným formátem, a definuje rozšířený formát zprávy (Extended frame). Navzájem se od sebe liší v délce identifikátoru – CAN 2.0A podporuje délku identifikátoru na 11 bitů, kdežto formát B má identifikátor rozšířený z *11* na *29 bitů*. V jedné CAN sběrnici je možné použít oba typy zpráv, avšak pouze pokud integrovaný řadič podporuje typ 2.0B. [5]

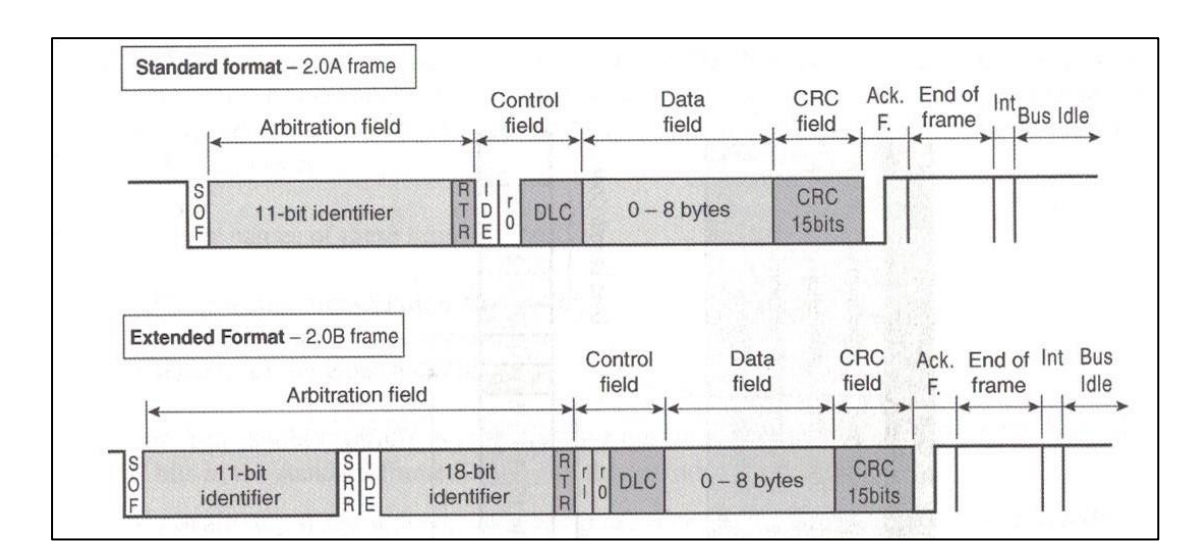

*Obr. 6: Rozdíl mezi CAN 2.0A a CAN 2.0B [5]*

## <span id="page-21-0"></span>3.3.2 Datový rámec

Datový rámec je úplná informace, která je sběrnici posílána, a má individuální ID. Jak již bylo zmíněno, ID specifikuje ostatním jednotkám CAN, jestli je zpráva mířena na ně nebo

ne, a také určuje prioritu rámců. V případě standardu CAN 2 .0A se datový rámec rozděluje na sedm částí, obsahující přesně daný počet bitů [4] [5]. Těmi jsou:

- 1. Začátek rámce (the start of frame SOF),
- 2. Rozhodovací pole (the arbitration field),
- 3. Řídící pole (the control field),
- 4. Datové pole (the data filed),
- 5. CRC, Kontrolní pole (the CRC sequence),
- 6. ACK pole (the ACKnowledgement field),
- 7. Konec rámce (the end of frame EOF),

Existuje i tzv. *interframe space* (mezirámcová mezera), což je definováno jako mezera mezi zprávami a dalšími daty. [5]

Datový rámec, jakožto základní prvek pro komunikaci, má omezené množství dat posílaných po sběrnici – *0 až 8 bajtů*. Vysílat jde data jen pokud je sběrnice v bus free stavu, je-li sběrnice volná, uzel připravený na vysílání začne vysílat. Získání následného přístupu, a celkově tento proces, je už popsán v **kapitole [3.1](#page-17-0)**.

#### **SOF**

Začátek rámce, SOF, se skládá z jednoho bitu signalizujícího všem jednotkám, že začíná přenos. Hodnota bitu je vždy v dominantním stavu – *0*. [5]

#### **Rozhodovací, arbitrážní pole**

Řídí přístup na sběrnici a určuje prioritu. Skládá se z ID zprávy a RTR bitu. Identifikátor má *11 bitů* (*0 až 10*), které jsou seřazeny podle priority zprávy, což určuje následnou velikost. Čím menší hodnota, tzn. více nul, tím větší priorita. RTR (remote transmission request) je pouze jednobitový a rozhoduje, jestli se jedná o informaci datového nebo požadavkového rámce. V případě datového rámce musí mít hodnotu 0, dominantní, v případě požadavkového musí mít hodnotu 1, recesivní. Je-li vyslán recesivní bit a na sběrnici je dominantní, vysílání se přeruší. [5]

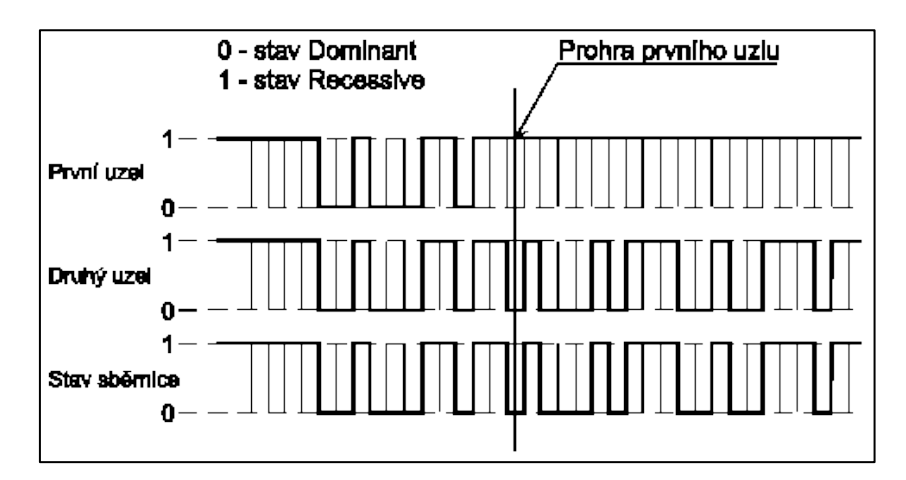

*Obr. 7: Příklad arbitráže. V jeden okamžik se o vysílání zprávy pokoušejí dva uzly [19]*

### **Řídící pole**

Určuje celkovou délku datového rámce. V tomto poli se rozhoduje, zda se jedná o standardní nebo rozšířený formát zprávy IDE bitem (identifier extention.) První dva bity R0 a R1 (v typu 2 .0A vždy v hodnotě *0*) jsou rezervní, zbylé čtyři jsou DLC (data length code). Z názvu je patrně jasné, že DLC bity určují počet bajtů datového rámce. [5]

#### **Datové pole**

Obsahuje veškeré informace určené k přenosu o velikosti *0 až 8 bajtů*. [5]

#### **CRC, Kontrolní pole (cyclic redundancy code)**

Kontrolní pole skládající se z CRC pole o velikosti *15 bitů* a CRC oddělovače (vždy recesivní, *1*) zabezpečuje kontrolu rámce a detekuje chyby v přenosu. [13]

#### **ACK pole (Acknowledge field)**

ACK pole má dva bity – ACK dílčí rámec (slot) a ACK oddělovač. ACK slot je vysílán s recesivní hodnotou, a jestli aspoň jeden z uzlů přijal kompletní zprávu, tento bit je přepsán přijímacími uzly do dominantního stavu, a je tak schopný dát vysílači informaci o úspěšně předané zprávě – potvrzuje, zda byla zpráva správně přijata. ACK oddělovač je vždy recesivní. Pokud je zpráva přijata všemi přijímači na sběrnici, dominantní ACK slot je mezi dvěma recesivními bity, CRC a ACK oddělovačem. [13]

#### **EOF**

Konec rámce obsahuje sedm za sebou recesivních bitů a je zde možnost dát vysílači informaci o chybě v přenosu. Za EOF jsou ještě *3 bity* oddělující zprávy (interframe space) a bus idle, což uklidňuje všechny vysílače na sběrnici. [5]

#### <span id="page-24-0"></span>3.3.3 Požadavkový rámec

Jak již bylo v této práci zmíněno, žádná zpráva nemá přesně danou cílovou adresu a neví, jestli byly informace přijaty korektně nebo ne. Uzel může požadovat dodatečné informace, potřebné ke správnému fungování. Proto je možné, aby došlo k vysílání datového rámce se stejným identifikátorem od jiných uzlů, což je možné právě díky požadavkovému rámci. V takovém případě má v přístupu přednost uzel vysílající datový rámec, protože RTR bit je dominantní = vyšší priorita zprávy.

Na rozdíl od datového rámce, má jen šest částí: SOF, rozhodovací pole, řídící pole, CRC pole, ACK pole, a EOF, následování mezerou interframe space. V sestavě chybí datové pole a RTR bit je recesivní. [4]

#### <span id="page-24-1"></span>3.3.4 Chybový rámec

Další rámec slouží k signalizaci chyb přenášených ve zprávách, jako například k chybě bitu, chybě CRC nebo chybě samotného rámce.

Když jakýkoliv uzel detekuje chybu, na sběrnici vygeneruje chybový rámec spolu s aktivním nebo pasivním příznakem chyby, sestávajícím se z šesti bitů (dominantních nebo recesivních). Pokud se začne generovat aktivní příznak chyby, další uzly začnou vysílat chybové rámce s recesivními bity.

Hlášení chyb je oznámeno superpozicí všech chybových příznaků vysílaných všemi uzly (délka pole od *6 do 12 bitů*). Jakmile se na sběrnici objeví první recesivní bit, následuje dalších sedm recesivních bitů, tzv. chybových oddělovačů (dohromady *8 bitů*). [4]

#### <span id="page-24-2"></span>3.3.5 Signalizace chyb

Uzly v CAN jsou schopny, díky zabudovaným počítadlům, detekovat chyby při příjmu i vysílaní dat. Na čem záleží, je počet detekovaných chyb v počítadlech, a proto se uzly rozdělují do aktivního, pasivního a odpojeného stavu. [5]

#### **Aktivní stav (active error)**

Aktivní stav se aktivně podílí na komunikaci na sběrnici. Když se objeví chyba v přenášené zprávě, vyšle se aktivní příznak chyby (active error flag), sestávající z *6* za sebou jdoucích dominantních *bitů*. Tímto se zpráva poškodí, protože se porušilo pravidlo vkládání bitů, a přeruší se vysílání. [4] [5]

#### **Pasivní stav (passive error)**

Pasivní stav se taktéž podílí na komunikaci na sběrnici, avšak v případě detekce chyb vysílá pasivní příznak chyby (passive error flag) tvořen *6* za sebou jdoucími *bity* v recesivním stavu. Dochází tak k zničení vysílané zprávy. [4] [5]

#### **Odpojený stav (bus-off)**

V tomto případě jsou všechny budiče vysílačů vypnuty, a nemají tak v rámci komunikace na sběrnici žádný vliv. Dochází tak k odpojení se od sběrnice z důvodu dalšího nenarušování komunikace. Stav se změní resetem řadiče. [4]

### <span id="page-25-0"></span>3.3.6 Rámec přetížení

Poslední z rámců, rámec přetížení, oddaluje vysílání dalšího datového nebo požadavkového rámce, aby měl čas na zpracování předcházející zprávy. Využívají ho zařízení, která nejsou kvůli zatížení schopna přijímat a zpracovávat další zprávy.

Struktura je podobná chybovému rámci, avšak zpráva může být vysílána i po EOF, oddělovači chyb nebo oddělovači rámce přetížení. Rámec přetížení sestává ze dvou polí – superpozice příznaku přetížení (*6* dominantních *bitů*) a oddělovače rámce přetížení (8 recesivních bitů). [4]

# <span id="page-25-1"></span>3.4 ZABEZPEČENÍ PŘENOSU DAT

CAN protokol využívá několika způsobů k detekci chyb, objevujících se během přenosu. Tyto typy kontrol sledují komunikaci, a podle chování přenosu zajišťují jeho opakování zprávy, přerušení komunikace, vytvoření chybového protokolu.

#### **Monitorování sběrnice (Monitoring)**

V tomto případě je vysílající uzel schopný detekovat a lokalizovat chyby na sběrnici, a to tak, že zachytí rozdíly mezi poslaným a přijatým bitem. [5]

#### **Vkládání bitu**

Nejprve je potřeba zmínit, že kódování dat v CAN je NRZ (non-return to zero). To znamená, že po celou dobu generování bitu zůstává jeho stav neměnný (dominantní nebo recesivní). V případě, že zpráva obsahuje více bitů majících stejnou hodnotu, jeden nebo více přijímačů může situaci vyhodnotit jako chybovou. Proto je po *5 bitech* stejné hodnoty vložen bit opačné hodnoty na straně vysílače, a na straně přijímače je zase odstraněn. Důvodem je snazší detekce chyb a synchronizace, protože odesílané a přijímané zprávy jsou většinou dlouhé.

V případě objevení chyb/y na stanici/stanicích se přenos přeruší, a odešle se indikace chyby (error flag) – další stanice chybnou zprávu nepřijme, a začne další pokus o nový přenos. Aby nedošlo k úplnému zrušení všech zpráv a zablokování sběrnice, rozlišuje CAN výjimečné a trvalé chyby, a najde selhávající stanici.

Zbývajících bitů v datovém rámci nebo v požadavkovém rámci, jako jsou CRC oddělovač, ACK pole a EOF, se vkládání bitů netýká. Stejně tak je to u chybového rámce a rámce přetížení. [5]

#### **CRC kód**

Tento CRC segment se skládá z *15 bitů*, které jsou vypočítány (pomocí polynomu) ze všech bitů od SOF po poslední datový bit. [13]

#### **Kontrola rámce**

Při detekci špatné hodnoty bitu ve zprávě je generován chybový rámec. Kontrola probíhá podle daných specifikací. [13]

#### **Potvrzená přijaté zprávy**

Jinak označováno také jako ACK, je zodpovědné za potvrzení korektně přijaté zprávy – jeden bit ACK zprávy se změní z recesivní hodnoty na dominantní. [5]

# <span id="page-26-0"></span>3.5 CANOPEN

CAN sběrnice je standardem fungujícím na linkové a fyzické vrstvě modelu ISO/OSI, ale až s aplikační vrstvou a vyšším komunikačním protokolem pro vestavěné sítě – CANopen – je sběrnice schopna řídit vše v reálném čase, a řídit tak celý systém. V rámci ISO/OSI modelu pokrývá CANopen všechny ostatní vrstvy, tj. síťovou, transportní, relační, prezentační a aplikační. CAN sběrnice tak slouží jako transportní objekt pro CANopen zprávy; CAN umožňuje přenos rámců s ID *11 bitů*, RTR a *64 bity* dat. [16]

Další přednosti CANopen jsou vysoké možnosti konfigurace výrobcem podle jeho nároků na specifické funkce, spravování a ověřování funkčnosti jednotlivých uzlů v rámci celého systému, a mimo jiné i zachováním kompatibility. [17]

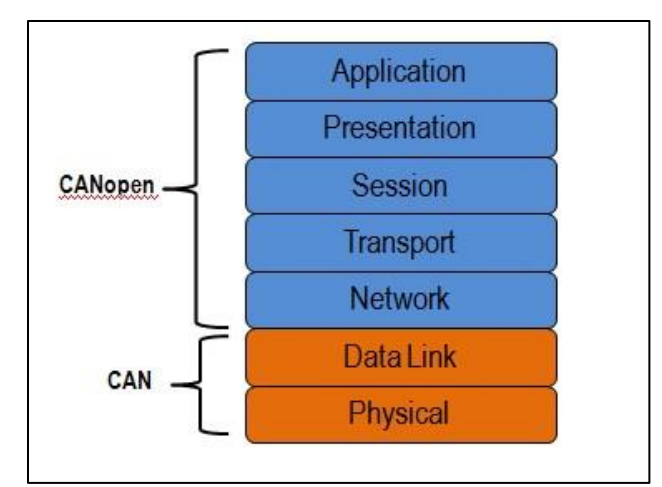

*Obr. 8: Rozdíl mezi CAN ISO/OSI vrstvami a CANopen [19]*

CANopen je protokolem podporovaným CiA a zapsaný v normě EN 50325-4 [18], jehož využití se najde v mnoha průmyslových odvětvích. CANopen lze nejčastěji využít pro řízení motorů (zejména servomotorů), využívá se ale také v automatizaci, lékařské technice, stavebnictví, námořní technice nebo v zemědělských strojích, a to zejména pro řízení manipulátorů (pohyblivých částí strojů). [16]

Tento vyšší komunikační protokol umožňuje správné časování zpráv, které je pro CAN jedním z problémů. CANopen přichází s implementací tzv*. komunikačních objektů* (Communication Protocols), které umožňují onu možnost konfigurace vývojáři podle požadavků na funkci sítě, identifikovat chybové zprávy, či ovlivňovat a kontrolovat chování sítě.

Komunikační objekty jsou následně zařazeny do tzv. *slovníku objektů* (Object Dictionary, OD) pro nastavení rozhraní mezi zařízením a aplikačním programem. OD definuje všechny komunikační objekty nesoucí informace, vlastnosti, a funkční schopnosti veškerých uzlů v CANopen, zjednodušuje systému návrh na řízení a diagnostiku. Takové komunikační objekty jsou pomocí OD definované podle předepsaných formátů. Každý komunikační objekt je uložen a zpřístupněn v OD za pomocí šestnáctibitového indexu, doplněného o osmibitový subindex. [19]

Vlastnostmi OD jsou index, objekt (proměnná VAR, pole ARRAY, nebo záznam RECORD), jméno, datový typ, přístup (čtení/zápis), a povinnost implementovat doporučené objekty pro splnění specifikace.

V neposlední řadě, komunikační objekty tvoří tzv. *profil zařízení* (Device Profiles), který rozděluje komunikaci zařízení do dvou skupin. První skupina sdílí funkce společné pro všechny typy zařízení. Druhá skupina rozděluje zařízení podle speciálních funkcí, které si každý výrobce může přizpůsobit podle potřeb. [16] [19]

Komunikačními objekty jsou [16]:

- PDO (Proces Data Objects) pro přenos řídících zpráv a pro real-time data,
- SDO (Service Data Objects) pro servisní nastavení a procesní data,
- Předdefinované objekty synchronizace SYNC, časová značka TIME STAMP,
- Síťové objekty správa sítě NMT (Network Management), chybová služba EMCY,

V rámci CANopen komunikace, existují tři komunikační modely [16]:

- **Master/Slave** komunikace na bázi jednoho řídícího zařízení (master) a podřízených zařízení (slave), kterých může být *0 až 127*. Tento typ komunikace probíhá při přenosu OD a NMT zpráv.
- **Client/Server** klient posílá požadovaná data serveru, který odpovídá požadovanými daty. Např. SDO.
- **Producer/Consumer** –poskytovatel vysílá pomocí tzv. broadcastu data v rámci celé sítě, které jsou následně přijaty příjemcem. Poskytovatel buďto data pošle na požádání, nebo bez specifického požádání. Např. PDO.

#### PDO

PDO (Process data object) zprávy obsahují informace o technických veličinách, např. otáčkách, napětí, o délce 8 bajtů. Jinými slovy, PDO zprávy jsou používány pro efektivní sdílení dat v reálném čase u všech CANopen uzlů s unikátně přiřazeným CAN ID. Každá PDO zpráva však může být vysílaná pouze jedním uzlem v síti, ale přijatá může být jedním nebo více zařízeními. Takovýto druh komunikace se označuje jako příjemce/poskytovatel (producer/consumer). Příjemce vytváří data, která jsou předávána poskytovateli pomocí odesílací PDO (TPDO). Funguje to i opačně – PDO zprávy mohou dostávat data od poskytovatele via přijímací PDO (RPDO).

PDO zpráva je vysílaná v případě, že je iniciována přesně danou událostí definovanou v zařízení, nebo je generovaná periodicky v závislosti signálu na časovači. [16] [19]

#### SDO

Dalším důležitým typem zpráv je SDO (Service data object), jež umožňuje CANopen uzlům číst nebo zapisovat hodnoty jiných uzlů ve slovníku objektů CANopen zařízení. Podobně jako u PDO zpráv, i tady musí každý uzel v síti obsahovat jednu nebo více SDO zpráv. SDO zprávy se využívají pro dlouhý přenos dat s nízkou prioritou přístupu na sběrnici. Pokud je však zpráva delší než *4 bajty*, je zpráva rozdělena do několika segmentů. Komunikace zde funguje na principu klient/server (client/server) – SDO klient zahájí komunikaci s jedním specifickým serverem.

PDO a SDO zprávy jsou základem komunikace pro CANopen, nicméně PDO zprávy mají vyšší přístupovou prioritu na sběrnici, jelikož obsahuje *8 bajtů* plných dat v rámci jednoho rámce, což by v případě SDO zprávy znamenalo využití nejméně 4 rámců. SDO jsou sice flexibilní, ale nehodí se pro přenos dat v reálném čase tak jako PDO. [16] [19]

#### NMT

Co se týče konfigurování a řízení síťového provozu sítě, to má za úkol NMT, Network management. Kontroluje stav CANopen zařízení (činnost, nečinnost) použitím NMT příkazů start, stop, reset. Pro změnění stavu vyšle NMT master zprávu o dvou bajtech a CAN ID 0. Následně všechny uzly zprávu zpracují. První bajt obsahuje cílový stav (příkazy typu start/stop remonte mode, nebo reset, zatímco druhý bajt obsahuje ID cíleného uzlu.

NMT zajišťuje, mimo jiné, periodické ověřování uzlů za účelem zjištění jejich okamžitého pracovního stavu, tedy zda nedošlo k havarijnímu stavu (pomocí Node Guarding zprávy – vysílání periodického dotazu správcem sítě s cílem zjistit aktivní stav zařízení) nebo výpadku (pomocí Heart Beat zprávy – periodická zpráva obsahující správnou činnost poslanou jednomu nebo více uzlům), a nakonec distribuci ID pro komunikační objekty. [16] [19]

#### **SYNC**

SYNC, synchronizační zpráva, je použita například pro synchronizaci vstupních snímačů a spuštění několika CANopen zařízení a spolupracuje s PDO. [16] Je shodná pro všechna zařízení na sběrnici, proto je nutné mít zařízení synchronizovaná.

#### TIME STAMP

TIME STAMP, časová značka, umožňuje distribuci času celé sítě v *ms*. [16]

#### **EMCY**

EMCY, chybová služba, je použita v případě, že se na zařízení objeví chyba (např. selhání sensoru). V takovém případě upozorní chybová služba celou síť – zasažený uzel vyšle jednu EMCY zprávu síti s nejvyšší prioritou. [16]

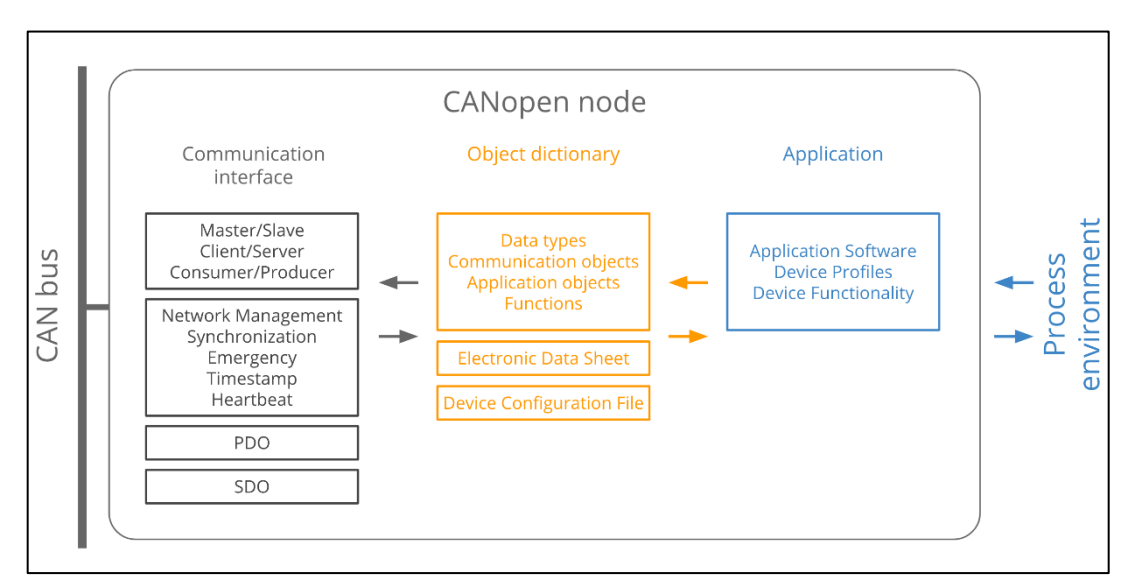

*Obr. 9: Koncept CANopen protokolu [16]*

## <span id="page-30-0"></span>3.6 CAN FD

Předchozí kapitoly popisovaly základní parametry protokolu C-CAN. Klasický rámec verzí 2.0 však s sebou nese jistá omezení – dokáže obsáhnout maximálně 8 bajtů dat a přenos je schopný dosáhnout rychlosti maximálně 1 Mbit/s, společně s délkou sběrnice nepřesahující *40 m* (reálně *25*). [20] S přibývajícími nároky začaly být takovéto hodnoty nedostačující a na trhu se objevily konkurenční sběrnice schopné toho dosáhnout. Jednou z nich je například sběrnice FlaxRay, využívaná zejména ve vozidlech značek BMW, Bentley, Mercedes-Benz, z ekonomického pohledu je tento typ sběrnice nákladnější, oproti CAN, hlavně kvůli své složitosti protokolu a dražšímu vývoji. Aby mohla CAN sběrnice konkurovat, bylo za potřebí přijít s inovací protokolu C--CAN. Firma Bosch tak přišla s novou verzí protokolu CAN FD v roce 2012. [21]

**CAN FD (flexible data-rate)** vychází ze stejných základů jako verze 2 .0, ale přidává určitá vylepšení. Nabízí větší množství datových bajtů v rámci (*12 až 64 bajtů*), dvě rychlosti přenosu – až *1 Mbit/s* při přenosu části s ID, a až *8 Mbit/s* při přenosu dat, a dokonalejší zabezpečení dat. [21]

Pro lepší představu, s předchozí rychlostí příjmu a vysíláním stejnou základní rychlostí, je s protokolem FD možné, aby odesílatel mohl rychlost přizpůsobovat potřebám přenosu dat. Pro fungování musí spolupracovat všechny jednotky v síti a znát obě rychlosti, což je zajištěno dvěma registry. Nicméně je důležité si uvědomit, že se přenosová rychlost nezvýšila v rámci celé sběrnice. Důvodem je rozhodování odesílatelů zprávy o tom, který z nich bude mít možnost odesílat zbytek rámce podle ID zprávy.

Zabezpečování chyb se rozrůstá o část stuff count na začátku CRC pole. "Stuff count" je 3 bitová hodnota počtu vložených nevýznamových *bitů* modulo *8* zakódovaná Grayovým kódem a doplněna jedním bitem sudé parity. Detekuje chybu v délce rámce až *7 bitů*. [21] [22]

Stejně jako C-CAN, i FD je rozděleno na standardní a rozšířený rámec, ale nemá požadavkový rámec. Dále, RTR bit je nahrazen vždy dominantním RRS (remote request substitution) bitem pro případné rozšíření standardu. Podobně je to tomu tak s bitem r0, který je nahrazen recesivním FDF bitem, a slouží k rozlišení CAN a CAN FD sběrnice. Nový BRS (bit rate switch) bit je buďto dominantní, a tudíž je jeho přenosová rychlost maximálně *1 Mbit/s*, nebo recesivní, což signalizuje možnost vyšší přenosové rychlosti v datovém rámci. A nakonec se v rámci CAN FD objevuje i dominantní ESI (error state indicator), který informuje o chybovém stavu vysílače. [22]

Řadiče s vylepšenou verzí specifikace, CAN FD, jsou schopni přijímat i vysílat rámce dle specifikace 2.0, avšak naopak to možné není. V takovém případě specifikace 2.0 vyhodnotí rámce se specifikací FD za chybné. [20]

Využití pro CAN FD se díky rychlejšímu přenosu našlo jak v automobilovém průmyslu, tak i v odvětvích využívající automatizaci. Implementace se týká především elektro vozidel, které pro své DC/DC měniče, baterie, nabíjecí zařízení, nebo tzv. range extenders (rozšiřovače dojezdu ve vozidlech s malým spalovacím motorem), zvyšují nároky na rychlejší real-time přenos dat. Pokročilé asistenční systémy pro řidiče (ADAS), sloužící pro efektivnější řízení a práci s informacemi, jsou další položkou, která zaznamenala nutnost přejít na vylepšenou specifikaci FD kvůli častému přetížení C-CAN. [20]

#### **Kompatibilita s C-CAN**

Použití CAN FD neznamená celkovou výměnu C-CAN; jedná se o rozšíření toho stejného standardu, což zajišťuje jejich vzájemnou kompatibilitu. Z toho vyplývá, že CAN FD a C-CAN zařízení mohou být použity pro stejnou síť. [22]

Za další, je důležité si uvědomit, že C-CAN a CAN FD jsou sice kompatibilní, ale nejsou zaměnitelné. Zpráva z C-CAN je schopna se přeposlat přímo na CAN FD beze změny, jelikož rozšířenější verze standardu je přizpůsobena ke zpětné kompatibilitě s klasickou verzí. Nejde to ale naopak. C-CAN řadiče při příjmu zprávy s CAN FD specifikací takovou zprávu označí jako chybné rámce. CAN FD zpráva ale může být konvertována do C-CAN s drobnými změnami v případě délky zprávy 8 či méně bajtů. Takovéto zprávy musí být v daných souborech, ve správném formátu a se správným časováním. [21] [23]

Je-li zpráva delší než *8 bajtů*, k převádění zpráv nedochází, s výjimkou testovacích nebo simulačních případů. Děje se tak proto, že v případě většího množství dat ve zprávě není důvod data dělit, což by vedlo ke zpomalování přenosu zprávy. [23]

Pro správnou funkci specifikace CAN FD je důležité, aby všechny uzly v C-CAN byly postupně aktualizovány na tuto specifikaci, jinak není možné využívat výhod CAN FD.

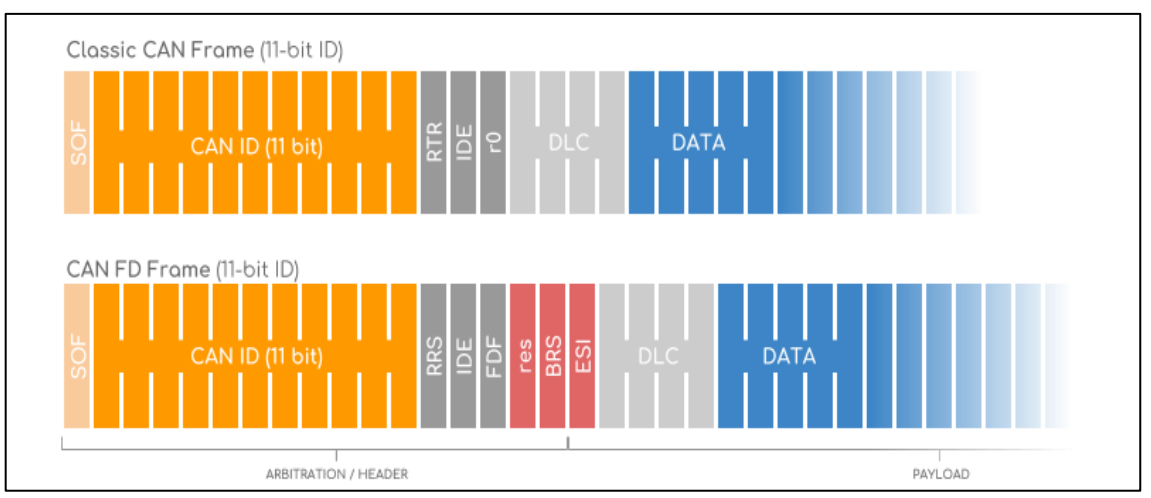

*Obr. 10: Rozdíly mezi rámci C-CAN a CAN FD [20]*

# <span id="page-32-0"></span>3.7 CAN XL

Ke konci roku 2018 se začalo mluvit o vytvoření třetí generace protokolu – CAN XL, která má rozšířit CAN FD protokol o možnost použití sběrnice v souvislosti s propojením senzorů v radarech, eCall systémech a mikrofonech. CAN XL by měla být schopná přenášet mnohem větší množství dat, a to až *2048 bajtů* ve zprávě, s rychlostí přenosu až *10 Mbit/s*. Nabídnout by měla také větší bit rate v datové fázi, čímž by měla vyplnit mezeru mezi CAN FD a ethernetem s rychlostí 100 Mbit/s (100BASET1). [24]

Dalšími inovacemi budou lepší zabezpečení proti chybám (pomocí dvou CRC kódů), nebo kompatibilita s CAN FD a možnost použít oba typy specifikace v jedné sběrnici. CAN XL bude popsána ve verzi specifikace CiA 611-1. [7]

Celková podoba struktury protokolu CAN XL stále v procesu vývoje, jsou už známy některé jeho klíčové vlastnosti. Již zmíněná možnost přenosu dat o velikosti až 2048 bitů, dále lepší zpracovávání informaci ve vyšší vrstvě, a v neposlední řadě vylepšená spolehlivost pomocí dvou CRC polí. Rámec protokolu CAN XL je vidět na **[Obr.](#page-33-1) 11.** LLC rámec v tomto případě bude schopen podporovat všechny tři CAN protokoly – C-CAN, CAN FD a CAN XL. V případě C-CAN a CAN FD je CAN ID využíván jak pro rozhodování (arbitráž) a adresování, v CAN XL jsou tyto funkce oddělené a separuje funkci prioritizování na *11 bitů* a adresování na *32 bitů*. V procesu přenosu je LLC rámec převeden do MAC rámce, a naopak. MAC rámec v CAN XL formátu se skládá z několika polí. [8]

Novými poli jsou také [8]:

- SDT (Service data unit type) SDT pole indikuje další OSI vrstvu, která má být použita, podobně jako u Ethernetového rámce. Až první plnohodnotná verze specifikuje hodnoty STD pro adresování uzlů nebo C-CAN a CAN FD datové rámce. Délka pole je *8 bitů*.
- VCID (Virtual CAN network CAN) *8bitová* virtuální síť CAN sběrnice umožňuje práci až 256 logických sítí v rámci jednoho segmentu fyzické vrstvy. Takové řešení umožní paralelní použití více protokolů na fyzické vrstvě.

CAN XL byl představen na CAN konferenci v červnu roku 2021. CiA nadále pracuje na zveřejnění dokumentů a standardizace CAN XL. [25]

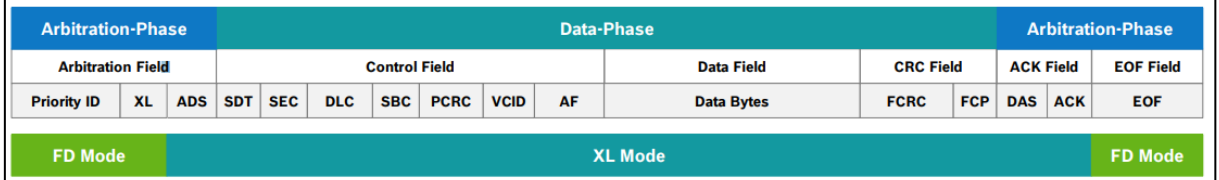

*Obr. 11: Rámec CAN XL [8]*

# <span id="page-33-1"></span><span id="page-33-0"></span>3.8 CAN FD VS CAN XL

Stejně jako tomu bylo i vzniku CAN FD, ani CAN XL není vyvíjen za účelem nahrazení svých předchůdců. Zejména pak proto, že každý z protokolů cílí na jiné spotřebitele a uživatele. CAN FD je vytvořen pro vestavěné řídící systémy pro in-real-life komunikaci s rozšířenějšími možnosti samotného C-CAN. CAN XL nabízí přenášení dat o velikosti až *2048 bitů* a možnost použití ve vyšších vrstvách protokolu podobného Ethernetovému. Na rozdíl od něho je spolehlivější a odolnější vůči poruchám, ekonomicky výhodnější, a především vysoce konfigurovatelný s možností rozšíření. Je tudíž nejvíce vhodný pro aplikace komplexních síťových architektur. Hlavní technické parametry jednotlivých protokolů jsou vidět v Chyba! Nenalezen zdroj odkazů.**.** [8]

|                           | <b>C-CAN</b>                                       | <b>CAN FD</b>   | <b>CAN XL</b>      |
|---------------------------|----------------------------------------------------|-----------------|--------------------|
| Začátek rámce (SOF)       |                                                    |                 |                    |
| Identifikátor zprávy (ID) | 11 nebo 29 bitů (v případě rozšířeného<br>formátu) |                 | 11 bitů            |
| Datové pole               | 0 až 8 bajtů                                       | 0 až 64 bajtů   | 1 až 2048<br>bajtů |
| CRC pole                  | 15 bitů                                            | 17 nebo 21 bitů | 36 bitů            |
| Konec rámce (EOF)         | 1 bit                                              |                 | 7 bitů             |
| Rychlost přenosu dat      | 1Mbit/s                                            | 2 až 8Mbit/s    | až 10Mbit/s        |

*Tabulka 2: Rozdíly mezi C-CAN a CAN FD a CAN XL. [ [10]]*

# <span id="page-34-0"></span>3.9 Shrnutí teoretické části

V předešlých kapitolách byl popsán nejen historický vývoj sběrnice CAN, ale především její fungování. Mimo jiné bylo shrnuto několik argumentů pro stále širší využívání sběrnice i mimo automobilový průmysl. Jsou jím možnost řízení systémů v reálném čase s nízkou šancí na výskyt chyb, nebo to, že je sběrnice typem protokolu multi-master. Tento fakt umožňuje každému uzlu na sběrnici být řídícím uzlem, tzn. řídit tak chování jiných uzlů, viz **kapitola [3](#page-15-0)**.

Dále bylo zjištěno, že zprávy vysílané na sběrnici CAN nenesou žádné informace o tom, kam jsou zaslány, ale každý uzel připojený na sběrnici informaci přijme. Důvodem je unikátní pojmenování individuálních zpráv využitím ID, pomocí níž je zprávě přidělen význam a priorita. Čím vyšší prioritu zpráva má, tím je její doručení v případě nastalých chyb přednější, viz **kapitola [3.1](#page-17-0)**.

Kapitoly se dále zabývaly principy, na kterých pracuje komunikace pro sběrnici a detailním popisem fyzické a linkové vrstvy, viz **kapitola [3.2](#page-19-0) a [3.3](#page-20-0)**. Tyto vrstvy umožňují sběrnici být tzv. komunikačním protokolem mezi řadou elektronických řídících systémů.

Důležité bylo i objasnit možnosti zabezpečení sběrnice, viz **kapitola [3.4](#page-25-1)**. Je shrnuto několik mechanismů, které jsou používány v rámci ochrany dat. Vysoká úroveň zabezpečení patří k jedněm z hlavních kladných vlastností protokolu CAN.

Mimo dvě základní vrstvy, fyzickou a linkovou, bylo třeba zmínit i vrstvu aplikační, označenou jako CANopen (**kapitola [3.5](#page-26-0)**). CANopen vznikl především jako protokol s možností dalších konfigurací, které jsou podstatné pro ostatní výrobce. Fyzická a linková vrstva jsou protokoly neměnnými, není tedy možné je, jakkoliv konfigurovat. A právě díky CANopen je možné sběrnici CAN jako takovou využívat v různých oblastech (v lékařské technice, ve stavebnictví, stejně jako v automobilovém průmyslu). Toho je docíleno zavedením PDO (Proces Data Objects) a SDO (Service Data Objects).

V neposlední řadě byl proveden průzkum zkoumající novější verze CAN protokolů v **kapitolách [3.6](#page-30-0) a [3.7](#page-32-0) .** Z původní verze C-CAN vznikl, dnes již běžně používaný, CAN FD, jenž nabízí až *64* datových *bajtů* v rámci, přenosovou rychlost až *5 Mbit/s* a lepší zabezpečení. Aktuálně nejnovější verzí CAN protokolu je CAN XL, jehož vývoj započal v roce 2018 a v roce 2021 se začaly objevovat první dokumenty popisující tuto třetí generaci protokolu CAN.

Všechny tyto teoretické informace budou dále využívány v otázkách, kterými se tato práce zabývá v následujících kapitolách.
# 4 VYBRANÉ METODY ZÍSKÁVÁNÍ DAT ZE SBĚRNICE V PUBLIKACÍCH

V návaznosti na teoretické informace o fungování sběrnice CAN byly do této práce zařazeny vybrané publikace. Vzhledem k tomu, že téma CAN sběrnice v souvislosti s analýzou dat není významně zakořeněno v české literatuře, nebo v českých odborných textech, tato kapitola je věnovaná rešerši zahraničních výzkumů na základě stanovených kritérií.

# 4.1 KRITÉRIA PRO VÝBĚR PUBLIKACÍ

Pro objektivní srovnání bylo třeba vytyčit několik kritérií. Prvním kritériem pro zařazení je **časové ohraničení publikací** [26]. Sběrnice CAN existuje v automobilovém průmyslu od roku 1986. Pro účely této práce bylo vhodné pracovat s informacemi starými přibližně do 15 let. Důvodem pro relativně vyšší časové rozmezí je fakt, že i když jde samotná technologie sběrnice neustále dopředu, princip fungování zůstává stejný. Novější výzkumy využívají modernějších zařízení pro měření dat a programy pro jejich zpracování, nicméně v základu si kladou stejnou otázku a dobírají se výsledků podobnou cestou. I přesto je však nutné pracovat s ověřitelnými daty, která jsou zároveň dostatečně přístupná.

Dalším kritériem je **oblast zaměření** [26]. V tomto případě se jedná především o zaměření na publikace týkající se analýzy a klasifikace chování řidiče vozidla pomocí dat ze sběrnice CAN. Důležitými informacemi, vhodnými pro tuto práci, budou pak nejen výsledky chování řidičů v každé publikaci, ale hlavně metody sběru dat, kterými se k výsledku výzkumníci dobrali.

Mezi nalezenými publikacemi byly i takové, které se zabývaly tématem zpracování dat ze sběrnice CAN, nicméně nesplňovaly vytyčená kritéria. Sběrnice má široký záběr v tom, k jakým výsledkům se pomocí ní dá dostat. Ať už k dotvoření nového protokolu pro danou potřebu výzkumu v případě hybridního vozidla [27], nebo pro průzkum v oblasti možnosti napadení sběrnice a její slabých míst v případě ochrany dat [28].

Všechny nalezené publikace jsou založeny na empirickém výzkumu a zkoumají chování řidiče v závislosti na datech ze sběrnice CAN. Jednotlivé výzkumy využívají různých metod, přístupů k finální analýze sesbíraných dat. Následovat bude jejich utřídění. Pro lepší přehlednost v textu v následujícím popisu a srovnání, bude pro všechny výzkumy použito označení korespondující s přiřazeným označením v **[Tabulka 3](#page-37-0)**.

37

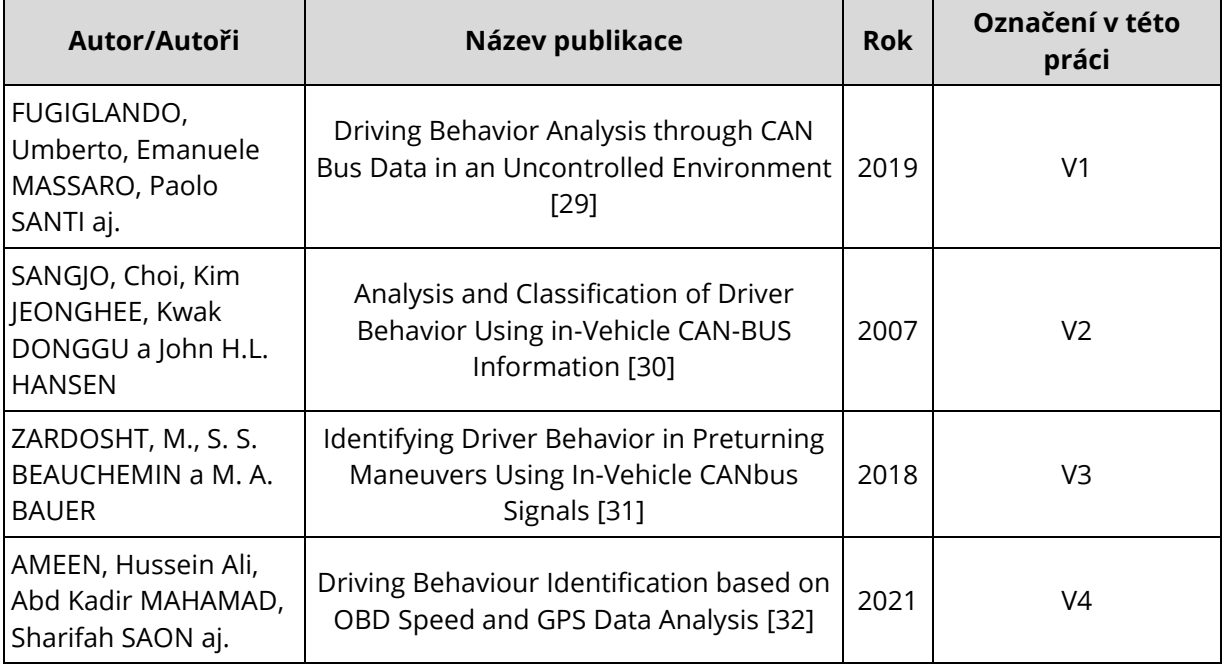

<span id="page-37-0"></span>*Tabulka 3: Přehled výzkumných prací důležitých pro téma této práce [10]*

# 4.2 REŠERŠE PUBLIKACÍ

V případě výzkumu **V1** se autoři zaměřili na vytvoření nové metody pro analýzu probíhající téměř v reálném čase (near-real-time analysis) a na klasifikaci řidičova chování pomocí selektovaných signálů ze sběrnice CAN. Těmito signály byly pozice akceleračního pedálu, pozice brzdového pedálu, úhel natočení volantu, moment natočení volantu, rychlost vozidla, otáčky motoru, příčné a podélné zrychlení. Důležitým faktorem při sbíraní dat bylo prostředí. Tohoto výzkumu se účastnilo 54 probandů, přičemž nebyl dopředu vybrán žádný předdefinovaný polygon, po kterém se účastníci měli ve vozidle pohybovat, a zároveň neprobíhal ani v laboratoři s použitím simulačních přístrojů. Prostředí pohybu vozidla bylo na výběru účastníků a nebylo tím pádem kontrolováno, čímž dosáhli více rozdílných dat chování řidičů. Na rozdíl od jiných publikací zaměřených na chování řidičů v souvislosti se sběrnicí CAN, se tento pokouší shromažďovat řidiče do skupin definovaných algoritmem.

V rámci samotného experimentu ve výzkumu **V1,** účastníci využívali vozidel značky Audi. Celkový výzkum trval od roku 2014 do roku jeho publikace, 2019. V průběhu sbírání dat se výzkumníkům podařilo nasbírat velké množství informací; v publikaci se uvádí, že každý proband v průměru absolvoval 31 jízd trvajících zhruba *64 minut*. Co se týče samotného sběru dat z vozidel, v práci se neuvádí přesný popis zařízení, pouze to, že to byl datalogger. Po naměření byla data uložena v **PostgresSQL databázi** a k analýze byl použit modul **Pandas and Scikit-learn Python.** 

Následná segregace řidičů do skupin je ve výzkumu **V1** provedena pomocí definovaného algoritmu. Vzniklo tak sedm skupin, které reprezentují hodnoty osmi signálů pro každý vzorek pomocí shlukové analýzy.

Výsledkem **V1** bylo vytvoření algoritmu vhodného pro rozdělení zkoumaných skupin hodnot, pomocí něhož zpracovali naměřená data a vykreslili hodnoty do grafů. Ukázalo se, že pomocí algoritmu a definovaných skupin, a jejich kombinací, je možné přijít na vzorec chování řidičů. [29]

Další publikace, **V2**, se zabývá modelováním chování řidiče. Data ze sběrnice nejsou změřena z reálných jízd, ale jsou vzata z **UTDrive databáze** nabízející velké množství uložených dat z vozidel. Pomocí těchto dat se pak autoři snažili namodelovat chování v závislosti na míře rozptýlení za jízdy. Řidičovo chování bylo ve výzkumu **V2** pozorováno na úhlu natočení volantu, brzdovém pedálu, akceleraci a rychlosti vozidla. Všechny tyto informace byly ve formě signálů získaných ze sběrnice CAN.

Experimentální částí bylo v tomto případě vyhodnocování dat podle následujících klasifikací:

- **podle aktivit řidiče** zatočení vpravo, zatočení vlevo, změna v jízdním pruhu vpravo, změna jízdního pruhu vlevo, a zastavení.
- **podle míry rozptýlení** data jsou zpracována pro rozptýlení po dobu *5* nebo *10 sekund*.

V případě aktivit řidiče byla zjišťována přesnost jízdy dohromady šesti použitých vzorků dat. Výsledek ukázal, že průměrná přesnost všech sledovaných aktivit řidiče je *69 %*. Největší přesnosti dosáhlo zatočení vlevo, naopak nejmenší přesnost se prokázala u změny jízdního pruhu vpravo.

Druhou sledovanou položkou v publikaci **V2** byly dva jízdní módy – jízda bez rušivých elementů a jízda s rušivými elementy. Rušivými elementy bylo myšleno například telefonování za jízdy, používání jízdních asistentů, nebo ovládaní okýnek. Prokázalo se, že ze statického hlediska byla rychlost vozidla v případě jízd s rušivými elementy nižší než při jízdě bez rušivých elementů. [30]

Výzkum **V3** hledal možnosti kategorizace jízdních stylů, které bylo možno identifikovat pomocí signálů ze sběrnice, v krátkém časovém úseku, těsně před tím, než řidič začal odbočovat. Předmětem analýzy dat bylo zvýšení bezpečnosti na vozovkách a zlepšení plynulosti dopravy. K tomu bylo zapotřebí signálů ze sběrnice CAN, a to konkrétně rychlost vozidla, tlak na akceleračním pedálu, na brzdový pedál, úhel natočení volantu a akcelerace, všechny sloužící jako indikátory řízení.

39

Příprava na experimentální část výzkumu **V3** spočívala v zajištění vozidla vybaveného monitorovacím zařízením pro snímání dění na vozovce a v jejím okolí. Experimentu se zúčastnilo 12 probandů. Každá měřená jízda se odehrávala na předem známé trase měřící *28,5 km* a trvala zhruba 60 minut. Naměřené signály (rychlost vozidla, stlačení akceleračního pedálu, stlačení brzdového pedálu, úhel natočení volantu a akcelerace) se následně musely vyselektovat tak, aby zůstal jejich záznam pouze před začátkem každého odbočování. Nepoužitelná byla také data ve chvílích, kdy vozidlo stálo na místě, například kvůli odbočení vlevo, světelné signalizaci, nebo husté dopravě. Nakonec zůstaly záznamy rozdělené do 3 kategorií, a to podle doby, než vozidlo odbočí (*5 , 10 a 15 sekund*).

Sběrnice CAN se v tomto případě využívala pro potřeby kategorizace řidičů bez nutnosti instalace dalších externích zařízení (například dálkoměrů). Dále se během experimentu počítalo s minimálním vlivem hustoty dopravy na výsledky měření, tedy na chování řidiče, a taktéž se nerozlišovalo odbočování vpravo nebo vlevo.

K vytvoření společných statistických znaků bylo zapotřebí početních operací, jejichž výslednými hodnotami jsou střední hodnota, odchylka, strmost a zkreslenost. Tyto znaky byly vypočítány pro každý z pěti měřených signálů. Tyto výsledky se pomocí shlukové analýzy použili pro všechny zúčastněné probandy před každou odbočkou.

Vytvořily se tím dvě skupiny, které vykazovaly rozdílné výsledky. Řidiči ve skupině 2 vykazovali vyšší hodnoty v případě tlaku u brzdového pedálu a zpomalovali více, než řidiči ve skupině 1. Ti zase vykazovali vyšší hodnoty u akceleračního pedálu a předpokládá se, že brzdili o mnoho dřív, než probandi skupiny 2. I přesto, že se rychlost všech vozidel téměř shodovala, řidiči skupiny 2 brzdí mnohem více. Závěry v tomto výzkumu **V3** identifikovaly 2 skupiny, a to následně:

- **Skupina 1** byla označena za průměrné řidiče, s průměrnou rychlostí, lehkým přidáním plynu při přiblížení k zatáčce, lehkým bržděním a postupným zpomalením,
- **Skupina 2** byla označena za agresivní řidiče, s vyšší rychlostí při přibližování se k zatáčce, prudkým bržděním a rychlým zpomalením. [31]

Jiný pohled na téma chování řidičů za volantem nabízí výzkum **V4**, který se snažil ze získaných dat řidiče rozdělit do 4 skupin podle stylu řízení v závislosti na zpomalení a zrychlení. Důvodem vzniku tohoto měření byl pro autory problém zvyšující se poptávky po dopravních prostředcích na úkor bezpečnosti na vozovkách, přesněji, dopad této poptávky na zvyšující se špatné jízdní chování v provozu. V publikaci se uvádí, že až *75 %* tragických nehod je způsobeno lidským zaviněním, z důvodu nepozornosti, ztráty orientace, mikro spánkem, anebo stresem.

Pro sběr dat bylo ve výzkumu **V4** použito rozhraní OBD2, spolu s dodatečnými měřícími přístroji, jako GPS zařízení a další sensory. Bylo provedeno několik měření za pomocí různých přístupů – **OBD2 adaptér s připojením přes Bluetooth, OBD2 adaptér s připojením přes Wi-Fi, Arduino Freematics OBD kit.** Využito bylo 6 vozidel v různých podmínkách, přičemž trasa nebyla předem definovaná.

Záznamovými zařízeními byly v tomto případě mobilní zařízení s předem nainstalovanými aplikacemi, a to **Torque Mobile Application** a **Digital Dashboard GPS Pro Application**. Pomocí obou aplikací je možné sledovat polohu vozidla, rychlost, otáčky motoru a zrychlení. Všechny tyto parametry byly použity k analýze. Po naměření se uložená data exportovala do excelových tabulek a následně se jejich výsledky navzájem porovnaly.

Výsledky naměřených hodnot **V4** se rozdělily do dvou kategorií. První kategorie porovnávala hodnoty rychlostí, které byly naměřené dvěma způsoby, a to přes GPS v mobilním zařízení a přes OBD2. Odchylky mezi dvěma způsoby se ukázaly zanedbatelné. Druhá kategorie se zaměřila na možnost predikce jízdních stylů pomocí analýzy hodnot zrychlení a otáček motoru. Z analýzy dat pak vyšla statistika, která definuje čtyři stupně zrychlování a zpomalování podle zvolených parametrů:

- a) Nebezpečné zrychlování (více jak 7 m /s<sup>2</sup>), zpomalování (méně jak -7 *m /s*<sup>2</sup>),
- b) Agresivní zrychlování (*4 až 7 m /s<sup>2</sup>* ), zpomalování *(-4 až -7 m /s<sup>2</sup>* ),
- c) Normální zrychlování (*2 až 4 m /s<sup>2</sup>* ), zpomalování *(-2 až -4 m /s<sup>2</sup>* ),
- d) Bezpečné zrychlování (*0 až 2 m /s<sup>2</sup>* ), zpomalování (*0 až -2 m /s<sup>2</sup>* ). [32]

Všechny zde popsané výzkumy měly společný cíl, najít způsob sběru a analýzy dat z vozidel tak, aby bylo možné definovat chování řidiče. Každý se zaměřoval na jiný předmět výzkumu. Ve **V1** šlo především o princip měření v nekontrolovaném prostředí, kde každý řidič jel jinou trasu, jiným stylem a v jiný čas. **V2** se zaměřil na hledání rozdílů v chování řidiče v klidném a rozptýleném prostředí. Předmětem zkoumání ve **V3** byly jízdní styly a chování řidiče těsně před tím, že začne odbočovat. A nakonec, **V4** se soustředil na nalezení hodnot, které by definovaly jízdní styly řidiče v případech zpomalování a zrychlování.

Dalšími rozdílnými parametry mezi vybranými výzkumy byl výběr (sběr) dat. Přístup **V2** byl odlišný od všech ostatních tím, že nepracoval s daty naměřenými v téměř reálném čase (near-realtime), ale k analýze použil hodnoty z databáze. To mohlo ovlivnit výsledky, které se v reálném prostředí mohly odchylovat. Největší nasbíraná data provedl výzkum **V1**, což mu umožnilo výsledky prezentovat na reálných podkladech.

41

Všechny výzkumy uváděly nutnost analýz chování řidičů ve prospěch zvýšení bezpečnosti na vozovkách, plynulejší dopravy, usnadnění propojení vozidel v rámci inteligentních dopravních systémů, anebo pro další vývoj v rámci jízdních asistentů.

Tyto publikace byly vybrány také proto, že ke sběru dat z vozidel používají sběrnici CAN. Pouze **V4** k měření použilo OB2. Oba protokoly jsou schopny získat informace o rychlosti a otáčkách motoru. Avšak je to pouze sběrnice CAN, která dokáže naměřit například i natočení volantu bez použití dalších externích sensorů.

Propojenost těchto publikací s předmětem zájmu celé této práce spočívá nejen ve využití jejich výsledků, ale nalezení metod, pomocí nichž se k závěrům lze dostat. Problém, kterým se práce zabývá a její cíle, jsou vysvětleny v následující kapitole.

# <span id="page-42-0"></span>5 FORMULACE PROBLÉMU A STANOVENÍ CÍLŮ

Práce se zaměřuje na sběrnici CAN a možnost jejího užití ke sběru a analýze dat z vozidel. Tato data jsou užitečná pro řešení problémů souvisejících s jízdní dynamikou a to mj. i v případech problematiky soudního inženýrství. Existují provedené analýzy související se snímáním dat ze sběrnice CAN. Zabývají se především otázkami analýzy a klasifikací chování řidiče v provozu. Toto téma úzce souvisí s cílem této práce, jelikož chování řidiče přímo ovlivňuje chování vozidla.

Hlavním cílem je navrhnout a otestovat metody, kterými by bylo možné data ze sběrnice získat a porozumět jim mj. například pro potřeby využití v soudním inženýrství. Sběrnice CAN v jednu chvíli vysílá velké množství zpráv. Problém však nastává v rozpoznání, co zpráva představuje. Nalezené výsledky ve výzkumech se otázkou rozkódování zpráv nezabývaly. Bez toho se ale data zobrazují pouze jako čísla v hexadecimální nebo binární soustavě, význam jim musí být přiřazen.

Z dostupných publikací bylo zjištěno, že základními zprávami reflektující řidičovy pohyby a chování jsou signály úhlu natočení volantu, rychlost vozidla, otáčky motoru, akcelerace, pozice akceleračního pedálu, a pozice brzdového pedálu. Tedy data použitelná i pro potřeby zkoumání v oblasti soudního inženýrství.

Dílčí cíle:

- Popsat sběrnici CAN od jejího vývoje po celkovou charakteristiku. Tato teoretická příprava byla nutná pro porozumění významu užití sběrnice CAN ve vozidlech.
- Popsat fungování rozkódování zpráv.
- Navrhnout experimentální měření ke sběru dat ze sběrnice. Hledanými signály budou:
	- o rychlosti vozidla,
	- o otáčkách motoru,
	- o zrychlení/zpomalení,
	- o úhlu natočení volantu,
	- o pozici akceleračního pedálu,
	- o pozici brzdového pedálu,
- Po sběru zprávy (signály) rozpoznat a dekódovat.

# <span id="page-43-1"></span>6 DOSTUPNÉ METODY

V návaznosti na popsanou CAN sběrnici je potřeba porozumět analýze samotných zpráv. Pro jejich správné čtení a následné zpracování ve vybraném softwaru (existuje vícero softwarových nástrojů, viz. **kapitoly [6.1](#page-43-0)** až **[6.7](#page-45-0)**), se musí nejdříve data ze sběrnice přenést do počítače, a obráceně. Komunikace probíhající na fyzické vrstvě je prováděna přijímači, jenž převádí data v binární soustavě do elektrických signálů. Jak vyplynulo z teoretické části (viz. **kapitola [3.3](#page-20-0)**), na linkové vrstvě jsou to naopak řadiče, které jsou zodpovědné za převádění uložené datové struktury na bity, uložené nebo přenesené po síti, a také zodpovědné za řešení chyb. Mikrokontroler, včetně CAN kontroloru, je naprogramovaný data zpracovávat sám, nebo je přepošle na jiné rozhraní, např. USB, čímž software získá přístup k požadovaným datům.

Pokud je možné získat data z CAN sběrnice, dalším krokem je jejich analýza. Neexistuje ale žádná univerzální veřejně dostupná metoda, kterou by bylo možné pro dekódování použít. Každý výrobce si data na sběrnici definuje sám. V případě, že informace k dekódování nejsou k dispozici, lze využít zapisování dat ze sběrnice CAN a vozidla ve stejném čase. V takovém případě je nutné postupně hledat a nacházet stejné, nebo podobné, zprávy v lozích. Každá zpráva má přiřazené ID, kterým je definován každý signál ve vozidle.

Softwarů, zabývajících se analyzováním a zpracováním dat z CAN sběrnice je několik. Rozdělit je můžeme na softwary placené, většinou pro velké průmyslové firmy, a na tzv. open-source (neplacené) softwary, nebo na softwary pro výzkumné účely.

Tato část zahrnuje výběr dostupných metod používající se ke sběru dat. Jejich přehled v **[Tabulka 4](#page-46-0)** pak shrnuje cenovou dostupnost a výběr potřebných měřících přístrojů a softwarů.

### <span id="page-43-0"></span>6.1 CANOE

CANoe je software od firmy Vector Informatik GmbH vhodný pro zpracovávání, vytváření, testování a analýzy automatizovaných elektronických zařízení a všech řídích jednotek v systému, tedy CAN busu. Avšak ke správnému fungování je zapotřebí jak originálního softwaru, tak i hardwarové přístroje. Všechno potřebné vybavení, včetně softwaru, je placené. Samotná licence je nabízena na 24 měsíců. Produkty jsou spíše vhodné pro větší odběratele, kteří se zabývají samotným vývojem CAN sítí a řídících jednotek. [33]

44

### 6.2 VEHICLE SPY

Vehicle Spy Enterprise, Intrepid Control Systems, je nástrojem umožňujícím diagnostiku, simulaci řídích jednotek, získávání dat, automatického testování, a monitorování CAN sítí. Podporuje analýzu zpráv nejen z CAN busu, ale také ze sítí jako LIN, FlexRay, ethernet atd. I přesto, že je softwarová licence placená, na webových stránkách je možné si stáhnout Vehicle Spy Trial Version. Stejně jako u CANoe, uživatel je vázán na využití výrobků pouze od Intrepid Control Systems. Celý koncept Vehicle Spy se zaměřuje více na jednoduchost uživatelského prostředí; software disponuje, na současné poměry, velmi jednoduchou grafikou. Podporuje API (Applications Programmers Interface), což umožňuje uživatelům kontrolovat funkce programu, nebo je i doplnit, pomocí externích programů (LabView, C ++, MATLAB, Visual Basic). [34]

K měření je možné použít zařízení VALUECAN 4-1, který pracuje s jednokanálovým CAN rozhraním, avšak nepodporuje zapojení přes OBD2. [35]

### 6.3 CAN BUS ANALYZER

CAN BUS Analyzer Tool, Microchip Technology, je příkladem všestranného použití softwaru a hardwaru v jednom. S pomocí hardwarového modulu je přístroj schopen monitorovat běžící zprávy na CAN busu a zobrazovat je grafickým uživatelským prostředím na připojeném počítači. Zároveň přístroj umožňuje vysílat zprávy zpět na uzly na CAN busu. Software OptoLyzer Studio Entry lze stáhnout zdarma přímo pod produktem. I v případě tohoto programu je možnost použití API. [36]

Uvádí se jako levnější, jednodušší alternativa dražších nástrojů jako například CANoe. Cena zařízení CAN BUS Analyzer Tool je 97,68 € (zhruba 2 500 Kč). [37]

### 6.4 KVASER

Kvaser je společnost převážně se zaměřující na výrobu hardwarů a prodávající CAN rozhraní a čítače. CanKing je softwarem vytvořeným pro Windows s cílem monitorování CAN busu a diagnostiky celkově. Nabízí CANlib SDK, což je knihovna obsahující veškerou dokumentaci ostatních knihoven – CAN bus, LIN bus, a další. Informace jsou psané v programovacích jazycích.

Software firma sice nabízí zdarma, nicméně uživatel si musí pořídit potřebné měřící přístroje. Jednou z možností může být Kvaser Leaf Light HS v2, který umožňuje připojení do počítače s pomocí rozhraní USB. Cena jednoho zařízení je 275 € plus poplatky za dopravu a daň (zhruba 7 000 Kč, plus doprava a daň). [38]

45

#### 6.5 CSS ELECTRONICS

Asammdf (Association for Standardization of Automation and Measuring Systems) je software podporující MDF4 data. MF4, nebo MDF4 (Measurement Data Fromat) je soubor dat v binární podobě určený pro zaznamenávání dat z CAN nebo LIN busu. Ke sběru dat se nabízí datalogger CANedge, který nahrává a ukládá zprávy z CAN busu v MDF formátu. V případě přístroje CANedge se jedná o trochu jiný přístup k analýze dat, než je tomu u předchozích možností. Data se sbírají v interní nebo externí paměti pro pozdější analýzu, místo interakce s daty v reálném čase. Nástroj asammdf umí číst a sesbírávat uložená data ve formátu MDF pro účely následného konvertování, grafického zobrazení a editování. Uživatel si může některá CAN rozhraní i naprogramovat skrze programovací jazyk Python, C ++, nebo Visual Basic.

Software je ke stažení zdarma, datalogger CANedge 1 lze pořídit od 299 € plus poplatky (zhruba 7 500 Kč plus poplatky). [39]

### 6.6 DEWESOFTX

DewesoftX je softwarem firmy DEWETRON zaměřující se na výrobu testovacích a měřících přístrojů. Software je schopný monitorovat, měřit a testovat data a signály z vozidla. Výhodou softwaru je, kromě protokolů CAN a CAN FD, podpora dalších vozidlových protokolů, jako OBD2, nebo LIN, FlexRay a XCP/CCP s pomocí pluginu. Dewesoft X se vyznačuje přehledným a jednoduchým uživatelským prostředím a volně dostupnou licencí. V případě toho programu není potřeba znát programovací jazyky. Nástroje pro měření je nutné dokoupit; vyhovujícími hardwary pro práci s CAN daty jsou například produkty Dewetronu KRYPTONi-1xCAN, DS-CAN2, DEWE-43, nebo SIRIUS. [40]

Rozdíly mezi přístroji závisí na způsobu připojení, způsobu použití (za jízdy, v klidu), nebo na preferencích měřených hodnot.

### <span id="page-45-0"></span>6.7 CANLAB S.R.O.

Společnost CANLAB s.r.o., se sídlem v Brně, se zabývá vývojem softwarů a hardwarů pro CAN sběrnice pro automobilový a další průmysl. Všechny své produkty nabízejí s možností připojení sběrnice k PC přes USB interface, anebo prostřednictvím ETHERNETU. Diagnostický software PP2CAN je schopný diagnostikovat komunikaci na CAN sběrnici, analyzovat přijímaná data, stejně tak je generovat. Uložená data (logy) je následně možné zpětně přehrávat. K připojení počítače ke sběrnici CAN společnost nabízí převodník USB2CAN Triple; adaptér na USB, který lze využít při diagnostice sběrnice i řízení procesů jak v laboratoři, tak v terénu. [41] [42]

CANLAB s.r.o. poskytuje diagnostický software PP2CAN zdarma. Zakoupení hardwarového zařízení USB2CAN Triple vyjde na 165 € (4200 Kč).

| <b>VÝROBCE</b>                   | <b>SW</b>                    | <b>HW</b>                                  | <b>KONEKTOR</b>      | <b>INTERFACE</b> |         | <b>CENA</b>                |
|----------------------------------|------------------------------|--------------------------------------------|----------------------|------------------|---------|----------------------------|
|                                  |                              | $VN1610 -$                                 |                      |                  | Licence | <b>HW</b>                  |
| <b>Vector Informatik</b><br>GmbH | CANoe                        | Network<br>Interfaces with<br>USB for CAN  | DSUB <sub>9</sub>    | <b>USB</b>       | 100€    | 536€                       |
| Intrepid Control<br>Systems      | Vehicle Spy<br>Basic         | ValueCAN 4-1                               | DSUB <sub>9</sub>    | <b>USB</b>       | 250€    | 160€+                      |
| CAN BUS Analyzer                 | OproLyzer<br>Studio<br>Entry | <b>CAN BUS</b><br>Analyzer Tool            |                      |                  | zdarma  | 97,68€<br>$\boldsymbol{+}$ |
| Kvaser                           | CanKing                      | Kvaser Leaf<br>Light HS V2                 | DSUB <sub>9</sub>    | <b>USB</b>       | zdarma  | $275€ +$                   |
|                                  |                              | Kvaser Leaf<br>Light HS V2<br><b>OBDII</b> | <b>OBD216</b>        | <b>USB</b>       |         | $276€ +$                   |
| <b>CSS Electronics</b>           | asammdf                      | CANedge1                                   | DSUB <sub>9</sub>    | <b>USB</b>       | zdarma  | 299€+                      |
| <b>DEWESoft</b>                  | <b>DEWESoftX</b>             | <b>SIRIUS</b>                              | DSUB <sub>9</sub>    | <b>USB</b>       | zdarma  | 11 000<br>€*               |
| CANLAB s.r.o.                    | PP <sub>2</sub> CAN          | <b>USB2CAN Triple</b>                      | svorkovnice<br>8 pin | <b>USB</b>       | zdarma  | 165                        |

<span id="page-46-0"></span>*Tabulka 4: Porovnání dostupných softwarů a hardwarů k použití sběru a analýze dat ze sběrnice CAN na trhu. Ceny jsou uvedeny v Eurech. [10]*

\*přepočteno z ceny uvedené v českých korunách 280 000 Kč.

# 7 ZÍSKÁVÁNÍ DAT ZE SBĚRNICE CAN

# 7.1 PŘÍSTUP K ZÍSKÁNÍ A ANALÝZE DAT

Tato část práce se zabývá procesem získání dat. Většina dostupných softwarů umí nezpracované zprávy z CAN sběrnice pouze číst a dál vysílat, nelze přesně zjistit počet řídících jednotek ve vozidle, nebo jaké zprávy vysílají a které přijímají. Další problém nastává v přesném pojmenování zprávy, tedy co je její přesný význam. V následujících kapitolách je popsaný obecný postup v případě analýzy dat ze sběrnice tak, aby měl uživatel možnost zmapovat získaná data, a z nich poté dokázat říct, jaký typ obsahu konkrétní ID zpráva má.

Tato data mohou být mj. využita pro potřeby zkoumání chování řidičů pro potřeby soudního inženýrství. Cílem pak může být rozluštění, respektive analýza dat například o úhlu natočení volantu, akceleraci, nebo pozici brzdového pedálu, nebo v otázkách fungování ABS, ESP při rozličných jízdních situacích.

# 7.2 PROCES ZÍSKÁVÁNÍ DAT

Nejdříve je důležité zprávy z CAN sběrnice číst. Buďto způsobem připojení se z CAN sběrnice přímo na počítač, přičemž zpracování dat probíhá ve vybraném programu, nebo je možné část dat pouze nahrát a uložit je pro pozdější analýzu. Ve výsledku výběr závisí na případné limitující práci s hardwarovými přístroji nebo přístupnosti na sběrnici. Neexistuje jeden standardní datový formát, ve kterém by výsledná data byla uložena, každý nástroj ukládá data v jiných formátech. Nejčastěji se data ukládají ve formátech MDF, tedy binární datový formát určený pro rychlý přenos.

K tomu, aby se docílilo přiřazení zprávy k danému významu, je nutné disponovat listem ID zpráv spolu s jejich obsahem a zároveň zaznamenat zprávy z CAN sběrnice s časovou informací pro pozdější analýzu.

Obecně známé informace zpráv na sběrnici, nebo řídící jednotky, sami o sobě uživateli neřeknou jejich pravý význam. Ve změti zpráv a tekoucích dat je patrné, že se jejich obsah v reálném čase mění, nicméně co přesně zapříčinilo změnu, jaká fyzicky vykonaná aktivita (sešlápnutí akceleračního pedálu, natočení volantu, přeřazení na jiný stupeň rychlost) způsobila změnu dat, není možné okamžitě identifikovat. Do jisté míry je možné některá data hned vyčíst a konstatovat, jaká zpráva je přiřazena k určité funkci, a to například pomocí veřejně dostupných informací sesbíraných od jiných uživatelů, nebo pomocí uniklých informací od výrobců.

### <span id="page-48-0"></span>7.2.1 CAN databáze

CAN databáze slouží jako knihovna informací a říká, jak daná informace v CAN rámci může být rozkódována; soubory tohoto typu se označují jako CAN DBC soubory (*.dbc*). Když probíhá měření dat, zobrazují se nezpracovaná (raw) data, MDF. Aby bylo možné s daty dále pracovat, je nutné je převést na fyzické hodnoty, respektive takové hodnoty, které jsou pro uživatele snadno srozumitelné. K tomu je potřeba DBC databáze s danými pravidly převádění. [43]

Databáze sestává z uzlů a zpráv obsahující signály; pro každou zprávu jsou definované ID, název, velikost, a signál, který s sebou nese záznam o startující pozici, velikosti, pořadí bajtů, rozsahu hodnoty, lineární funkci, jednotce a přijímači.

MDF zpráva může vypadat zhruba takto [43]:

```
CAN ID
         Data bytes
0CF00400 FF FF FF 68 13 FF FF FF
```
*Obr 12: Neupravená zpráva přímo ze sběrnice [43]*

Signály z datových bajtů se pak pomoci CAN DBC (pokud je k dispozici taková DBC databáze, která obsahuje klíč k rozkódování) vyhledají a výsledkem je nalezení signálu zobrazeného na **Obr. 13.**

| Message Signal |                 | Value Unit |     |
|----------------|-----------------|------------|-----|
| EEC1           | EngineSpeed 621 |            | rpm |

*Obr 13: Hledaný signál [43]*

Průběh rozkódování je poměrně složitý a je potřeba znát pravidla pro úspěšné rozkódování. Definice takového DBC formátu by vypadala následovně:

```
B0 2364540158 EEC1: 8 Vector XXX
SG_ EngineSpeed : 24 | 16@1+ (0.125,0) [0 | 8031.875] "rpm" Vector_XXX
```
*Obr 14: Rozkódovaná zpráva pomocí DBC databáze [43]*

Zpráva (BO) s názvem EngineData má přiřazené unikátní *ID 2364540158*, velikost *8 bajtů*, a je vyslaná z uzlu Engine.

Signál (SG) s názvem EngSpeed začíná na 24. bitu a je velký 16 bitů. Označení @1 říká, v jakém pořadí jsou jednotlivé bajty uložené, dělí se na little- a big-endian (česky nejméně významný a nejvíce významný bajt). Znaménko plus nebo mínus pak značí, jestli je signál přiřazený nebo ne. Čísla *0 .125* a *0* značí škálu a ofset. Hranaté závorky určují minimální a maximální hodnotu, po nichž následuje měřená hodnota, a jako poslední je označen přijímací uzel.

Soubory DBC jsou pouze zprostředkovatelé hodnot pro pasivní užití; aby byl uživatel schopen data přečíst. Použitím vhodného programu a znalostí databáze se dají data analyzovat tak, že uživatel dokáže ve výsledku přiřadit daný signál k jeho funkci. [44]

S použitím naformátovaných tabulek, volně přístupných, je možné zjistit, jak takový převodník funguje. Ukázka takové tabulky znázorněna na **[Obr. 15](#page-49-0)** [45]

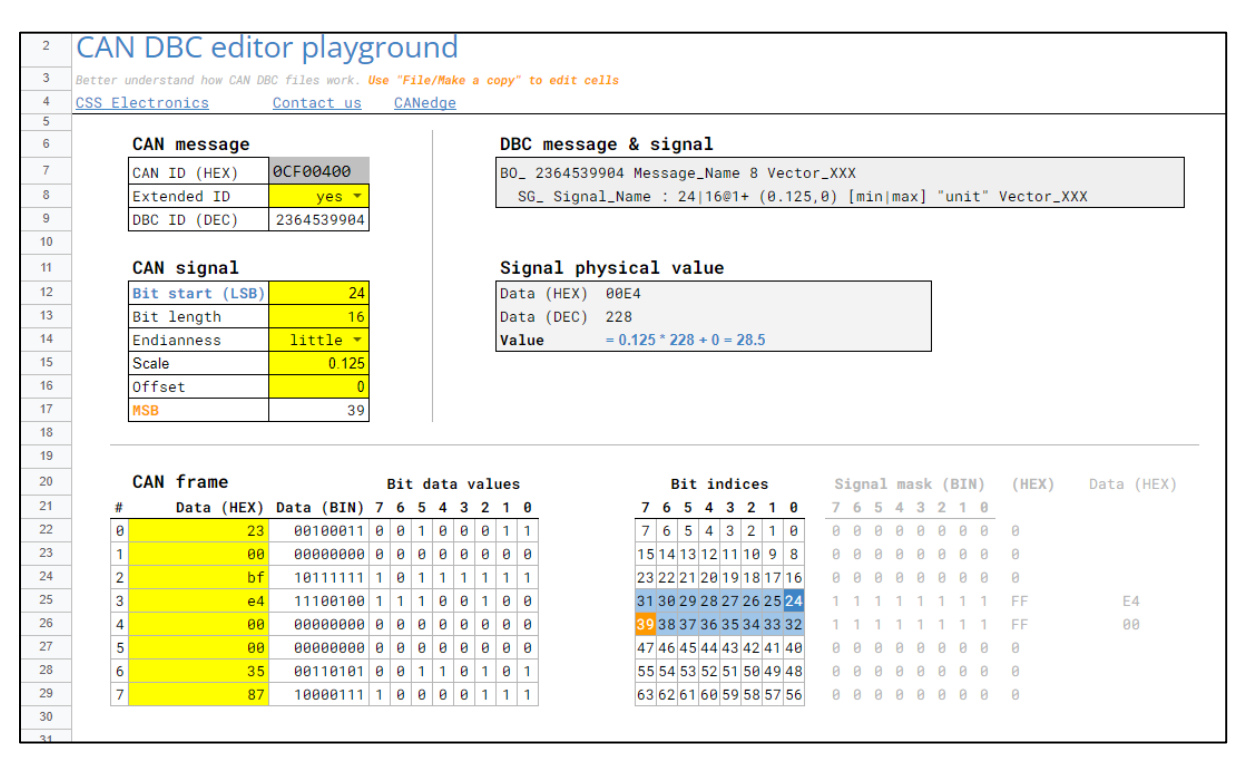

<span id="page-49-0"></span>*Obr. 15: Online dostupné excel tabulky pro přepočet ID zpráv z hexadecimální do binární soustavy [45]*

# 7.3 ROZDÍLY MEZI PROTOKOLY CAN A OBD2

OBD2 (On-Board Diagnostics) je protokolem na vyšší úrovni určeným pro diagnostiku vozidel. Může využívat jeden nebo více různých sběrnicových systémů k přenosu diagnostických dat z nebo do vozidla. Zároveň může sestávat z dalších standardů a protokolů určených

ke komunikaci. Proto se při napojení na OBD2 uživatel dostane k datům z CAN sběrnice – CAN je jedním z přenosových protokolů OBD2 specifikace.

Tento systém posílá vozidlu požadavky na zdroje dat a vozidlo nazpět posílá diagnostice zprávu o tom, co zdroj dat dělá – nejčastěji se jedná např. o informace s údaji o rychlosti vozidla, otáčkách motoru, nebo teplotě chladící kapaliny. Na rozdíl od CAN sběrnice je OBD2 ve zpracování dat pomalým systémem, protože, například, každá hodnota sensoru je vyžádána a přijata postupně, ne v reálném čase s vyšší přenosovou rychlostí, kterou CAN sběrnice disponuje. V případě CAN sběrnice se nemusíme ptát na hledané informace, ale sběrnice je sama vysílá na síti dál tam, kde je jejich obsahová informace potřebná. OBD2 taktéž nedokáže v jedné zprávě uložit více zdrojových dat, protože je limitovaná počtem odesílání a přijímání. [46]

# <span id="page-51-1"></span>8 POUŽITÉ METODY

Osobní vozidla disponují vlastními komunikačními protokoly, které nejsou často jednotné ani v rámci jednoho výrobce vozidel. CAN sběrnice není obvykle pouze jedna, ale je jich několik, a zároveň komunikují se všemi řídícími jednotkami ve vozidle. K tomu je zapotřebí dvou elektrických vodičů CAN\_L a CAN\_H (viz. **kapitola [3.1](#page-17-0)**). Při napojování se na sběrnici je proto důležité se připojit na tu správnou, která disponuje hledanou zprávou. Například ovládání dveří a oken pracuje přes komfortní sběrnici, hodnoty týkající se motoru zase běží přes sběrnici motoru. Motorový CAN je pak vždy typu high-speed.

# 8.1 NÁVRH EXPERIMENTU

Teoretickou část doplňuje v této práci část praktická v podobě experimentálního měření. Zvolena byla metoda měření v reálném čase a testovacím vozidle, rozdělena na části podle hledaného údaje (viz. **kapitola [5](#page-42-0)**).

K dosažení cíle byla vypracována následující metodika:

- zmapování dostupných softwarů a hardwarů vhodných pro měření (viz. **kapitol[a 6](#page-43-1)**),
- výběr softwaru a hardwaru,
- testovací zkouška,
- měření a sběr dat,
- analýza výsledků.

### <span id="page-51-0"></span>8.1.1 Popis měření I

Pro realizaci experimentu bylo potřeba několika zařízení. Těmi byly:

- testovací vozidlo BMW 530d xDrive,
- přístroj určený k měření a sběru dat SIRIUS a KRYPTONi-1xCAN,
- GPS měřící jednotka DS-IMU1,
- externí webkamera pro snímání vozovky před vozidlem a volantu,
- software DewesoftX od společnosti DEWETRON pro záznam a analýzu naměřených dat,
- přenosný počítač pro zaznamenání a analýzu dat.

#### **Testovací vozidlo**

Pro účely měření bylo použito vozidlo BMW 530d xDrive z roku 2018, vlastněné Ústavem soudního inženýrství v Brně. Vozidlo využívá ke komunikaci řídících jednotek sběrnici CAN, zároveň disponuje možností přímého napojení se na CAN sběrnice, a diagnostickým konektorem OBD2.

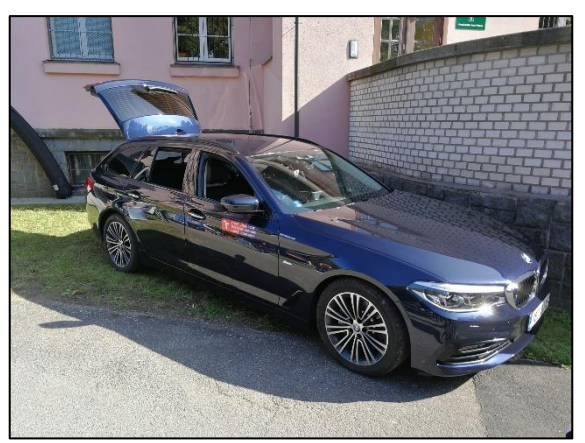

*Obr. 16: Testovací vozidlo [48]*

#### **Zařízení pro sběr dat**

K měření dat byl jako první použit zapůjčený přístroj KRYPTONi-1xCAN od firmy DEWETRON. Kompaktní měřící jednotka s jedním CAN portem podporující jak standardní C-CAN protokol, tak CAN-FD. Interface pro toto zařízení je LAN port s komunikačním protokolem EtherCAT umožňující pouze zprávy poslouchat. Nelze ho využít pro oboustrannou komunikaci.

Zařízení SIRIUS byl druhým zapůjčeným a použitým měřícím přístrojem od firmy DEWETRON. Pro fungování musí být tento přístroj napájen adaptérem pro 230 VAC. K počítači se připojuje USB kabelem, a k vozidlu propojovacím kabel z OBD2 rozhraní na CAN bus.

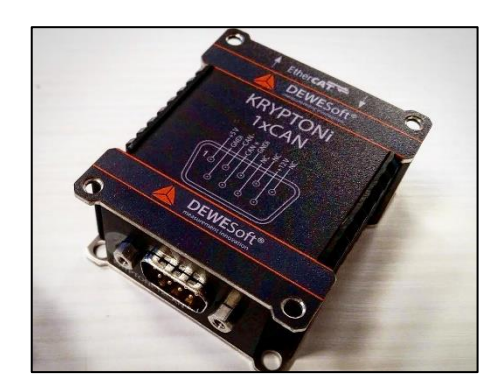

*Obr. 17: Měřící přístroj KRYPTONi-1xCAN [49]*

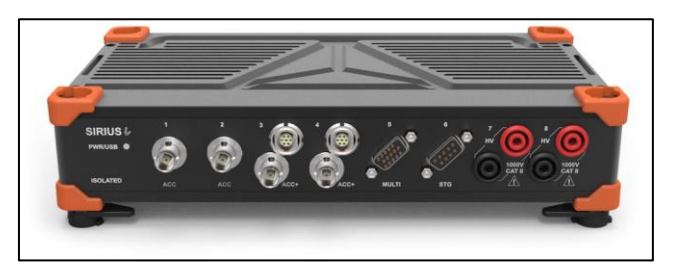

*Obr. 18: Přístroj SIRIUS použitý k měření dat [49]*

#### **Zařízení pro sledování polohy**

GPS měřící jednotka od firmy DEWETRON, DS-IMU1, byla použita pro přesné zaznamenání polohy vozidla během jízdy. K propojení GPS zařízení se softwarem bylo možné díky dodatečně nainstalovaném pluginu *CDM v2. 12.00 WHQL Certified.exe*. Ke správnému fungování bylo nutné do programu zaznamenat polohu gyroskopu vůči anténě.

#### **Externí kamera**

Kamera byla k měření použita ke snímání vozovky před vozidlem a volantu. Účel byl zaznamenávat trasu vozidla, aby se mohla sledovat data běhající na sběrnici synchronně s děním mimo sběrnici (na vozovce a ve vozidle).

#### **Software DewesoftX**

K zaznamenávání a následnému zpracování dat byl vybrán program DewesoftX od firmy DEWETRON. Software umožňoval propojení více měřících, nebo zaznamenávacích, zařízení, v reálném čase. Všechny záznamy byl následně schopen ukázat najednou.

#### **Trasa měření**

Cílem nebylo mít předem definovanou trasu. Její celková délka byla *7,2 km* a trasa vedla přes městskou část Brno-Královo pole v odpoledních hodinách mezi 16:00 až 17:00 (viz. **[Obr. 19](#page-54-0)**). I přesto, že se jednala o jízdu v odpoledních hodinách, provoz nebyl nijak omezen. Podmínky při průběhu jízdy byly příznivé.

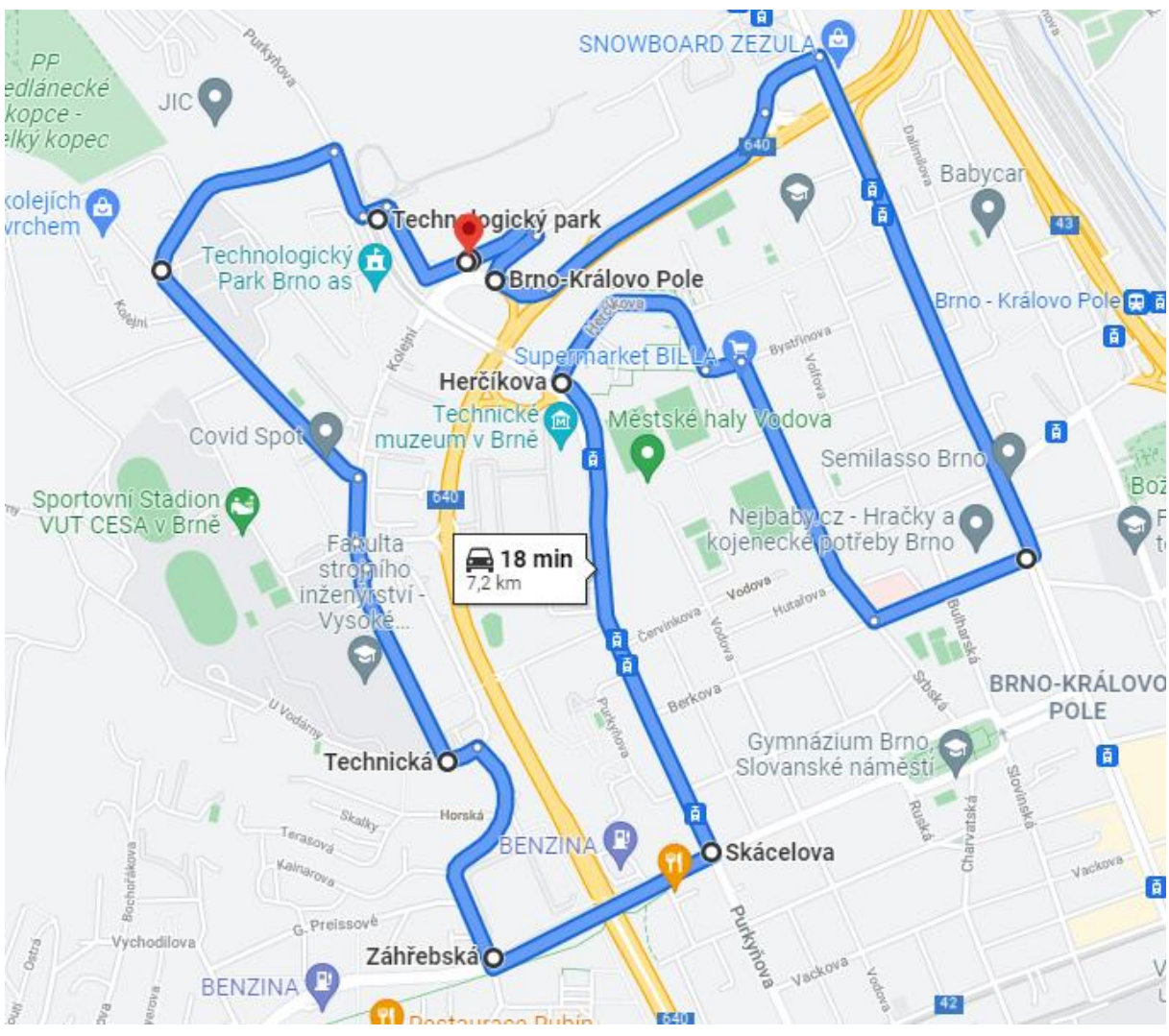

*Obr. 19: Trasa měření I [50]*

# <span id="page-54-1"></span><span id="page-54-0"></span>8.1.2 Měření I

Byly provedeny dvě testovací měření. Jízda byla realizována pouze v případě druhého měření. V průběhu jízdy byl kladen větší důraz na změny rychlosti vozidla a na vytáčení kol (použitím volantu) na maximum. Testovací měření bylo uskutečněno za podpory firmy Dewetron, která poskytla použité přístroje.

#### **Průběh měření 1**

K prvnímu testovacímu měření, v září 2021, bylo byl použit přístroj KRYPTONi-1xCAN, který byl zapojen do přenosného počítače přes LAN port. Na počítači byl nainstalován program DewesoftX. Komunikačním protokolem přes LAN port je EtherCAT, umožňující zprávy pouze poslouchat, a nelze ho použít pro oboustrannou komunikaci.

Po kontrole správného zapojení bylo vozidlo nastartováno. V této fázi byl sledován tok dat v použitém programu DewesoftX. Na sběrnici byly nalezeny pouze dvě zprávy, a samotný přenos zpráv po sběrnici byl velmi nestálý.

Při bližším zkoumání dvou nalezených zpráv bylo zjištěno, že jejich informace jsou stále konstantní a neprobíhá v nich žádná změna. Taková data byla vyhodnocena jako nerelevantní, a proto nebyl sběr dat uložen.

#### **Průběh měření 2**

Druhé měření se uskutečnilo v září 2021. Byl použit jiný přístroj, SIRIUS, pro sběr dat, a přenosný počítač s programem DewesoftX. Přístroj SIRIUS se od KRYPTONi-1xCAN lišil v připojení se na OBD2 rozhraní, nikoliv na CAN samotný.

Potřebné bylo také správné nastavení GPS zařízení, což obnášelo instalaci DS-IMU1 na střechu vozidla a umístění antény do vnitřního prostoru vozidla. Po kontrole zapojení dalších zařízení, tj. kamery a osobního počítače, byla provedena testovací jízda. Během jízdy bylo potřeba kontrolovat, zda nedošlo k vypojení nebo vypnutí některého z použitých přístrojů. Jízdní zkouška trvala zhruba 18 minut.

# <span id="page-56-2"></span>8.1.3 Popis měření II

Pro realizaci experimentu bylo potřeba několika zařízení. Těmi byly:

- testovací vozidlo BMW 530d xDrive,
- přístroj určený k měření a sběru dat USB2CAN Triple, TP82 izolační svorky,
- software PP2CAN pro záznam a analýzu naměřených dat,
- přenosný počítač pro zaznamenání a analýzu dat.

#### **Testovací vozidlo**

Vozidlo bylo použito stejné jako v případě prvního měření, viz. **kapitola [8.1.1.](#page-51-0)**

#### **Zařízení pro sběr dat**

K měření dat byl použit převodník USB2CAN Triple (**[Obr. 20](#page-56-0)**), který umožňuje čtení vice CAN sběrnic zároveň. Obsahuje tři CAN rozhraní a je kompatibilní s CAN FD verzí CANu. Převodník zároveň podporuje rychlost datové části rámce až *8 Mbit/s,* a je vybaven funkcí *timestamp* (časových značek u přijatých zpráv), což umožňuje velmi přesné časové označení, až v mikrosekundách.

Převodník disponuje 8 svorkovým mechanismem se šroubky, tzv. pinouty (**[Obr.](#page-57-0) 22**). Pinouty 1 a 2 jsou typu high-speed, kde pinout 1 je CAN\_L a pinout 2 je CAN\_H. Pinout 3 je ground (země). Dohromady tento převodník obsahuje tři CAN rozhraní.

K napojení se na sběrnicové vodiče bylo použito dvou izolačních jehlových svorek TP82 (**[Obr.](#page-56-1) 21**).

<span id="page-56-1"></span>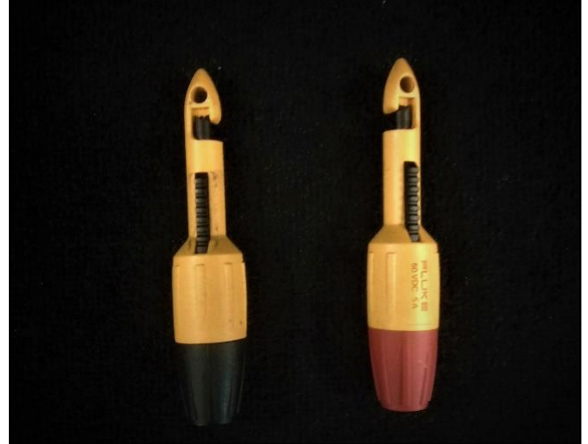

<span id="page-56-0"></span>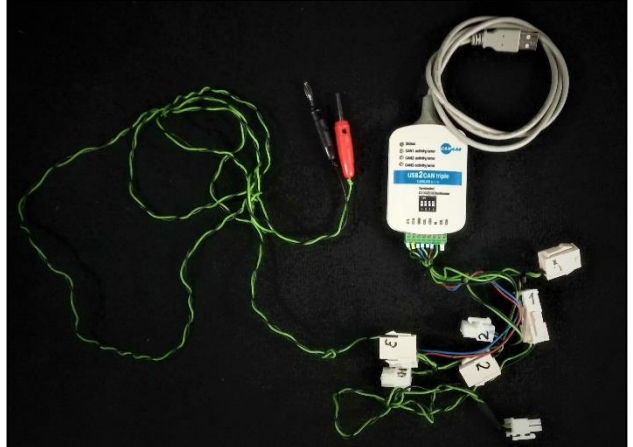

*Obr. 21: Izolační svorky TP82 [10] Obr. 20: Měřící zařízení USB2CAN Triple [10]*

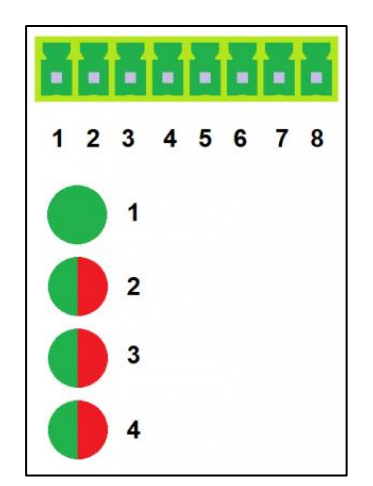

*Obr. 22: Pinouty u převodníku USB2CAN Triple [42]*

#### <span id="page-57-0"></span>**Software PP2CAN**

K zaznamenávání a následnému zpracování dat byl vybrán program PP2CAN. Software umožňuje propojení více měřících, nebo zaznamenávacích, zařízení, v reálném čase. Má vlastní skriptovací jazyk, a tak je vhodný pro zpracovávání dat ze sběrnice a vytváření vlastních nástrojů pro generování dat na CAN sběrnici.

### 8.1.4 Měření II

Měření se uskutečnilo za podpory firmy Canlab s.r.o., která poskytla měřící zařízení, a následně pomohla v průběhu samotných měření.

Měření se soustředilo na získání informací těchto 7 signálů:

- rychlosti vozidla,
- otáčkách motoru,
- zrychlení/zpomalení,
- úhlu natočení volantu,
- pozici akceleračního pedálu,
- pozici brzdového pedálu,
- směr otáčení kol a jejich rychlost.

Byli provedeny dvě testovací měření, které jsou popsány níže.

#### **Průběh měření**

První měření se uskutečnilo 12. 4. 2022 v Brně, Řečkovicích, kde sídlí spolupracující společnost.

Protože kvůli neznalosti blokového schématu elektroniky vozidla nebylo možné s jistotou říct, která CAN sběrnice je ta správná, postupovalo se napojováním na různé varianty vodičů. Svazek vodičů, který se zkoušel, se nacházel pod palubní deskou u spolujezdce.

K napojení byly použity dvě izolační svorky, které se postupně připínaly na kombinace vodičů. Signál ze svorek vedl přes převodník USB2CAN Triple do přenosného počítače přes rozhraní USB. K nalezení signálu byl použit software PP2CAN, který umožňoval sledovat informace posílané prostřednictvím dané sběrnice CAN.

Zkoušení kombinací muselo být doplněno o znalost rychlosti sběrnice. Každá sběrnice disponuje různou rychlostí přenosů dat (viz. **kapitola [3](#page-15-0)**), a proto bylo zapotřebí v programu postupně měnit možné rychlosti k nalezení té správné. Po sérii pokusů byly signály zachyceny v případě svazku kombinace vodičů zelené a oranžové barvy (**[Obr. 23](#page-58-0)**). Výsledná rychlost sběrnice byla nastavena na *500 kbit/s*.

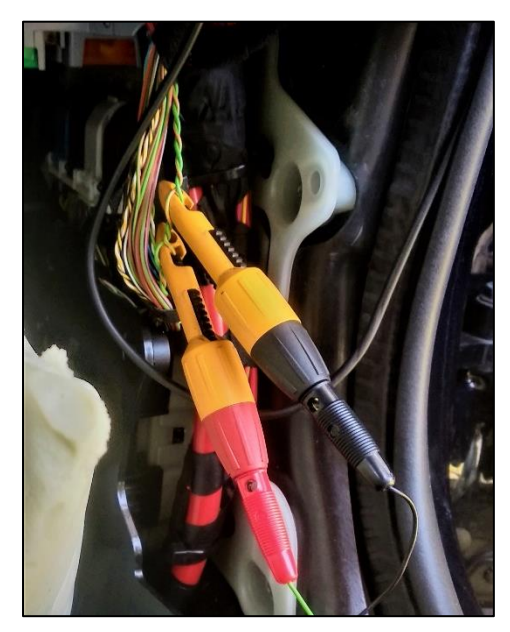

*Obr. 23: Napojení na CAN sběrnici, první měření. Zelený vodič (CAN\_H), žlutý vodič (CAN\_L) [10]*

<span id="page-58-0"></span>V této fázi se postup experimentu zaměřil na hledání požadovaných signálů. Každý signál byl hledán separátně. Cílem tohoto postupu bylo usnadnění a přehlednost v pozdější analýze naměřených hodnot. Ve většině případů nebylo vozidlo v pohybu. Pro naměření hodnot otáček motoru, směrových, výstražných a brzdových světel, a pulzů na jednotlivých kolech, bylo postačující nechat vozidlu v klidu. V každém případě měření byl hledaný signál zaznamenán

třikrát, aby v pozdější analýze bylo snadnější signál vyhledat. Jízdní zkouška byla následně provedena pro zjištění zprávy obsahující rychlost vozidla. Při každém individuálním měření bylo měření nahráváno a uloženo pro pozdější analýzu (viz. **kapitol[a 9](#page-61-0)**).

Nalezeny byly:

- otáčky motoru,
- rychlost vozidla,
- směrová světla (levá, pravá), brzdové světlo, výstražné světlo,
- pulzy na jednotlivých kolech vozidla.

Při prvním měření nebyly zjištěny všechny nadefinované signály.

Pro nalezení všech hodnot bylo provedeno druhé měření 19. 4. 2022, na Ústavu soudního inženýrství v Brně. Důvodem druhého měření bylo hledání hodnot na jiné CAN sběrnici. Po další sérii různých kombinací vodičů bylo nalezeno proudění signálů na svazku vodičů žlutočerné a bíložluté barvy.

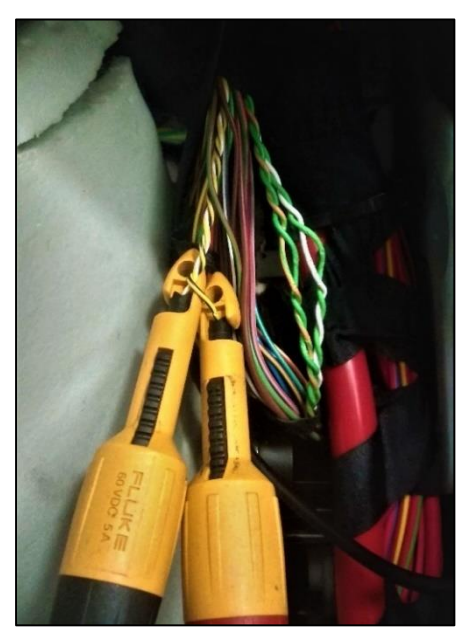

*Obr. 24: Napojení na CAN sběrnici, druhé měření. Žlutočerný vodič (CAN\_H), bíložlutý vodič (CAN\_L) [10]*

V prvním měření byly nalezeny hodnoty signalizující otáčení kol bez jejich rozlišení, následně bylo tedy potřeba upřesnit, zda se jedná o přední, zadní, levé nebo pravé kolo. Vozidlo bylo umístěno na automobilový zvedák s plošinou. S využitím pomocného zdvihu se přední část vozidla nadzvedla tak, aby byla přední kola ve vzduchu a bylo možné jejich volné otáčení. Jejich postupné natáčení bylo pro zaznamenání požadovaných informací dostatečné.

Další měření se opět odehrávala na místě. Nalezeny byly signály:

- natočení volantu,
- stavový stav akceleračního pedálu,
- signály brzdového pedálu.

# <span id="page-61-0"></span>9 ANALÝZA DAT A ZJIŠTĚNÍ SKUTEČNOSTÍ

V této kapitole je popsán postup zvolený k vyhodnocování naměřených dat a použití metod. V **kapitole [8](#page-51-1)** byly zmíněny tři různé metody měření. Ve snaze vyhodnotit data nasbíraná v průběhu **[Měření I](#page-54-1)** bylo zjištěno, že při předmětném měření nebyla získána žádná dále zpracovatelná data. Důvodem byla použitá metoda s připojením na sběrnici přes LAN port, která nebyla schopna na použitém vozidle naměřit žádné běžící signály.

Výsledky z druhého testovacího měření pak sice prokázaly tekoucí data po sběrnici, ale nebyly pro dosažení cíle této práce dostačující. Důvodem bylo využití druhé metody, napojení se přes OBD2, což omezilo čtení dat přímé CAN komunikace. Zvolenými přístroji se proto nepodařilo zachytit všechna potřebná data, ale pouze dva ze šesti zvolených signálů (otáčky motoru a rychlost vozidla). Čtení dat z ODB2 se proto ukázalo být pro dosažení požadovaných cílů nevhodně zvolenou metodou. Bez zbylých hodnot, znázorněných pomocí CAN kanálů, nebylo možné použít CAN databázi a rozkódovat nalezené signály. OBD2 ani neumožnilo editaci jednotlivých signálů, jelikož se nezobrazují jako jednotlivé bity, ale jen jako signály.

Pro nalezení dalších hledaných signálů bylo proto potřeba nalézt jiné řešení. **Kapitol[a 8.1.3](#page-56-2)** popisuje třetí použitou metodu sběru dat, jejíž výsledky jsou vyhodnoceny v následujících kapitolách.

V procesu přípravy na analytickou a vyhodnocovací část bylo zjištěno, že dekódování signálů vyžaduje tzv. CAN databázi, která obsahuje data ve formátu *dbc.* V CAN databázi jsou uvedené informace o každé jednotlivé zprávě společně s jejich významem. DBC formát je doposud nejvíce používaným způsobem pro ukládání dat ze sběrnice CAN, které jsou nutné pro jejich rozkódování. Tato data jsou individuální pro každého výrobce, stejně jako pro typ vozidla, a jsou součástí jejich know-how. Není proto možné získat oficiální CAN databázi. Jedinou možností pro dekódování zpráv je nalezení částí databází online, poskytnutých od jiných uživatelů. Jak taková databáze funguje a jak vypadá, je detailně popsáno v **kapitole [7.2.1](#page-48-0)**.

Pro potřeby nalezení a dekódování zpráv v této práci byla nalezena část online databáze s informacemi z vozidla značky BWM [47]. Její použití je ukázáno v následující kapitole.

# 9.1 VYHODNOCENÍ NAMĚŘENÝCH DAT

Pro analýzu dat byl vybrán program PP2CAN. Výsledky z testovacího měření jsou popsány v následujících kapitolách.

62

V průběhu měření byly jednotlivé signály uložené do logů, tj. souborů, pro práci v offline režimu. Tento způsob byl zvolen pro snadnější analýzu a zobrazení výsledků. Hodnoty z přístroje USB2CAN Triple byly načteny v programu PP2CAN, a následně zpracovány.

V samotném hledání požadovaného signálu jde zejména o sledování měnících se signálů v reálném čase. Při nastartování začne vozidlo vysílat několik signálů, které se neustále mění. Je proto důležité v procesu hledání úkon opakovat a ověřovat si jeho pravost.

Na **[Obr. 25](#page-62-0)** jsou vidět veškerá data běžící na dané CAN sběrnici v reálném čase. Každá ID zpráva s přiřazenou číselnou hodnotou má definovanou délku (DLC). Číselnou hodnotu lze zobrazovat a zapisovat v decimální nebo hexadecimální soustavě. ID zpráva může obsahovat až *8 bajtů* (DB0 – DB7) a jejich hodnoty se neustálé mění. Podle nich lze zprávu najít a dekódovat.

Pokud nejsou k dispozici kódy k rozluštění přímo od výrobce vozidla, je možné některé informace hledat na webových stránkách. V tomto případě byly využity kódy z CAN sběrnice, pro vozidla značky BWM X1 a X2, ze stránky obsahující několik základních ID zpráv. [47] Zde uvedené ID zprávy mohly v procesu experimentu napomoct k rychlejšímu hledání hodnot. Jejich přesnost byla ale limitována z důvodů neustále se měnících přiřazení ID k jiným hodnotám, a to i v rámci jednoho výrobce. Bylo proto nutné nalezené informace v online databázi ověřovat s informacemi na testovacím vozidle.

V následujících podkapitolách budou zanalyzovány nalezené hodnoty. Jejich označení bude uvedeno v decimální *(d)* a zároveň v hexadecimální *(h)* soustavě.

|                     | <b>Grid log</b> |                                               |           |                         |                 |                |                 |                 |              |                 |                   |                          | □           | $\times$            |
|---------------------|-----------------|-----------------------------------------------|-----------|-------------------------|-----------------|----------------|-----------------|-----------------|--------------|-----------------|-------------------|--------------------------|-------------|---------------------|
|                     |                 | □ HEXId □ HEX Data ▽ Only changed ○ F ⊙ M ○ S |           |                         |                 | ENABLE Fast    | GRAPH           |                 | RESET        | SAVE            | Port<br><b>AI</b> | $\overline{\phantom{a}}$ | Autoarrange |                     |
| #                   | StExt<br>Id1    | Id <sub>2</sub><br>Id                         | <b>FD</b> | <b>DLC</b>              | DB <sub>0</sub> | DB1            | DB <sub>2</sub> | DB <sub>3</sub> | DB4          | DB <sub>5</sub> | DB6               | DB7                      | Count       |                     |
| $^{\circ}$          | St.             | 417                                           |           | 5                       | 219             | 196            | $\mathbf{0}$    | $\mathbf{0}$    | 129          |                 |                   |                          | 4808        |                     |
| $\mathbf{1}$        | <b>St</b>       | 747                                           |           | 8                       | 98              | 250            | 17              | 17              | 17           | 98              | 241               | 255                      | 1929        | Ь                   |
| $\overline{2}$      | <b>St</b>       | 484                                           |           | 8                       | 37              | 245            | 41              | 41              | 17           | 17              | 17                | 17                       | 1927        | $\%$                |
| 3                   | St              | 165                                           |           | 8                       | 255             | 3 <sup>1</sup> | 251             | 183             | 127          | $\overline{4}$  | 11                | 241                      | 1803        |                     |
| $\ddot{\mathbf{4}}$ | St              | 409                                           |           | 6                       | 255             | 255            | 199             | 127             | 255          | 255             |                   |                          | 4807        |                     |
| 5                   | <sub>St</sub>   | 410                                           |           | 6                       | 255             | 255            | 146             | 126             | 255          | 47              |                   |                          | 4807        |                     |
| 6                   | St.             | 192                                           |           | $\overline{\mathbf{c}}$ | 246             | 128            |                 |                 |              |                 |                   |                          | 482         |                     |
| $\overline{7}$      | <b>St</b>       | 371                                           |           | 8                       | 89              | 250            | 0               | $\overline{2}$  | 32           | $\mathbf{0}$    | 82                | 23                       | 1929        | Υ                   |
| 8                   | St              | 619                                           |           | 8                       | 144             | 17             | 252             | 255             | 255          | 255             | 255               | 255                      | 378         |                     |
| 9                   | <b>St</b>       | 809                                           |           | 5                       | 18              | 253            | 254             | 255             | 16           |                 |                   |                          | 322         |                     |
| 10                  | St              | 1089                                          |           | 8                       | 48              | 3              | 57              | ο.              | 50           | 245             | 142               | 255                      | 1071        | 0                   |
| 11                  | St              | 355                                           |           | 8                       | 135             | 240            | 211             | 164             | 238          | 36              | 212               | 244                      | 961         |                     |
| 12                  | St              | 60                                            |           | 8                       | 21              | 163            | $\overline{2}$  | 18              | $\mathbf{1}$ | $\mathbf{0}$    | 42                | 255                      | 973         |                     |
| 13                  | <b>St</b>       | 101                                           |           | 8                       | 187             | 129            | 48              | 3               | 255          | 255             | 255               | 255                      | 975         | C                   |
| 14                  | St              | 708                                           |           | 8                       | 102             | 115            | 71              | 255             | 255          | 100             | $\mathbf{1}$      | 63                       | 963         | fs                  |
| 15                  | St              | 678                                           |           | $\overline{c}$          | 1               | 217            |                 |                 |              |                 |                   |                          | 964         |                     |
| 16                  | St              | 171                                           |           | 8                       | 196             | 245            | 4               | 0               | 0.           | 208             | 255               | 255                      | 182         |                     |
| 17                  | <b>St</b>       | 303                                           |           | 8                       | 129             | 125            | 250             | 221             | 255          | 255             | 255               | 32                       | 1011        | }                   |
| 18                  | St              | 772                                           |           | 6                       | 255             | 255            | 82              | 57              | 241          | 255             |                   |                          | 483         | F                   |
| 19                  | St              | 663                                           |           | 7                       | 255             | 247            | 240             | 236             | 240          | 240             | 171               |                          | 486         |                     |
| 20                  | <b>St</b>       | 110                                           |           | 8                       | 0               | 89             | 7               | 89              | 7            | $\mathbf{0}$    | $\mathbf{0}$      | 255                      | 96          | γ                   |
| 21                  | <sub>St</sub>   | 111                                           |           | 8                       | 8               | 89             | $\overline{7}$  | 32              | 30           | 85              | 133               | 252                      | 96          | γ                   |
| 22                  | St.             | 582                                           |           | 6                       | 60              | 244            | 30              | 193             | 255          | 224             |                   |                          | 116         | ≺                   |
| 23                  | <b>St</b>       | 518                                           |           | 8                       | 70              | 227            | 255             | 255             | 255          | 255             | 255               | 255                      | 49          | F                   |
| 24                  | St              | 740                                           |           | 8                       | 128             | 229            | 255             | 255             | 255          | 255             | 252               | 139                      | 25          |                     |
| 25                  | St              | 714                                           |           | $\overline{c}$          | 97              | 117            |                 |                 |              |                 |                   |                          | 103         | a,                  |
| 26                  | St              | 814                                           |           | 8                       | 48              | 255            | 255             | 128             | 93           | 255             | 255               | 68                       | 97          | $\mathbf 0$         |
| 27                  | St              | 216                                           |           | 8                       | 158             | 244            | $\mathbf{0}$    | 255             | 255          | 255             | 255               | 255                      | 36          |                     |
| 28                  | St              | 1017                                          |           | 8                       | 27              | 241            | 130             | 62              | 108          | 109             | 51                | 110                      | 129         |                     |
| 29                  | <b>St</b>       | 928                                           |           | 8                       | 255             | 255            | 192             | 255             | 255          | 255             | 255               | 252                      | 43          |                     |
| 30                  | St              | 843                                           |           | $\overline{4}$          | 253             | 250            | 54              | 83              |              |                 |                   |                          | 96          | б                   |
| 31                  | St              | 50                                            |           | 8                       | 165             | 248            | $\overline{c}$  | $\mathbf{0}$    | 0            | 252             | 255               | 255                      | 106         |                     |
| 32                  | St              | 965                                           |           | 6                       | 205             | $\overline{7}$ | $\mathbf{0}$    | 89              | 242          | 255             |                   |                          | 105         |                     |
| 33                  | St.             | 808                                           |           | 6                       | 120             | 73             | 86              | $\overline{7}$  | 202          | 31              |                   |                          | 97          | $\times \mathbb{I}$ |
| 34                  | St              | 760                                           |           | 8                       | 8               | 43             | 20              | 12              | 66           | 230             | $\overline{7}$    | 241                      | 20          | +                   |
| 35                  | St              | 866                                           |           | $\overline{7}$          | 210             | 81             | 5               | 26              | 99           | 5               | 229               |                          | 20          | Ç                   |
| 36                  | <b>St</b>       | 1494                                          |           | 8                       | 64              | ٥              | 0               | 0               | 0            | ٥               | 0                 | 0                        | 37          | $^{\copyright}$     |
| 37                  | St              | 816                                           |           | 8                       | 212             | 63             | 0               | 49              | 58           | 39              | 156               | 37                       | 10          | $\overline{?}$      |
| 38                  | St              | 1521                                          |           | 8                       | 249             | ٥              | 242             | ٥               | 255          | 255             | 255               | 249                      | 22          |                     |
| 39                  | St              | 822                                           |           | 7                       | 17              | 19             | 0               | 254             | 255          | 254             | 255               |                          | 10          |                     |

<span id="page-62-0"></span>*Obr. 25: Signály běžící na sběrnici CAN ve vozidle v reálném čase [10]*

### <span id="page-63-3"></span>9.1.1 Otáčky motoru, RPM

Toto měření mělo za cíl najít hodnoty týkající se otáček motoru. Vozidlo bylo nastartováno a pomocí sešlápnutí akceleračního pedálu se mezi probíhajícími signály hledal ten, který by mohl patřit otáčkám.

V samotném hledání toho pravého signálu šlo primárně o sledování měnících se signálů v reálném čase. V návaznosti na využitou webovou stránku, s kódy k vozidlu značky BWM, byla nalezena shoda. Naměřená a nalezená hodnota ID *165 d (A5 h)* souhlasila i v případě zkoumaného vozidla (**[Obr. 26](#page-63-0)**).

<span id="page-63-0"></span>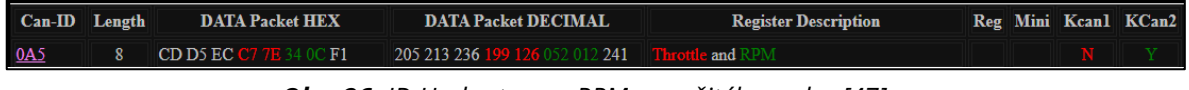

*Obr. 26: ID Hodnota pro RPM z využitého webu [47]*

Do programu PP2CAN se nahrál uložený log s naměřenými otáčkami. S pomocnými funkcemi programu bylo možné sledovat změny na ID *165 h.* V průběhu přehrávání bylo zjištěno, že bity na pozicích DB5 a DB6 vykazovaly největší změny (**[Obr.](#page-63-1) 27**).

| Data receiver 1                      |                                                                            |                       |      |                 |      |
|--------------------------------------|----------------------------------------------------------------------------|-----------------------|------|-----------------|------|
| 165<br>o                             | Standard ID Extended ID Length<br>8                                        | Standard<br>/Extended | п    | Port            |      |
| 76<br>5                              | 8<br>120                                                                   | 128                   |      | 11              | 241  |
| $C$ byte<br>$@$ uint16<br>Big Endian | © Id<br>$C \text{Id} + D0$<br>Little $(PC) / \bullet C$ Id + D0 + D1 Value | 15<br>Position        | 2820 | Graph<br>Enable | Hist |

<span id="page-63-1"></span>*Obr. 27: Data přijatého signálu ID 165h [10]*

Neupravená zpráva přímo ze sběrnice (MDF zpráva) je zobrazena na **[Obr. 28](#page-63-2)** a její informace jsou uvedeny v hexadecimální soustavě. Jsou zde také vidět minimální (*682 RPM*) a maximální (*2109 RPM*) otáčky motoru v rámci celého měření.

| Data view             |           |                 |     |                 |                         |                                    |            |             |  |
|-----------------------|-----------|-----------------|-----|-----------------|-------------------------|------------------------------------|------------|-------------|--|
| Clear<br>Enable       | Load EYE  | <b>Edit EYE</b> |     | Save            |                         | GRAPH Reset graph Clear graph Find | Next       | <b>HEX</b>  |  |
|                       |           |                 |     |                 |                         |                                    |            |             |  |
| ТX<br>                | A5        | St              | L:8 |                 | E3 07 2F E8 82 A0 13 F1 | 0:28:10.290                        | 9764       | Port 1      |  |
| <b>RPM</b><br>,,,,,,, | 1256.00   |                 |     | LINSTGNED       |                         | avg: 1003.39                       | min:682.00 | max:2109.00 |  |
| <b>RX</b>             | <b>A5</b> | St              | L:8 |                 | F3 07 2F F8 82 A0 13 F1 | 0:28:10.290                        | 9764       | Port 1      |  |
| <b>RPM</b>            | 1256.00   |                 |     | <b>UNSIGNED</b> |                         | avg: 1003.39                       | min:682.00 | max:2109.00 |  |
|                       |           |                 |     |                 |                         |                                    |            |             |  |
|                       |           |                 |     |                 |                         |                                    |            |             |  |

<span id="page-63-2"></span>*Obr. 28: RPM v podobě neupravené MDF zprávy [10]*

Jelikož jsou otáčky motoru veličina, byly zapotřebí v programu nadefinovat násobky naměřených hodnot tak, aby z nich vyšly požadované výsledky. Na **[Obr.](#page-64-0) 29** je znázorněn detailní popis rozložení jednotlivých bitů ve zprávě *165 d (A5 h).* Jedná se o *16 bitové* číslo, kde první *bit* (40) je na nultém *bitu bajtu*. Hodnota RPM je násobena *0.25*, a to znamená, že *1 bit = 0.25 RPM*.

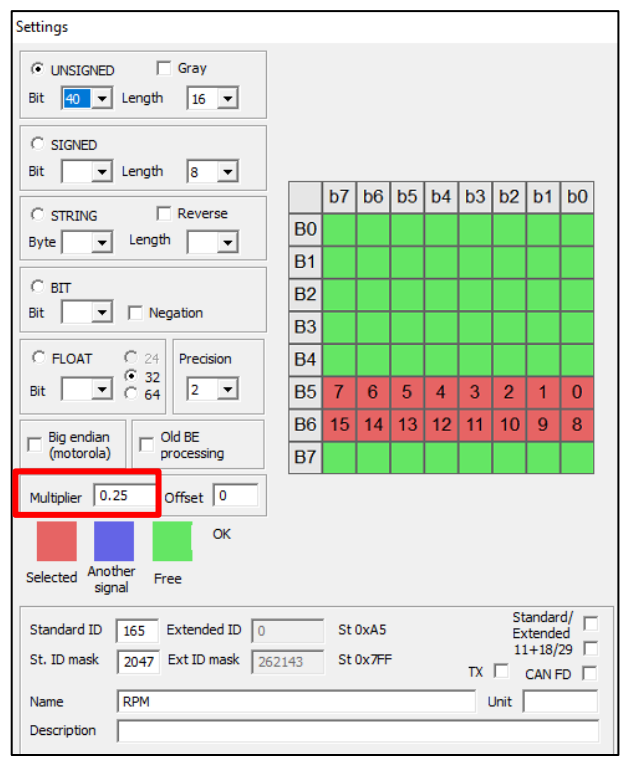

<span id="page-64-0"></span>*Obr. 29: Délka a bitové rozložení ID zprávy 165 d. Kolonka Multiplier pak značí násobení hodnoty [10]*

Příklad výpočtu otáček motoru:

*Tabulka 5: Vybraná zpráva ID 165 d (A5 h).*

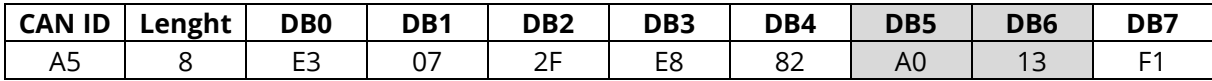

Bylo nalezeno, že pozice DB5 a DB6 náleží otáčkám motoru, proto:

 $13A0 = 5024 d * 0,25 = 1256 RPM$ 

Výsledek 1256 RPM odpovídá naměřené hodnotě na **[Obr. 28](#page-63-2)**.

Jejich hodnoty byly převedeny do **[Graf 1](#page-65-0)**, který vykreslil nárůst a pokles otáček motoru. Vyznačeny jsou hodnoty pro maximální a minimální číselnou hodnotu otáček zaznamenaných během měření.

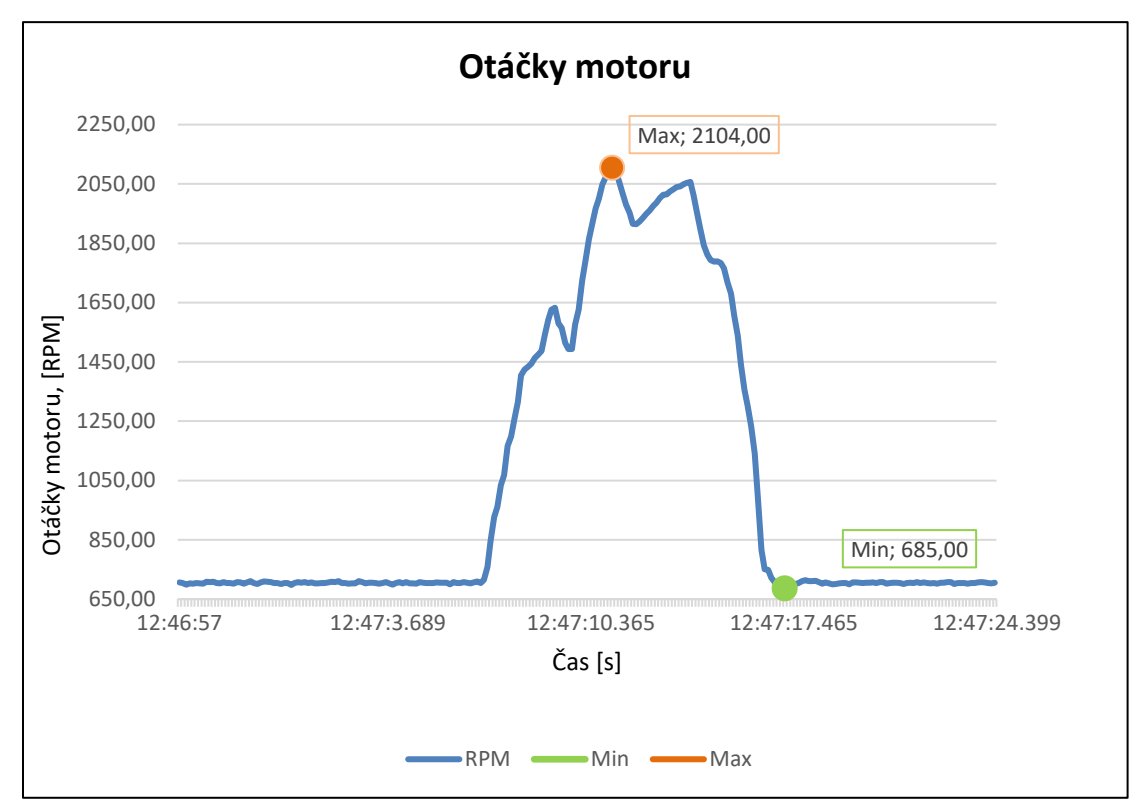

*Graf 1: Výsledky měření otáček motoru v závislosti na čas [10]*

### <span id="page-65-0"></span>9.1.2 Rychlost

Stejným postupem, jako v **kapitole [9.1.1](#page-63-3)**, byly zjišťovány další hledané signály. Pro naměření rychlosti vozidla byla provedena krátká jízda. Na počátku jízdy byla definována podmínka, aby v průběhu testování byla maximální rychlost vozidla *55 km/h.* Splnění podmínky bylo dosaženo pomocí nastavení rychlostního limiteru (omezovače rychlosti) vozidla na požadovanou rychlost.

ID zpráva pro rychlost vozidla byla nalezena pod ID *417 d (1A1 h)*, s pozicemi na DB2 a DB3, o délce *5 datových bajtů*.

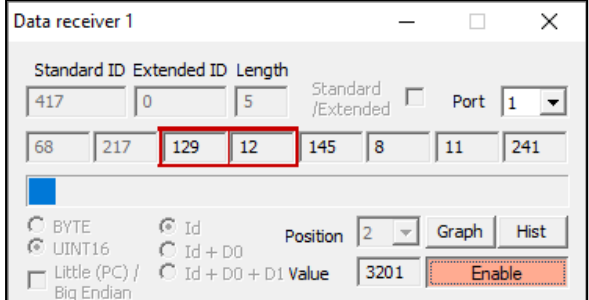

*Obr. 30: Data přijatého signálu ID 417 d (1A1 h) [10]*

Příklad výpočtu rychlosti vozidla:

|                   | Data view      |                               |                          |            |                                                                        |                                                        |                                        |                                             |                                                         |
|-------------------|----------------|-------------------------------|--------------------------|------------|------------------------------------------------------------------------|--------------------------------------------------------|----------------------------------------|---------------------------------------------|---------------------------------------------------------|
| Enable            | Clear          | Load EYE                      | <b>Edit EYE</b>          |            | GRAPH Reset graph Clear graph   Find   Next    <br>Save                |                                                        |                                        |                                             | $\Box$ HEX $\bigcirc$ Al $\bigcirc$ Known on $\bigcirc$ |
|                   |                |                               |                          |            |                                                                        |                                                        |                                        |                                             |                                                         |
| l TX<br><b>RX</b> | Rychl<br>Rychl | 1A1<br>51.00<br>1A 1<br>51.00 | St<br>km/h<br>St<br>km/h | L:5<br>L:5 | A9 D0 C2 0C 91<br><b>UNSIGNED</b><br>A9 D0 C2 0C 91<br><b>UNSIGNED</b> | 18:15:31.768<br>avg:37.33<br>18:15:31.768<br>avg:37.33 | 12273<br>min:0.00<br>12273<br>min:0.00 | Port 1<br>max:54.00<br>Port 1<br>max: 54.00 |                                                         |

*Obr. 31: Rychlost vozidla v podobě neupravené MDF zprávy [10]*

<span id="page-66-0"></span>Na zjištěných pozicích, DB2 a DB3, je v na **[Obr.](#page-66-0) 31** číslo *C2 h* a *0C h.* Převod na *km/h* vypadá následně:

$$
0CC2 h = 3266 d * 0,01609 \approx 51 km/h
$$

Konstanta *0,01609* je použita pro převod z mílí za hodinu, *mph,* na *km/h.* Minimální rychlost byla 0 km/h a maximální naměřená rychlost byla 54 km/h (**[Graf 2](#page-66-1)**).

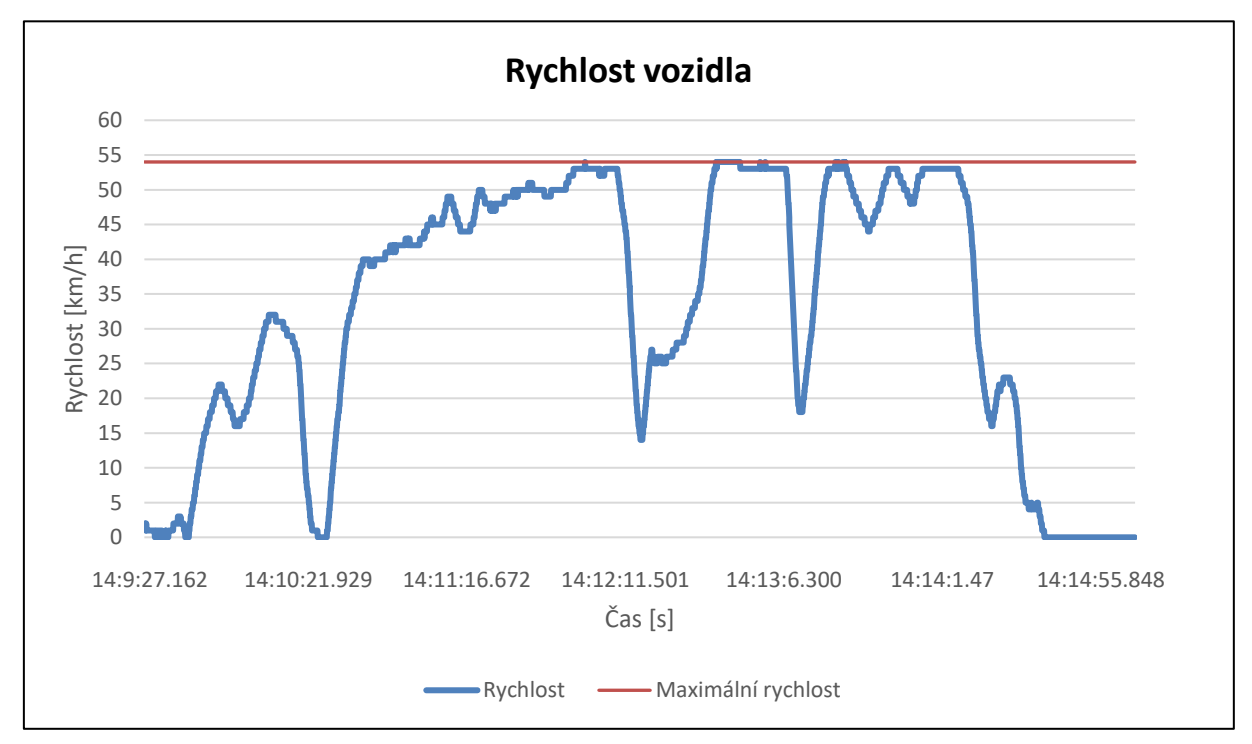

*Graf 2: Naměřená a nalezená rychlost vozidla [10]*

### <span id="page-66-1"></span>9.1.3 Směrová světla (levé, pravé), brzdové světlo, výstražné světlo

V této zprávě byly nalezeny informace o směrových světlech (levém a pravém), o výstražném světle a brzdových světlech. Jednotlivé signály světel jsou shrnuty v **[Tabulka 6](#page-67-0)**. Přepis na decimální soustavu byl proveden pro přesnou identifikaci používaného světla.

Signál bylo možné najít ve zprávě ID *502 d (1F6 h)*. Pozice branných dat byla pouze na DB0, s délkou 2 datových *bajtů*. Při převodu na binární číslo, přehledně v **[Tabulka 6](#page-67-0)**, lze lépe rozpoznat, který bit je které světlo.

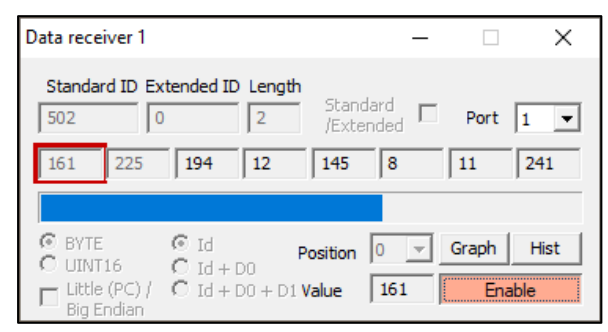

*Obr. 32: Data přijatého signálu ID 502 d (1F6 h) s hodnotou 161, pravé směrové světlo [10]*

<span id="page-67-0"></span>*Tabulka 6: Signály jednotlivých světel ve zprávě ID 502 d (1F6 h) [10]*

| ID 502 d (1F6 h)     | DB0   | Přepis v binární soustavě |
|----------------------|-------|---------------------------|
| Levé směrové světlo  | 145 d | 1001_0001                 |
| Pravé směrové světlo | 161 d | 1010 0001                 |
| Výstražné světlo     | 177 d | 1011 0001                 |
| Brzdové světlo       | 128 d | 1000 0000                 |

## <span id="page-67-2"></span>9.1.4 Natočení volantu

Nalezen byl i signál natáčení volantu. Při měření se volant nastavil do co nejvíce přímé pozice, a následně se provedlo plné natočení doprava a doleva, celkem třikrát. Měření probíhalo u stojícího vozidla. Změny odpovídající těmto pohybům se nacházely na ID zprávě *769 d (301 h),*  s hodnotami na pozicích DB2 a DB3 a délkou *7 datových bajtů* (**[Obr.](#page-68-0) 34**).

Maximální dosažená hodnota při plném natočení doprava byla *45003 d (AFCB h)*. Minimální hodnota, odpovídající plnému natočení doleva, činila *20779 d (512B h).* Při převodu na stupně vynásobením hodnot jednotlivých bitů konstantou *0,1* (180° natočení volantu odpovídá hodnotě 1800), se čísla změnila na stupně od maxima 1125° do minima 519° (**[Obr. 33](#page-67-1)**). Důvod pro vychýlení číselných hodnot je nejspíše nastavení samotných zpráv výrobci. Rozdíl mezi nalezenými limitami je 606°, což přibližně odpovídá faktu, že na každé straně by se dosáhlo 360° natočení.

|           | Data view        |          |                 |     |      |              |                      |             |              |              |                                         |  |
|-----------|------------------|----------|-----------------|-----|------|--------------|----------------------|-------------|--------------|--------------|-----------------------------------------|--|
| Enable    | Clear            | Load EYE | <b>Edit EYE</b> |     | Save | <b>GRAPH</b> | Reset graph          | Clear graph | Find<br>Next |              | $\Box$ HEX $\Box$ All $\Box$ Known only |  |
|           |                  |          |                 |     |      |              |                      |             |              |              |                                         |  |
| TX        |                  | 301      |                 | St  |      | L:7          | FF CF 2B 51 FF FF 2F |             | 11:45:37.396 | 4648         | Port 1                                  |  |
|           | Natočení volantu |          | 519.40          | deg |      |              | <b>UNSIGNED</b>      |             | avg:811.88   | min: 519.40  | max: 1125.80                            |  |
| <b>RX</b> |                  | 301      |                 | St  |      | Ŀ7           | FF CF 2B 51 FF FF 2F |             | 11:45:37.396 | 4648         | Port 1                                  |  |
|           | Natočení volantu |          | 519.40          | deg |      |              | <b>UNSIGNED</b>      |             | avg:811.88   | min: 519, 40 | max: 1125.80                            |  |

<span id="page-67-1"></span>*Obr. 33: Natočení volantu v podobě neupravené MDF zprávy [10]*

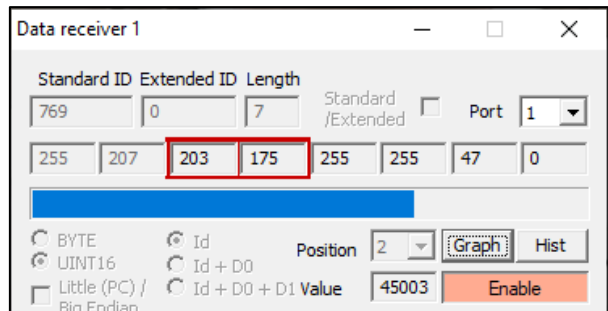

<span id="page-68-0"></span>*Obr. 34: Data přijatého signálu ID 769 d (301 h) [10]*

## 9.1.5 Pulzy kol

Při prvním měření bylo zjištěné, že čítače pulzů z kol se nacházely na ID zprávě *452 d (1C4 h)* a ID *454 d (1C6 h).* V druhém pokusu bylo zkonkretizováno, kterou zprávu přiřadit k přednímu a zadnímu, a také pravému a levému kolu. Hodnoty se měnily v závislosti na otáčení jednotlivých kol.

ID *452 d (1C4 h)* se ukázalo být pravým předním kolem (PP), s hodnotami na pozicích DB2 a DB3 a velikosti *7 datových bajtů*, a levým předním kolem (LP) na pozicích DB0 a DB1 (**[Obr. 35](#page-68-1)** a **[Obr. 36](#page-68-2)**). Stejným způsobem byla nalezena kola levé zadní (LZ) a pravé zadní (PZ). ID *454 d (1C6 h)* neslo informace o pravém zadním kole na pozicích DB0 a DB1, a o zadním levém na DB2 a DB3.

Protože se toto měření zaměřilo na nalezení signálů jednotlivých kol, jejich natočení nebylo zaznamenáno. V případě zjišťování úhlu natočení by byl zvolen stejný postup jako při zjišťování natočení volantu (viz. **kapitola [9.1.4](#page-67-2)**).

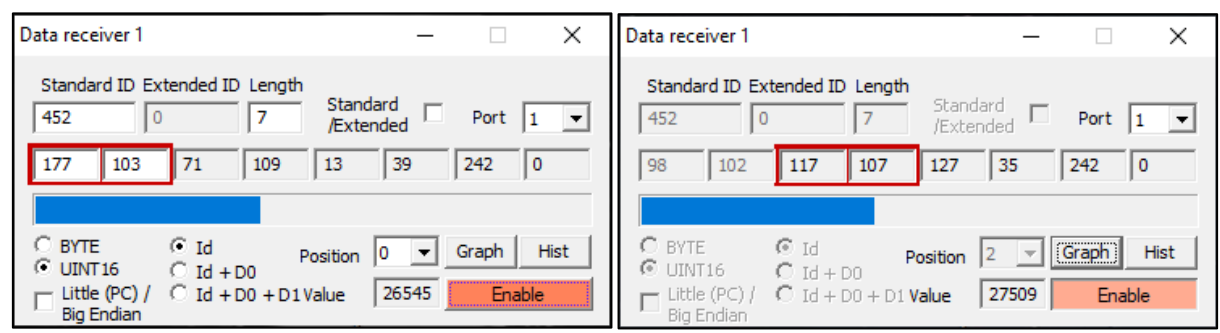

<span id="page-68-1"></span>*Obr. 36: Data přijatého signálu ID 452 d (1C4 h), pravé přední kolo [10]*

<span id="page-68-2"></span>*Obr. 35: Data přijatého signálu ID 452 d (1C4 h), levé přední kolo [10]*

# 9.1.6 Akcelerační pedál

Signál patřící akceleračnímu pedálu bylo možné zjistit pouze až po nastartování vozidla. V klidovém režimu nebyly nalezeny žádné odezvy. Signál byl zjištěn opakovaným sešlapáváním akceleračního pedálu.

#### Zpráva nese ID *217 d (D9 h)*, s hodnotami na pozicích DB5 a D6, o velikosti *8 datových bajtů.*

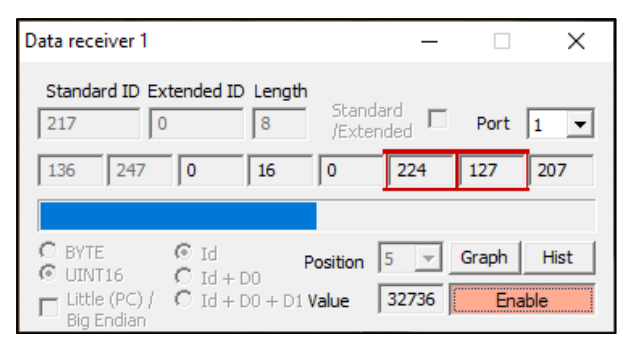

*Obr. 37: Data přijatého signálu ID 217 d (D9 h) [10]*

V tomto případě nebylo nutné hledat minimální a maximální hodnoty, cílem bylo najít takové odezvy na sběrnici, které by odpovídaly sešlápnutí akceleračního pedálu. Sešlápnutí akceleračního pedálu se zaznamenává pomocí signálu, bylo proto potřeba výsledky převést na hodnoty napětí. Sběrnice CAN disponuje dvěma vodiči, CAN\_H s napětím *3,5 V* a CAN\_L s napětím *1,5 V* (viz. **kapitola [3.1](#page-17-0)**). Naměřené hodnoty byly převedeny tak, aby se mohly vynést do grafu.

Pro zobrazení grafu bylo potřeba číselné naměřené hodnoty převést na napětí. Toho bylo docíleno pomocí následujícího vztahu pro standardizaci rozpětím, tzv. min-max normalizací [52] vynásobený potřebnou konstantou:

$$
\frac{(x_{ij} - \min(x_j))}{(\max(x_j) - \min(x_j))} * konstanta
$$

Kde  $x_{ij}$  byla naměřená hodnota. S doplněnými reálnými hodnotami vypadal vztah následovně:

$$
\frac{(32736-32272)}{(33073-32272)}*4,315
$$

Konstanta 4,315 byla zvolena pro dosažení převodu naměřených hodnot na hodnoty napětí.

Na **[Graf 3](#page-70-0)** je vidět, že klidový stav naměřený v programu, s hodnotou 32736, odpovídá *2,5 V*. Maximální sešlápnutá hodnota 33073 se shoduje s *3,5 V*, a nakonec, minimální hodnota 32272 se rovná napětí *1,5 V*.

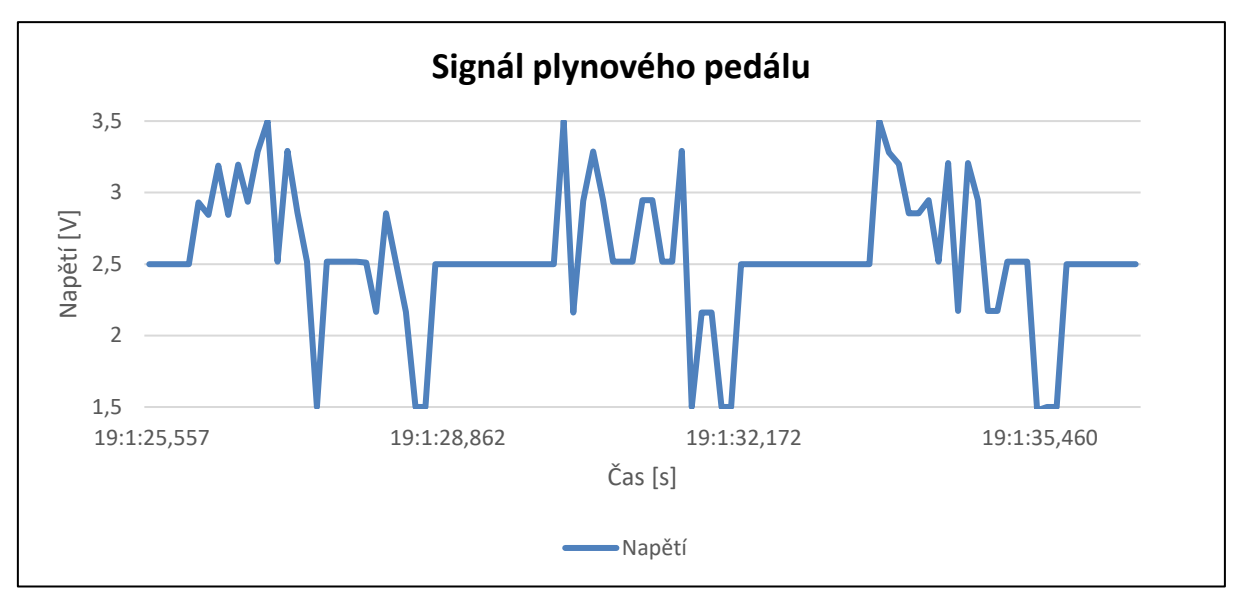

<span id="page-70-0"></span>*Graf 3: Hodnoty napětí naměřené pro signál akceleračního pedálu v závislosti na času [10]*

# 9.1.7 Brzdový pedál

V případě brzdového pedálu šlo o naměření co největšího možného stlačení v danou chvíli. Není ale vždy jasné, jaká hodnota stlačení je maximální. V samotném měření byly provedeny tři stlačení se snahou vždy o to maximální.

Pro brzdový pedál byla nalezena ID zpráva *239 d (EF h)*, s hodnotami na pozicích DB2 a DB3, o velikosti *8 datových bajtů* (**[Obr. 39](#page-70-1)**). V klidovém stavu brzdového pedálu, kdy nebyl stlačen, byla zjištěna hodnota 32000. Naopak při největším dosaženém stlačení v průběhu měření byla zjištěna hodnota 19516 (**[Obr. 38](#page-70-2)**).

|        | Data view    |                                                             |      |              |                            |                |               |                          |  |
|--------|--------------|-------------------------------------------------------------|------|--------------|----------------------------|----------------|---------------|--------------------------|--|
| Enable | Clear        | $F$ Edit EYE<br>Load EYE<br>,,,,,,,,,,,,,,,,,,,,,,,,,,,,,,, | Save | <b>GRAPH</b> | Clear graph<br>Reset graph | Find  <br>Next |               | □ HEX C All C Known only |  |
|        |              |                                                             |      |              |                            |                |               |                          |  |
| TX     |              | <b>FF</b>                                                   | St   | L:8          | E5 F2 00 7D 21 00 7D FC    | 14:0:52.511    | 3634          | Port 1                   |  |
|        | <b>Bzrda</b> | 32000.00                                                    |      |              | <b>UNSIGNED</b>            | avg:29004.94   | min: 19516.00 | max:32000.00             |  |
| RX     |              | FF.                                                         | St   | L:8          | E5 F2 00 7D 21 00 7D FC    | 14:0:52.511    | 3634          | Port 1                   |  |
|        | Bzrda        | 32000.00                                                    |      |              | <b>UNSIGNED</b>            | avg:29004.94   | min: 19516.00 | max:32000.00             |  |
|        |              |                                                             |      |              |                            |                |               |                          |  |
|        |              |                                                             |      |              |                            |                |               |                          |  |
|        |              |                                                             |      |              |                            |                |               |                          |  |

<span id="page-70-2"></span>*Obr. 38: Brzdový pedál v podobě neupravené MDF zprávy [10]*

| Data receiver 1                      |                                                                                        |                                       |                                |
|--------------------------------------|----------------------------------------------------------------------------------------|---------------------------------------|--------------------------------|
| 239<br>$\Omega$                      | Standard ID Extended ID Length<br>8                                                    | Standard<br>$\mathbf{L}$<br>/Extended | Port                           |
| 242<br>229                           | 33<br>125                                                                              | $\mathbf 0$                           | 125<br>252                     |
|                                      |                                                                                        |                                       |                                |
| $C$ byte<br>$@$ UINT16<br>Big Endian | © Id<br>Position<br>$C \text{Id} + D0$<br>Little $(PC) / \bullet C$ Id + D0 + D1 Value | 2<br>32000                            | Graph<br><b>Hist</b><br>Enable |

<span id="page-70-1"></span>*Obr. 39: Data přijatého signálu ID 239 d (EF h) [10]*

Brzdový signál byl interpretován jako tlak. Při sešlápnutí brzdového pedálu se zvyšuje přídavná síla, která působí na pedál. Přídavná síla vzniká pro zvýšení síly, která je vytvářená brzdovým pedálem. Zároveň se zvětšuje do té doby, než je v okruhu vytvořen dostatečný tlak. V závislosti na konkrétním vozidle a jeho brzdovému systému, se tlak pohybuje mezi *60* až *100 bary*. [51] Protože nebyla zjištěna maximální hodnota sešlápnutí, pro tento případ byla zvolena hodnota 80, která umožnila názorné grafické znázornění tlaku v průběhu měření.

Pro zobrazení grafu bylo potřeba číselné naměřené hodnoty převést na tlak. Toho bylo docíleno pomocí následujícího vztahu pro standardizaci rozpětím, tzv. min-max normalizací [52] vynásobený potřebnou konstantou:

$$
\left|\frac{(x_{ij} - \min(x_j))}{(\max(x_j) - \min(x_j))}\right| * maximální hodnota tlaku
$$

Kde  $x_{ij}$  byla naměřená hodnota. S doplněnými reálnými hodnotami vypadal vztah následovně:

$$
\left|\frac{(32000-19522)}{(32000-19522)}-1\right|*80
$$

Výsledek je vidět na **[Graf 4](#page-71-0)**. Znázorňuje sešlápnutí brzdového pedálu, které bylo provedeno třikrát. Zajímavostí je fakt, že maximální hodnota zaznamenaná měřícím programem se ukázala být naopak minimální hodnotou pro tlak, *0 barů*. Minimální hodnota v programu, 19522, odpovídá potenciální maximální hodnotě sešlápnutí, *80 barů*.

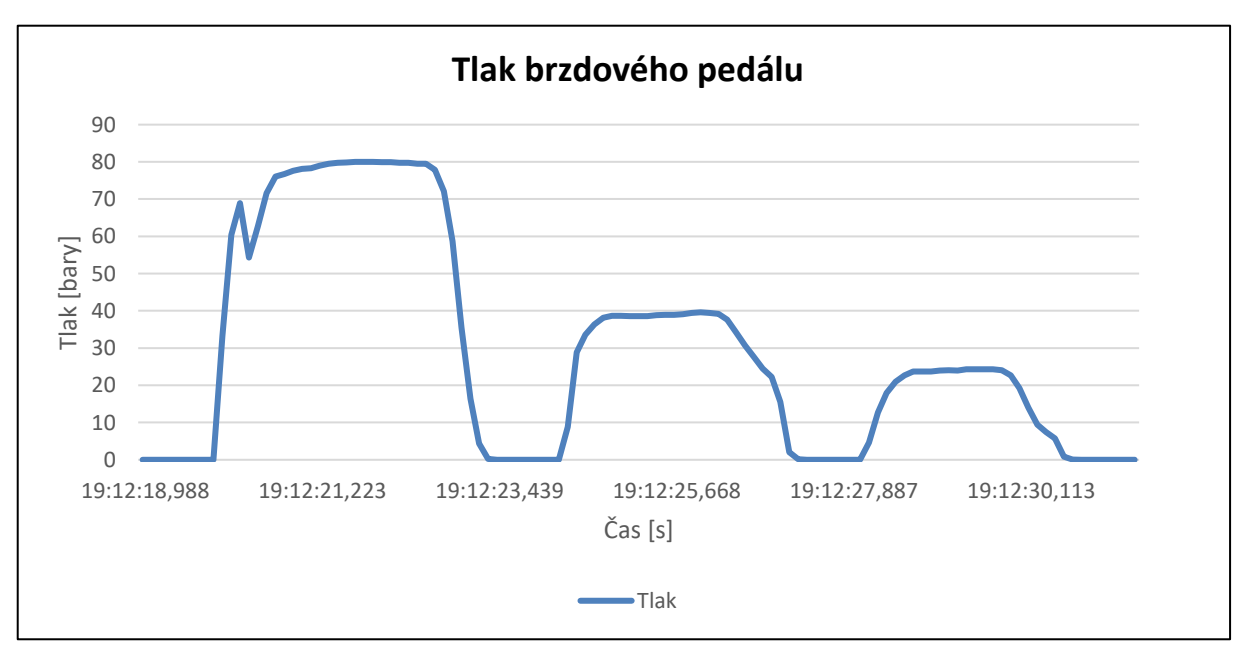

<span id="page-71-0"></span>*Graf 4: Grafické znázornění tří sešlápnutí brzdového pedálu (v barech) v závislosti na času [10]*
#### 9.2 SHRNUTÍ VÝSLEDKŮ

V **Kapitole [9.1](#page-61-0)** byly analyzovány naměřené a nalezené signály. Výsledky analýzy naměřených dat jsou shrnuty v **[Tabulka 7](#page-72-0)**.

| Hledaný<br>signál        | ID zprávy     | <b>Pozice</b>                     | <b>Délka</b> | Násobení<br>konstantou pro<br>převod | <b>Hodnota</b><br>na pozicích | Jednotka                 |
|--------------------------|---------------|-----------------------------------|--------------|--------------------------------------|-------------------------------|--------------------------|
| Otáčky<br>motoru         | 165 d (A5 h)  | DB5 a DB6                         | 8 bajtů      | 0,25                                 |                               | <b>RPM</b>               |
| <b>Rychlost</b>          | 417 d (1A1 h) | DB2 a DB3                         | 5 bajtů      | 0,01609                              |                               | km/h                     |
| Směrová<br>světla (P)    | 502 d (1F6 h) | DB <sub>0</sub>                   | 2 bajty      |                                      | 161 d (A1 h)                  |                          |
| Směrové<br>světlo (L)    | 502 d (1F6 h) | DB <sub>0</sub>                   | 2 bajty      |                                      | 145 d (91 h)                  |                          |
| <b>Brzdové</b><br>světlo | 502 d (1F6 h) | DB <sub>0</sub>                   | 2 bajty      |                                      | 128 d (80 h)                  |                          |
| Výstražné<br>světlo      | 502 d (1F6 h) | DB <sub>0</sub>                   | 2 bajty      |                                      | 177 $d(B1)$                   |                          |
| <b>Pulzy kol</b><br>(PP) | 452 d (1C4 h) | DB2 a DB3                         | 7 bajtů      |                                      |                               |                          |
| Pulzy kol (LP)           | 452 d (1C4 h) | DB0 a DB1                         | 7 bajtů      | $\overline{\phantom{a}}$             | $\overline{\phantom{a}}$      | $\overline{\phantom{a}}$ |
| Pulzy kol (PZ)           | 454 d (1C6 h) | DB2 a DB3                         | 7 bajtů      |                                      |                               |                          |
| Pulzy kol (LZ)           | 454 d (1C6 h) | DB0 a DB1                         | 7 bajtů      | $\overline{\phantom{0}}$             |                               |                          |
| Natočení<br>volantu      | 769 d (301 h) | DB <sub>2</sub> a DB <sub>3</sub> | 7 bajtů      | 0,1                                  |                               | Úhel °                   |
| Akcelerační<br>pedál     | 217 d (D9 h)  | DB5 a DB6                         | 8 bajtů      | 4,315                                |                               | V                        |
| <b>Brzdový</b><br>pedál  | 239 d (EF h)  | DB <sub>2</sub> a DB <sub>3</sub> | 8 bajtů      | 80                                   |                               | Bar                      |

<span id="page-72-0"></span>*Tabulka 7: Přehled nalezených signálů a jejich analyzované výsledky [10]*

Pro potřeby této práce bylo analyzováno sedm nalezených signálů. Data pro tuto analýzu byla získána na základě třetího provedeného experimentálního měření. Předešlá dvě měření nevykázala dostatečná data pro další analýzu.

Z výsledků analýzy je patrné, že sběr dat vyžaduje i jejich správnou interpretaci. Během měření signálů, ke kterým se přistupovalo individuálně, probíhala na sběrnici řada dalších. Ty bylo nutné separovat. Nutným přístupem bylo postupně sledovat každý běžící signál. Například natočení volantu bylo vysledováno opakovaným natáčením zleva doprava a sledováním

měnících se hodnot u dané zprávy signálu. Tento postup se opakoval u každého signálu. Po nalezení správného ID zprávy, se měření uložilo a následně analyzovalo.

Pro dosažení interpretace dat byla použita nalezená online CAN databáze, vhodná pro vozidla značky BWM, a dále program PP2CAN. Každý signál disponoval jedinečným ID (v decimální nebo hexadecimální soustavě), na kterém bylo *8 bajtů* (pozice DB0 až DB7) obsahujících hodnoty od 0 do 255. Důležité bylo sledovat měnící se hodnoty na těchto pozicích. K ověření správnosti byl u signálu otáček, rychlosti, akceleračního pedálu a brzdového pedálu, vygenerován graf. Výsledky grafů prokázaly správnost naměřených dat, a proto bylo možné ID přiřadit k danému signálu.

Zprávy na sběrnici generovaly různé číselné hodnoty, které neodpovídaly skutečným hodnotám ve správných jednotkách. Proto bylo nutné najít takové konstanty, kterými se naměřené hodnoty vynásobily. V případě otáček motoru (**kapitola [9.1.1](#page-63-0)**) se výsledky uvádějí v *ot/min*, nebo také zkratkou *RPM (revolutions per minute)*. Protože se ukázalo, že 1 bit odpovídá *0,25 RPM*, byly všechny vynásobeny touto konstantou, a vyneseny do grafu.

Tento postup byl zvolen i v případě rychlosti vozidla (**kapitola [9.1.2](#page-65-0)**), kde *1 bit* odpovídá *0,01609 km/h*. Při snaze rozkódovat rychlost bylo největším problémem docílení převodu naměřených hodnot do podoby, která by odpovídala *km/h*. Bylo zjištěno, že hodnoty na sběrnici byly primárně interpretovány v mílích (*1 míle* se rovná *1,609 kilometrům*).

Při analýze natočení volantu (**kapitola [9.1.4](#page-67-0)**) výsledné naměřené hodnoty také nebylo možné přímo interpretovat. Jejich určené hodnoty sice bylo možné převést na stupně pomocí konstanty 0,1 (*180°* natočení volantu odpovídá hodnotě 1800), ale hodnoty uvedené ve stupních neměly tendenci stoupat od *0°* do *360°,* ale od *519°* do *1125°.*

U signálů sešlápnutí akceleračního (**kapitola [9.1.6](#page-68-0)**) a brzdového pedálu (**kapitola [9.1.7](#page-70-0)**) bylo nutné použít složitějších vztahů pro převod na požadované jednotky. Akcelerační pedál byl definován jako zpráva chodící na sběrnici ve formě signálu s napětím CAN\_H a CAN\_L, kterým je sběrnice definována.

Naopak signál brzdového pedálu bylo možné zaznamenat jako tlak vyvinutý v danou chvíli na pedál. Měření tohoto signálu počítalo s faktem, že nebylo možné s jistotou říct, kde se nacházelo maximum. Běžná osobní vozidla disponují rozsahem tlaku od *60* do *100 barů*. Pro tento případ bylo při převodu na jednotky tlaku použito *80 barů*.

Výsledky analýzy dat směrových, brzdových a výstražných světel (**kapitola [9.1.3](#page-66-0)**) ukázaly jejich zapnutí a vypnutí. V tomto případě šlo pouze o zaznamenání funkčnosti a ověření správného ID zprávy. Na pozici prvního bajtu se, v závislosti na použitém světle, měnily hodnoty *161 d (A1 h)*

pro pravé směrové světlo, *145 d (91 h)* pro levé směrové světlo, *128 d (80 h)* pro brzdové světlo, a *177 d (B1* h) pro výstražné světlo.

V rámci analýzy pulzů kol (**kapitola [9.1.4](#page-67-0)**) bylo zjištěno, zdali se jednalo o kola přední nebo zadní nápravy. Z výsledků lze také zjistit rychlost na jednotlivých kolech. Toto měření se ale zaměřilo pouze na hledání odezvy jednotlivých kol. Měření probíhalo na stojícím vozidle.

### 10 ZÁVĚR

Tato diplomová práce byla zaměřena na popsání fungování a vývoje CAN sběrnice, využívané v osobních vozidlech. Z vytyčených cílů byly splněny všechny.

V první části, zabývající se teorií sběrnice (viz. **kapitoly [2](#page-11-0) a [3](#page-15-0)**), byly popsány nejen potřebné definice a pojmy potřebné k práci se samotnou sběrnicí, ale také její historie a využití. Cílem práce bylo použít teoretické znalosti a navrhnout metodu pro analýzu dat získaných ze sběrnice CAN tak, aby byla přínosná pro potřeby zkoumání v oblasti soudního inženýrství.

K dosažení cíle bylo potřeba seznámit se i s jinými metodami použitými v nalezených publikací. Na to navazovala další část této práce, v **kapitole [4](#page-36-0)**, která obsahovala nalezené způsoby, pomocí nichž bylo možné data ze sběrnice získat a číst. Výsledkem byl souhrn několika variant, jejichž výběr závisel na několika faktorech. Kromě pořizovací ceny závisel výběr také na práci s daty. Některá rozhraní vyžadovala znalost programovacích jazyků, některá je umožňovala použít v případě zájmu o napsání vlastních funkcí a dotazů. Dalšími typy programů byly takové, které nemají velké nároky na uživatelovy programovací znalosti. S programy se pojily i měřící přístroje. Ty se lišily ve svých způsobech připojení a podpory protokolů; některé byly schopny se připojit přímo na sběrnici CAN, některé umožňovaly čtení sběrnice přes OBD2.

Praktická část práce byla zaměřena na vybrání metody a její aplikace v experimentálním měření. Metody sběru dat jsou popsány a shrnuty v **kapitole [6](#page-43-0)**. Pro potřeby této práce byly vybrány tři; dva přístroje a program od firmy Dewetron a přístroj od firmy CANLAB s.r.o. Všechny tři metody byly vyzkoušeny a popsány v experimentálním části této práce (**kapitola [8](#page-51-0)**).

Měření mělo za cíl najít předem nadefinované signály a pomocí zvoleného programu je dekódovat. V prvním případě byla snaha připojit se na sběrnici vozidla přes LAN port s přístrojem KRYPTONi-1xCAN od firmy Dewetron. Tento způsob však nenaměřil žádný běh dat na sběrnici. Druhý způsob napojení na sběrnici bylo přes OBD2 s přístrojem SIRIUS (také od firmy Dewetron). Hodnoty pro tuto práci přínosnými byly pouze signály otáček motoru a rychlost vozidla. Takový výsledek měl za následek již zmíněné napojení se pouze přes OBD2. K nalezení správné metody byla proto oslovena firma CANLAB s.r.o., a využit byl jejich přístroj USB2CAN Triple a program PP2CAN k pozdější analýze dat.

V průběhu měření se ukázalo, že záleží na napojení se na správnou CAN sběrnici. Znalost blokového schématu vozidla by usnadnila hledání správné CAN sběrnice. Vozidlo disponovalo

několika různými CAN sběrnicemi, ale ne na všech bylo možné najít hledaný signál. Proto byla provedena dvě měření, která umožnila dvě různá napojení.

Výsledkem experimentu bylo nalezení těchto signálů:

- otáčky motoru,
- rychlost vozidla,
- svítící kontrolky (levá, pravá, zadní, výstražná),
- pulzy na jednotlivých kolech vozidla,
- natočení volantu,
- stavový stav akceleračního pedálu,
- signály brzdového pedálu.

V průběhu experimentu se podařilo naměřit pět ze šesti stanovených signálů. Zrychlení a zpomalení nebylo ani v jednom měření na sběrnici nalezeno. Naopak přidanými signály byly svítící kontrolky ukazující zapnutí levého a pravého světla při odbočování, dále výstražné světlo a brzdové světlo. Dalším přidaným signálem bylo nalezení pulzů pravého a levého předního kola. Výsledky měření byly zpracovány a vyhodnoceny.

Samotná analýza dat byla závislá na rozpoznání daného signálu a jeho přiřazení ke správné hodnotě. Znalost ID zpráv určených pro dané vozidlo by usnadnilo proces hledání. I přesto se v rámci analýzy podařilo vyhodnotit nalezená data. Jak data ze sběrnice číst a jak k nim přistupovat je popsáno v **kapitole [7](#page-47-0)**.

Závěrem, analyzování dat ze sběrnice vyžaduje individuální přístup u každého osobního vozidla. Měření dat jako takových lze ponechat stejné, nicméně neexistuje univerzální cesta, jak dekódovat neupravené CAN zprávy. Každý výrobce používá přidělování ID jiným způsobem. Není tedy pravidlem, aby vozidlo jedné řady mělo identické ID zprávy s vozidlem řady novější. Tento přístup dělá práci s CAN sběrnicí nepřístupný.

Z výše uvedeného je zřejmé, že data ze sběrnic CAN je možné zaznamenávat a dále dekódovat a analyzovat. Důležitým poznatkem se ukázalo, že je k jednotlivým vozidlům nutné přistupovat individuálně. Dále, u každého vozidla je potřeba jednotlivě ověřit, zda se požadovaná informace nachází ve zprávě s předpokládaným ID nebo nikoliv. Experimentálním ověřením, např. pomocí jízdní zkoušky nebo statického experimentu, jsou hledány signály (natočení volantu, stlačení pedálů, aj.) a jejich odezvy. Na základě ověření je pak možné identifikovat správné ID a rozsah zprávy, a tak zjistit požadované informace. Data o otáčkách kol, nebo poloze ovládacích prvků, je možné snímat v průběhu jízdních zkoušek, a to i v kombinaci s dalšími daty získanými

pomocí akcelerometrů, kamer nebo eyetrackerů. To vše lze použít při měřeních pro potřeby soudního inženýrství.

#### 11 BIBLIOGRAFIE

- [1] Automotive Electronics. In: *Science Direct* [online]. 2019 [cit. 2021-10-08]. Dostupné z: https://www.sciencedirect.com/topics/engineering/automotive-electronics
- [2] *Difference Between LIN, CAN, MOST, FlexRay | Communication Protocols* [online]. In: . 2020 [cit. 2021-10-08]. Dostupné z: https://www.cselectricalandelectronics.com/difference-between-lin-can-mostflexray/
- [3] History of CAN technology. In: *CAN in Automation (CiA)* [online]. Nuremberg: CAN in Automation, 1992-2020 [cit. 2020-11-26]. Dostupné z: https://www.can-cia.org/canknowledge/can/can-history/
- [4] VOSS, Wilfried. *A Comprehensible Guide to Controller Area Network*. 2. vydání. Greenfield, Massachusetts: Copperhill Technologies Corporation, 2008. ISBN 978-0- 9765116-0-1.
- [5] PARET, Dominique. *Multiplexed Networks for Embedded Systems: CAN, LIN, Flexray, Safe*‐ *by*‐*Wire…*. 1. vydání. Paříž: John Wiley & Sons, Ltd, 2007. ISBN 9780470511770.
- [6] ISO 11898-1:2015. *Road vehicles — Controller area network (CAN) — Part 1: Data link layer and physical signalling*. 2. vydání. ISO, 2015-12.
- [7] International standardization. In: *CAN in Automation (CiA)* [online]. Nuremberg: CAN in Automation, 1992-2020 [cit. 2020-11-26]. Dostupné z: https://www.cancia.org/groups/international-standardization/
- [8] *3rd generation of the CAN data link layer* [online]. Nuremberg: CAN Newsletter, 2020, [cit. 2021-10-06]. Dostupné z: https://can-newsletter.org/magazine/42- December%202020/
- [9] About us. In: *CAN in Automation (CiA)* [online]. Nuremberg: CAN in Automation, 1992- 2020 [cit. 2020-11-26]. Dostupné z: https://www.can-cia.org/about-us/
- [10] *Autorka* [online]. [cit. 2021-10-07].
- [11] VLK, František. *Soudní inženýrství: ELEKTRONICKÉ SYSTÉMY MOTOROVÝCH VOZIDEL* [online]. 2005, [cit. 2020-11-26]. ISSN 1211-443X. Dostupné z: http://www.sinz.cz/archiv/docs/si-2005-04-193-212.pdf
- [12] CAN Bus Explained A Simple Intro (2020). In: *CSS Electronics* [online]. Denmark: CSS Electronics, 2021 [cit. 2021-02-21]. Dostupné z: https://www.csselectronics.com/screen/page/simple-intro-to-canbus/language/en#can-bus-frames
- [13] CAN Controller Area Network. In: *CANLAB s.r.o.* [online]. Drupal, 2017 [cit. 2020-11- 26]. Dostupné z: http://canlab.cz/cs/can\_bus
- [14] CAN physical layer. In: *CAN in Automation (CiA)* [online]. Nuremberg: CAN in Automation, 1992-2020 [cit. 2020-11-26]. Dostupné z: https://www.can-cia.org/canknowledge/can/systemdesign-can-physicallayer/
- [15] Controller Area Network (CAN) Overview. In: *NATIONAL INSTRUMENTS* [online]. 2020 [cit. 2021-02-22]. Dostupné z: https://www.ni.com/cs-cz/innovations/whitepapers/06/controller-area-network--can--overview.html
- [16] CANopen Explained: A Simple Intro (2020). In: *CSS Electronics* [online]. CSS Electronics, 2021 [cit. 2021-02-21]. Dostupné z: https://www.csselectronics.com/screen/page/canopen-tutorial-simpleintro/language/en#pdo-process-data-object
- [17] CANopen The standardized embedded network. In: *CAN in Automation (CiA)* [online]. 2020 [cit. 2021-02-21]. Dostupné z: https://www.can-cia.org/canopen/
- [18] ČSN EN 50325-4. *Průmyslový komunikační podsystém založený na ISO 11898 (CAN) pro rozhraní řídicí jednotka-zařízení - Část 4: CANopen*. 2003.
- [19] *CANopen – vyšší komunikační protokol pro vestavné sítě* [online]. Automa časopis pro automatizační techniku, s. r. o., 2004, [cit. 2021-02-21]. ISSN 1210-9592. Dostupné z: https://automa.cz/
- [20] CAN FD Explained: a Simple Intro (2021). In: *CSS Electronics* [online]. Denmark, 2021 [cit. 2021-02-21]. Dostupné z: https://www.csselectronics.com/screen/page/can-fdflexible-data-rate-intro/language/en
- [21] *CAN FD – nová verze protokolu CAN* [online]. Automa časopis pro automatizační techniku, s. r. o., 2015, [cit. 2021-02-21]. ISSN 1210-9592. Dostupné z: https://automa.cz/cz/casopis-cislo/automa-2015\_08/
- [22] CAN FD A brief introduction. In: *IXXAT by HMS Networks* [online]. 2020 [cit. 2021-02- 22]. Dostupné z: https://www.ixxat.com/technologies/fieldbuses/can-fd#jump1
- [23] LANGBERG, Aimi. Compatibility of CAN and CAN FD. In: *Noelscher Consulting GmBH* [online]. 2020 [cit. 2021-02-22]. Dostupné z: https://noelscher.com/blog/posts/compatibility-of-can-and-can-fd/
- [24] CAN XL: Next step in CAN evolution. In: *Bosch: Invented for life* [online]. Germany, 2020 [cit. 2021-02-21]. Dostupné z: https://www.bosch-semiconductors.com/ipmodules/in-vehicle-communication-ip/can-ip-modules/can-xl/
- [25] CAN XL documents under development. In: *CAN Newsletter Online* [online]. 2021 [cit. 2021-10-06]. Dostupné z: https://cannewsletter.org/engineering/standardization/210607\_can-xl-documents-underdevelopment\_cnlm\_can-xl-docuements\_cia
- [26] BHATTACHERJEE, Anol. Science Research: Principles, Methods, and Practices. In: *: Textbooks Collection* [online]. 2012 [cit. 2021-10-06]. Dostupné z: https://digitalcommons.usf.edu/oa\_textbooks/3/
- [27] ISMAIL, Kristian, Aam MUHARAM a Mulia PRATAMA. Design of CAN Bus for Research Applications Purpose Hybrid Electric Vehicle Using ARM Microcontroller. *Energy*

*Procedia* [online]. 2015, **68**, 288-296 [cit. 2021-10-06]. ISSN 18766102. Dostupné z: doi:10.1016/j.egypro.2015.03.258

- [28] YOUNG, Clinton, Joseph ZAMBRENO, Habeeb OLUFOWOBI a Gedare BLOOM. *Survey of Automotive Controller Area Network Intrusion Detection Systems* [online]. 2019, **36**(6), 48-55 [cit. 2021-10-06]. ISSN 2168-2356. Dostupné z: doi:10.1109/MDAT.2019.2899062
- [29] FUGIGLANDO, Umberto, Emanuele MASSARO, Paolo SANTI, Sebastiano MILARDO, Kacem ABIDA, Rainer STAHLMANN, Florian NETTER a Carlo RATTI. Driving Behavior Analysis through CAN Bus Data in an Uncontrolled Environment. *IEEE Transactions on Intelligent Transportation Systems* [online]. 2019, **20**(2), 737-748 [cit. 2021-10-06]. ISSN 1524-9050. Dostupné z: doi:10.1109/TITS.2018.2836308
- [30] SANGJO, Choi, Kim JEONGHEE, Kwak DONGGU a John H.L. HANSEN. *Analysis and Classification of Driver Behavior Using in-Vehicle CAN-BUS Information* [online]. 2007, 6 [cit. 2021-10-06]. Dostupné z: https://www.researchgate.net/publication/228936619 Analysis and Classification of \_Driver\_Behavior\_Using\_in-Vehicle\_CAN-BUS\_Information/references
- [31] ZARDOSHT, M., S. BEAUCHEMIN a M. BAUER. Identifying Driver Behavior in Preturning Maneuvers Using In-Vehicle CANbus Signals. *Journal of Advanced Transportation* [online]. 2018, **2018**, 1-10 [cit. 2021-10-06]. ISSN 0197-6729. Dostupné z: doi:10.1155/2018/5020648
- [32] AMEEN, Hussein, Abd MAHAMAD, Sharifah SAON, Mohd AHMADON a Shingo YAMAGUCHI. Driving Behaviour Identification based on OBD Speed and GPS Data Analysis. *Advances in Science, Technology and Engineering Systems Journal* [online]. 2021, **6**(1), 550-569 [cit. 2021-10-06]. ISSN 24156698. Dostupné z: doi:10.25046/aj060160
- [33] CANoe. In: *Vector Informatik* [online]. 2021 [cit. 2021-09-30]. Dostupné z: https://www.vector.com/int/en/products/products-a-z/software/canoe/#c60442
- [34] Vehicle Spy. In: *Intrepid Control Systems* [online]. 2021 [cit. 2021-09-30]. Dostupné z: https://intrepidcs.com/products/software/vehicle-spy/

- [35] VALUECAN 4-1 (USB "A"). In: *Intrepid Control Systems Store* [online]. 2021 [cit. 2021-09- 30]. Dostupné z: https://store.intrepidcs.com/product-p/vcan4-1a-vspy-pro-dev.htm
- [36] CAN BUS Analyzer Tool. In: *Microchip Technology* [online]. 2021 [cit. 2021-09-30]. Dostupné z: https://www.microchip.com/en-us/developmenttool/APGDT002#Software
- [37] CANedge1. In: *CSS Electronics* [online]. 2021 [cit. 2021-09-30]. Dostupné z: https://www.csselectronics.com/products/can-logger-sdcanedge1?variant=40254658347196#void
- [38] CanKing. In: *Kvaser* [online]. 2021 [cit. 2021-09-30]. Dostupné z: https://www.kvaser.com/software/kvaser-canking/
- [39] Asammdf: MDF4 software/API. In: *CSS Electronics* [online]. 2021 [cit. 2021-09-30]. Dostupné z: https://www.csselectronics.com/pages/asammdf-gui-api-mdf4 mf4?\_pos=1&\_sid=1197f7267&\_ss=r#void
- [40] DewesoftX. In: *Dewesoft* [online]. 2021 [cit. 2021-10-04]. Dostupné z: https://dewesoft.com/products/daq-software/dewesoft-x
- [41] Firma CANLAB s.r.o. In: *CANLAB s.r.o.* [online]. [cit. 2022-05-05]. Dostupné z: https://www.canlab.cz/cs
- [42] USB2CAN Triple. In: *CANLAB s.r.o.* [online]. [cit. 2022-05-05]. Dostupné z: https://www.canlab.cz/cs/node/123
- [43] CAN DBC File Explained. In: *CSS Electronics* [online]. 2021 [cit. 2021-10-04]. Dostupné z: https://www.csselectronics.com/pages/can-dbc-file-database-intro
- [44] What is a DBC file?. In: *Fileformat* [online]. 2021 [cit. 2021-10-04]. Dostupné z: https://docs.fileformat.com/database/dbc/
- [45] CAN DBC editor playground. In: *CSS Electronics* [online]. 2021 [cit. 2021-10-04]. Dostupné z:

https://docs.google.com/spreadsheets/d/1X6VQBkqRX0a6QLd4oFbAos\_ps3zrpVc86C VGd67DoSs/edit#gid=282429578

- [46] OBD2 Explained. In: *CSS Electronics* [online]. 2021 [cit. 2021-10-04]. Dostupné z: https://www.csselectronics.com/pages/obd2-explained-simple-intro
- [47] *BMW Can-bus Codes* [online]. In: . 2020 [cit. 2022-05-03]. Dostupné z: http://www.loopybunny.co.uk/CarPC/k\_can.html
- [48] *Archiv ÚSI* [online]. [cit. 2021-10-07].
- [49] SIRIUS MODULAR DATA ACQUISITION (DAQ) SYSTEM. In: *Dewesoft* [online]. [cit. 2021- 10-07]. Dostupné z: https://dewesoft.com/products/daq-systems/sirius
- [50] Google maps. In: *Google* [online]. 2021 [cit. 2021-10-08]. Dostupné z: https://maps.google.com/
- [51] TOMANOVÁ, Emilie. *Brzdová soustava* [online]. In: . [cit. 2022-05-20]. Dostupné z: https://adoc.pub/brzdova-soustava-koleni-h-step-3-koleni-h-step-2-koleni-h-st.html
- [52] Standardizace dat. Matematická biologie [online]. [cit. 2022-05-24]. Dostupné z: https://portal.matematickabiologie.cz/index.php?pg=analyza-a-hodnocenibiologickych-dat--vicerozmerne-metody-pro-analyzu-dat--vicerozmerna-rozdelenipravdepodobnosti--transformace-dat--standardizace-dat&fbclid=IwAR1hSb6a-R2hd4XVkOnoLfPgBSx8YgG8LrdY8aU1hrYC\_USEvZjcy\_nLKrs

#### SEZNAM ZKRATEK

- **CAN** Controller Area Network (angl.), datová sběrnice zajišťující komunikaci mezi řídícími jednotkami ve vozidle.
- **CAN FD** flexible data-rate (angl.), druhá generace CAN protokolu. Větší množství datových bajtů v rámci (*12 až 64 bajtů*), dvě rychlosti přenosu – až *1 Mbit/s* při přenosu části s ID, a až *8 Mbit/s* při přenosu dat, a dokonalejší zabezpečení dat.
- **CAN XL** třetí generace CAN protokolu. Schopnost přenosu až *2048 bajtů* ve zprávě, s rychlostí přenosu až *10 Mbit/s.* Využití s propojováním senzorů v radarech, eCall systému a mikrofonů.
- **ID** identifikátor; pro celou sběrnici jedinečný, určuje prioritu zprávy.

**Multimaster** – možnost jednoho nebo více zařízení převzít kontrolu nad sběrnicí a zároveň může být ke sběrnici připojeno.

- **Arbitráž** menší hodnota identifikátoru, dominantní bity, 0, přebíjí bity recesivní, 1.
- **DLC** data length code (angl.), DLC bity určují počet bajtů (délku) datového rámce.
- **CANopen** aplikačí vrstva s vyšším komunikačním protokolem pro vestavěné sítě. Díky tomu je CAN sběrnice schopna řídit vše v reálném čase a řídit tak celý systém.
- **OBD2** On-Board Diagnostics (angl.), protokol na vyšší úrovni určený pro diagnostiku vozidel. Může využívat jeden nebo více různých sběrnicových systémů k přenosu diagnostických dat z nebo do vozidla.
- **DBC** soubor .dbc slouží pro ukládání CAN databází.
- **MFD** nezpracovaná data na sběrnici CAN.
- **Log** záznam dat komunikace na CAN sběrnici.

## SEZNAM OBRÁZKŮ

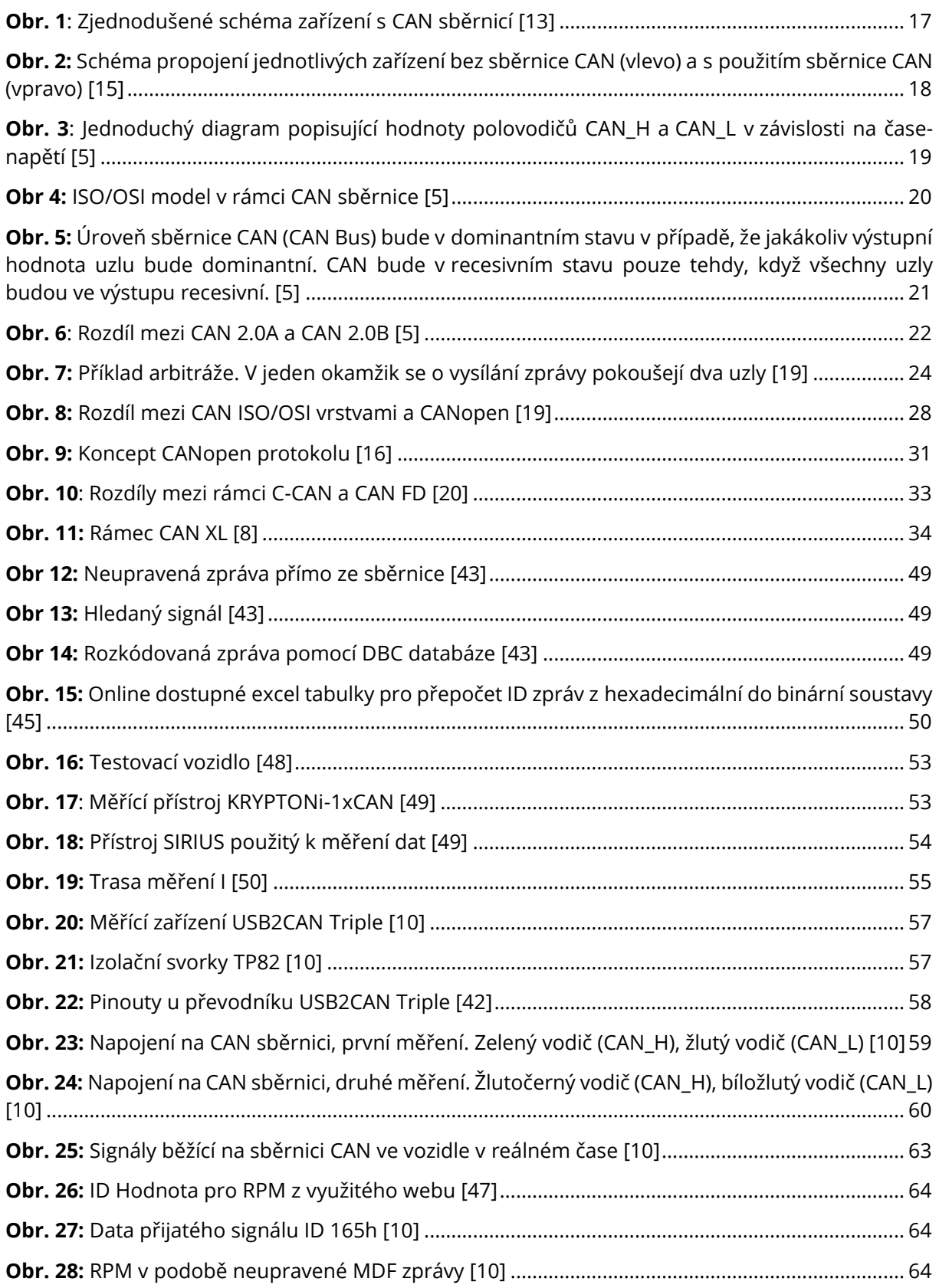

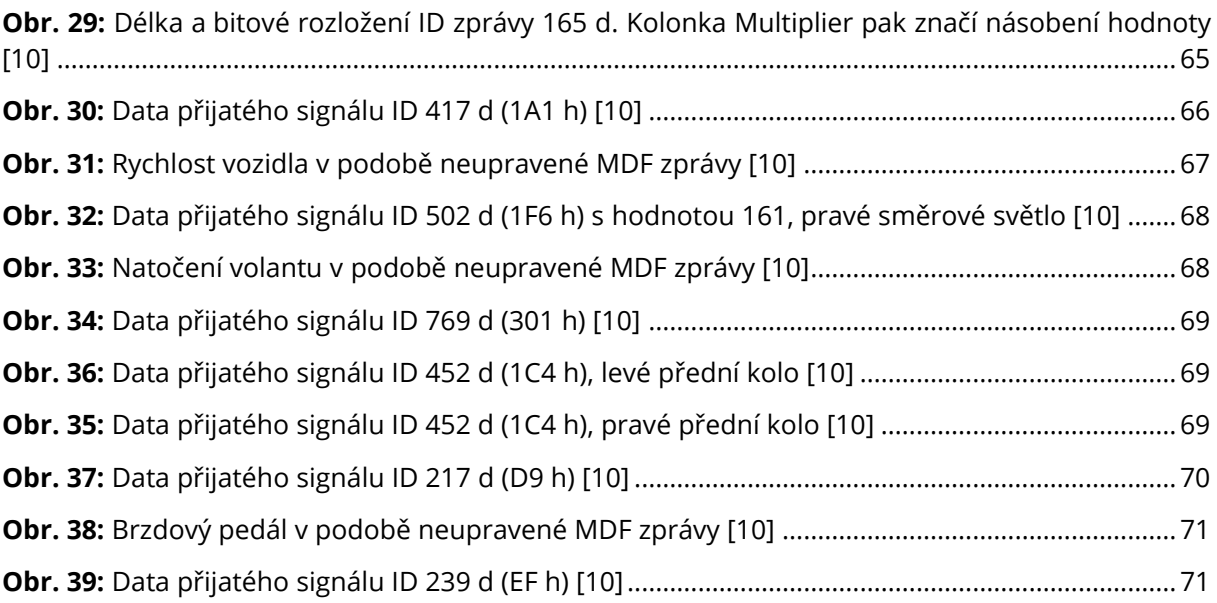

### SEZNAM TABULEK

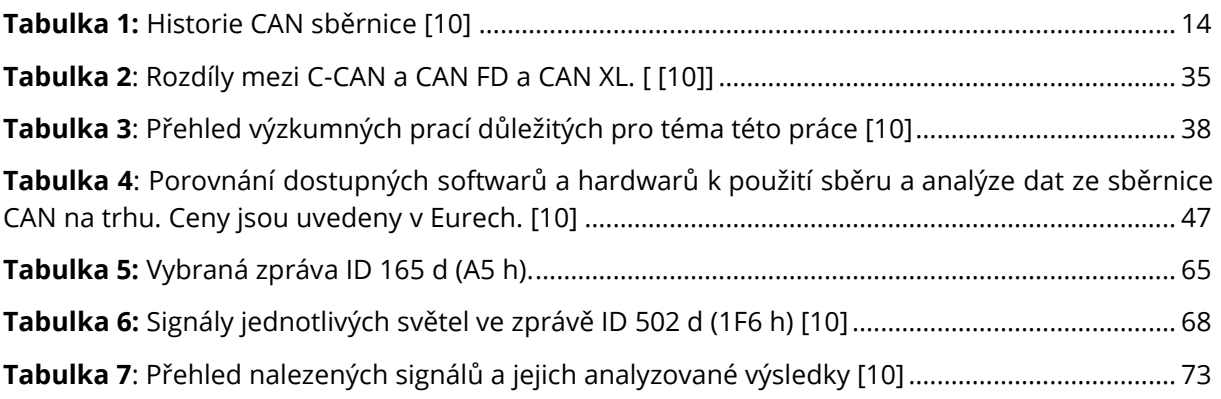

# SEZNAM GRAFŮ

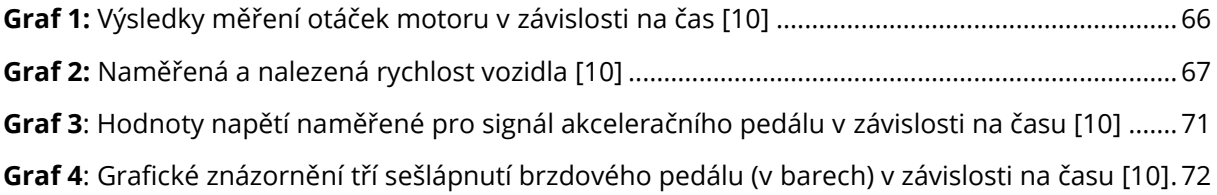